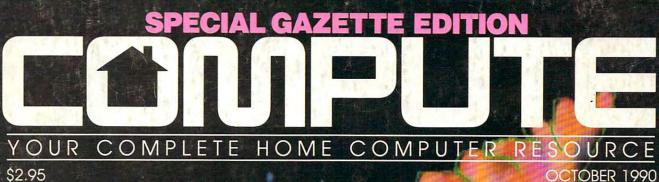

\$2.95

NEW WAVE APPLIANCE: HOME COMPUTERS MAKE A COMEBACK **HOME OFFICE UPGRADE AWESOME AMIGA VIDEO MULTITASK WITH GEOS** 

Wayne Bulette, Consulting Actuary & Master Detective

WHERE IN THE U.S.

Josh Pedroli, Ace Detective & Future Systems Analyst

Christina Brassey, 5th Grade Soccer Player & Senior Detective

> WHERE IN TIME IS CARMEN SANDIEGO?

> > Y

Karen Drellich, Author, Mother & Super Sleuth

CARMEN SANDIEGO?

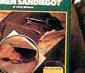

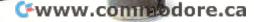

# Trench Coat Optional. Fun Included.

Game Options Acme Dossiers

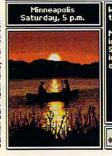

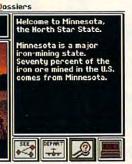

"Carmen USA" IBM/ Tandy VGA screen

| England          | •                        |
|------------------|--------------------------|
| India            | 🗍 🔶 India                |
| Peru             | Peru 🗧                   |
| Russia           | Russia                   |
| Russia           | 🔲 🔶 Russia               |
| 00 1300 100 1900 |                          |
|                  | Exit                     |
|                  |                          |
| MBI MBI          | TRAVEL SEASCH DATA ABORT |

armen Time'' IBM / Tandy VGA

Carmen and her crafty cohorts will lead you on a merry chase.

#### Help!

The notorious Carmen Sandiego is on the loose. She and her gang are swiping precious landmarks and treasures all over the map. They're filching everything from the Mona Lisa's smile to the Statue of Liberty's torch.

Squads of ace detectives are already in hot pursuit: intrepid investigators like those pictured here. But Carmen's not easy to nab. She's a very furtive fugitive.

So there's plenty of challenging excitement waiting for you.

#### So much fun it ought to be illegal

The Acme Detective Agency will quickly assign you to a case. Then get ready for a whirlwind chase.

Start at the scene of the crime, questioning witnesses. To help you decipher the clues you uncover, each game comes with a reference book packed with information about the cities and countries you'll need to visit. Tracking down the culprits, you'll pick up all kinds of fascinating facts about geography, history and other important topics. At the same time, you'll strengthen your deductive reasoning skills as you sort through the clues. Collar the right

rascal and you'll be on your way to a promotion...and new and tougher cases.

#### Listen to this eyewitness testimony:

"I've loved Carmen from the very beginning! My 16-year-old son and 13-year-old daughter, and even the neighbors, love to play, too. My kids are always trying to catch up with me! (But they never will!)" — Karen Drellich

"It's a great trivia game. I've always liked history and geography. But even

so, I keep running into things I've forgotten—or never knew." — Wayne Bulette

"It's a funner way to learn geography," reports 10-year-old Detective Christina Brassey. Eighth-grade sleuth Josh Pedroli agrees. So do reviewers:

"Carmen is a smash hit," reports Newsweek.

"If kids get addicted to a game, it would be nice if it was one like Where in the World is Carmen Sandiego?," says Peggy Charren, President of Action Television, in *TV Guide*. The Carmen Series has won a dossier full of awards. To learn why, conduct your own investigation at your favorite software store.

#### Four ways to start chasing Carmen's gang:

Where in the World is Carmen Sandiego?<sup>®</sup> Travel to exciting cities around the world, from Budapest to Bangkok.

Includes The World Almanac." Where in the U.S.A. is Carmen Sandiego?<sup>®</sup> Carmen's on a crime spree again...in our own backyard! Includes Fodor's<sup>®</sup> USA Travel Guide.

Interpol sketch of Carmen Sandiego.

#### "Carmen is a smash hit," reports Newsweek.

Where in Europe is Carmen Sandiego?<sup>™</sup> Gadzooks! Now she's plundering the 33 nations of Europe. Includes the Rand McNally<sup>®</sup> Concise Atlas of Europe.

Where in Time is Carmen Sandiego?" This time, your pursuit will take you across the centuries, from A.D. 400

to the 1950's. Includes *The New American Desk Encyclopedia*<sup>®</sup>. Carmen Sandiego programs are available for most popular home computers at suggested retail prices from \$34.95 to \$49.95. Carmen *World*, *USA* and *Time* support Ad Lib<sup>®</sup>, Sound Blaster<sup>®</sup>, and Tandy 3-Voice & Digital Sound<sup>®</sup>. Now available for IBM 640K hi-res VGA: *Where in the World is Carmen Sandiego? Deluxe Edition* \$79.95 suggested retail. More villains, more clues, more FUN!

Visit your dealer or call (800) 521-6263

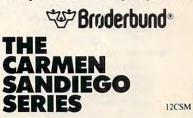

© Copyright 1990 Briderbund Software, Inc. 17 Paul Drive, San Rafael, CA 94903-2101, All rights reserved. Where in Europe is Carmen Sandiego<sup>2</sup> and Where in Time is Carmen Sandiego<sup>2</sup> are trademarks and Where in the World is Carmen Sandiego<sup>2</sup> are trademarks of Briderbund Software, Inc. The World Almanac, Fodor's, Rand McNally and New American Desk Encyclopedia are registered trademarks of The Newspaper Enterprise Association, Fodor's Travel Publications, Inc., Rand McNally and Co. and New American Desk Encyclopedia are registered trademarks of The Newspaper Enterprise Association, Fodor's Travel Publications, Inc., Rand McNally and Co. and New American Desk Encyclopedia are registered trademarks of The Newspaper Enterprise Association, Fodor's Travel Publications, Inc., Rand McNally and Co. and New American Desk Encyclopedia are registered trademarks of The Newspaper Enterprise Association, Fodor's Travel Publications, Inc., Rand McNally and Co. and New American Desk Encyclopedia are registered trademarks of The Newspaper Enterprise Association, Fodor's Travel Publications, Inc., Rand McNally and Co. and New American Library respectively. IBM, Tandy, Apple, Macintosh, Amiga and Commodore are registered trademarks of International Business Machines Corp. Target Publications, Inc., Rand McNally and Co. and Tandy Corp. respectively. Ad Lib and Tandy 34vice & Digital Sound are registered trademarks of Ad Lib Inc. and Tandy Corp. respectively. Covox Sound Master and Sound Blaster are trademarks of Control of the sound Sound States and Control of the Sound States and Control of the Sound States and Control o

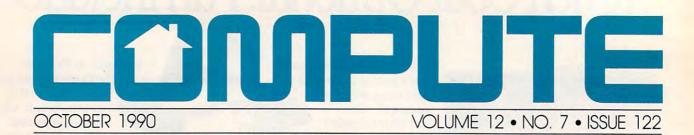

#### GAZETTE SUBSCRIBER EDITION

#### Special Coverage Follows Page 88

#### FEATURES

#### **Mail-Order Maze**

MICKEY McLEAN Learn your way through the mailorder maze. Shopping by mail can be convenient and economical, but check out these tips before you buy. A Teacher's Game

Machine

DOROTHY HEMME While some may call what she does with her computer work, this schoolteacher says it's fun to put her 64 to the test.

#### DEPARTMENTS

64/128 View TOM NETSEL

A funny thing happened to *Gazette* on the way to the printer. Find out exactly what happened to the magazine and what's in store for future issues.

News & Notes

A call for computer art for the new "Gazette Gallery." Check out new games involving baseball, dinosaurs, tennis, and more.

#### Feedback G-12

EDITORS and READERS Learn about secret color memory on the 128 and a way to turbocharge your 64. Letters, tips, help for Plus/4 users, and more.

#### COLUMNS

Machine Language G-16

JIM BUTTERFIELD Using the curious BIT command. Examine input/output registers and do it quickly with this little-used 6502-based command.

D'Iversions G-18 FRED D'IGNAZIO Much of today's desktop electronic

equipment is smaller than yesterday's portables. Machines are getting smaller, and they're working harder, too.

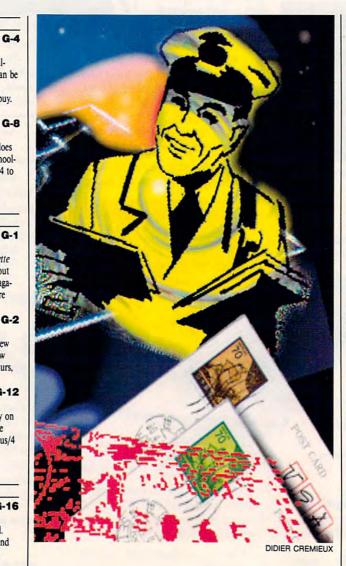

#### Beginner Basic G-20 LARRY COTTON Learn how to create and control a musical sprite. Place it on a staff and use it to make music. Programmer's Page G-22 RANDY THOMPSON

Want to shake up people with your programming skills? Add an earthquake to your programs or cause screens to fade away. Tips from readers and more.

Auto Proofreader G-24 Check your typing and programming with this utility.

How To Type In G-40 Instructions for typing in Gazette programs.

Typing Aids G-28, 36 Get a free copy of MLX, The Auto Proofreader, and typing instructions.

#### TYPE-IN PROGRAMS

Section PI G-25 MARIUSZ JAKUBOWSKI Guide your space craft through eight

levels of alien attacks. Shoot anything that moves or stands in your way if you expect to save mankind in this arcade game for the 64.

#### Line-Up

R. B. COOK If you think you're good at playing solitaire, try your hand at this 64 ver-

sion of the popular card game. You'll probably turn over some new twists.

#### Sound Master G-31

HUBERT CROSS Create and edit your own sound effects with this joystick-controlled sound editor for the 64.

#### Codebusters

G-36

G-29

MICHAEL SEDLEZKY Use your robot to decode the locked vaults that contain the national defense system's stolen security numbers. Recover the numbers before time runs out, but watch out for the security guard.

#### Cwww.commodore.ca

# FACE IT. IT'S POSITIVELY ADDICTING.

So-you have mastered **TETRIS™** and WELLTRIS™ and thought you were head and shoulders above the rest. Presenting the newest challenge from the Soviet Union-FACES<sup>™</sup>..., Tris III. In FACES you'll need to be "eyes and nose above the rest" to come out ahead (a head)!

You'll recognize the concept of FACES soon enough. Stack the falling blocks of face segments of the famous and notso-famous in the proper order

> to make complete faces. Swap the pieces, flip them, and

drop them into place. "To rotate

Shakespeare's nose or not to rotate

Shake-

nose, that is the question."

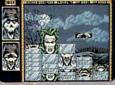

e like a mad scientist...build your own Frankenstein.

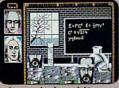

Discover the shape of things to come in the world of science.

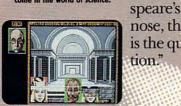

Recreate the great masterpieces, d the great masters — fro merican Gothic to Vincent - from Van Gogh

Screens shown are IBM EGA and YGA. Others may vary. Faces Copyright © 1990 and trademark of Soviet-American Joi Wenture ParaGraph. All Rights Reserved. Licensed to Breezo Investments: Limited and Sublicende to Bandwig Investment B. and Sphere, Inc. Adaptation and modification made by Sphere, Inc. by permission of Bandwig Investment B. V. WELLTRIS Copyright © 1998 Doka. Licensed to Build-Frod Software. Adaptation and modification mode by Sphere, Inc. by permission of BPS. TERRIS is a trademark of Locdemy Soft-EURG. WELLTRIS and Spectrum HoloByte are trademarks of Sphere, Inc. Other products are trademarks of their respective holders. nt B. V

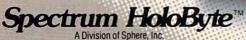

2061 Challenger Dr., Alameda, CA 94501 (415) 522-0107

And picture this if you will-Joan of Arc's nose on Napoleon's mouth. What a combination!

Rack up the score by making perfect or mixed faces, but remember there are no points for "double chins" in this game! For an unparalleled, fun time,

play FACES in the head-tohead mode. When you create a perfect face, your opponent gets a stack of face pieces dumped onto his screen. It's funny, it's obsessive, and you'll keep coming back for more of this soon-to-be-unforgettable FACES from the Soviet Union!

Available for IBM in CGA, EGA, VGA/MCGA, Hercules and Tandy. Coming soon for Macintosh/Macintosh II and Amiga.

Circle Reader Service Number 163

Spectrum HoloByte"

# COMPLITE

#### Editorial License PETER SCISCO Home computing is back in a big way—and so are we. News & Notes EDITORS Clean Earth campaign, game hints online, and two computers in one. Letters EDITORS Geography lessons and food for thought. Hotware

10

12

33

Best-selling software from around the country. **Reviews** 60 *Take Charge!* on the PC, *CanDo* on the Amiga, *Strike Aces* on the 64, *Grammatik Mac* for the Macintosh,

#### IN FOCUS

and a whole lot more.

 Family Affair
 14

 KEITH FERRELL
 IBM introduces the PS/I, its latest entry into the home computer market. COMPUTE takes advantage of the opportunity to introduce some newcomers to IBM.

 COMPUTE's October

 Sharepak Disk
 24

#### RICHARD C. LEINECKER Five fun programs to ease your family's move into home computing.

Conversations 26 KEITH FERRELL Emiel Petrone describes a new wave of computing devices that may soon

of computing devices that may soon affect the way we play. Artful Appliance 29

PETER SCISCO GEOS brings push-button computing to the masses—and multitasking to the PC. Put easy-to-use power in your machine.

HOME OFFICE

COMPUTE Choice MARVIN OSAKI

Look like a professional with *Express Publisher*—without destroying your budget.

36

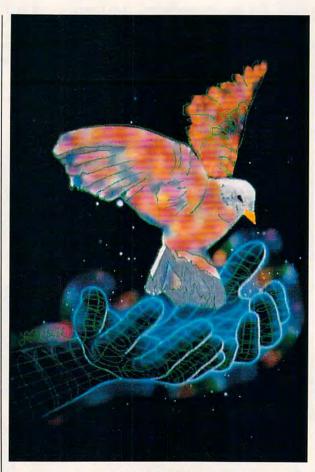

#### ON THE COVER

Laurence Gartel has been creating computergenerated images since 1980. His work has appeared in the *New York Times, Newsday,* and *Madison Avenue;* and one of his drawings hangs in the Museum of Modern Art.

COMPUTE Your Complete Home Computer Resource (ISSN 0194-357X) is published monthly in the United States and Canada by COMPUTE Publications International Ltd., 1965 Broadway, New York, NY 1002-5965. Volume 12, Number 7, Issue 122. Copyright © 1990 by COMPUTE Publications International Ltd. All rights reserved. Tel. (212) 496-6100. COMPUTE is a registered trademark of COMPUTE Publications International Ltd. Printed in the USA and distributed worldwide by Curtis Circulation Company, P.O. Box 9102, Pennsauken, NJ 08109. Second-class postage paid at New York, NY and at additional mailing offices. POSTMASTER: Send address changes to COMPUTE Magazine, P.O. Box 3245, Harian, IA 51357.3041. Tel. (800) 727-6937. Entire contents copyrighted. All rights reserved. Nothing may be reproduced in whole or in part without written permission from the publisher. Subscriptions: US, AFO - 519.94 one year, Canada and elsewhere - \$25.54 one year. Single copies \$2.56 to US. The publisher disclamis all responsibility to return unsolicidet matter, and all rights in portions published thereof remain the sole property of COMPUTE Publications International Ltd. Latters sent to COMPUTE or lis editors become the property of the magazine. Editorial offices are located at 324 West Wendover Avenue, Suite 200, Greensboro. NC 27408. Tel (919) 275-9809.

| DAN JANAL                    |         |
|------------------------------|---------|
| Keep your business afloat wh | ile     |
| you're on the road.          |         |
| Installment Plan             | 4       |
| PHILIP CHIEN                 |         |
| How up-to-date is your home  | -office |

system? Make the switch to 3<sup>1</sup>/<sub>2</sub>-inch floppy disks following our step-bystep process. Don't get left behind.

42

4

#### ENTERTAINMENT

WorkPlace

**COMPUTE** Choice 70 GREGG KEIZER Reach for the golden spike in Railroad Tycoon. GamePlay 74 ORSON SCOTT CARD Some of the best games come from home. **The Design Game** 76 TOM NETSEL What does it take to design top entertainment software? Ask some of the best, like Origin's Lord British. and you get some surprising answers. GameScope 82 READERS Helpful hints from our readers on defeating the evil Dark Wing in Activision's MechWarrior and staying alive in enemy territory while playing MicroProse's Gunship.

#### DISCOVERY

#### COMPUTE Choice 58

62

CHARLES IDOL With *Revolution '76*, learn the history of America's birth by commanding the colonies in their fight for independence.

#### PathWays

STEVEN ANZOVIN Magical machines for almost any task—that's what we ask from our computers.

#### Can Software Teach? 64 MICHAEL C. PERKINS and KELLEY RIVERS Can software help your kids learn, or is it just more fun and games? Listen to professional educators and then de-

C-www.commodore.ca

cide for yourself.

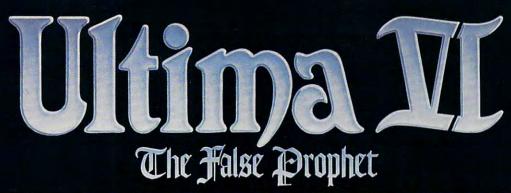

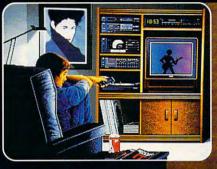

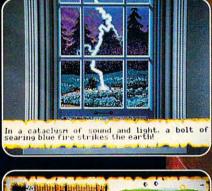

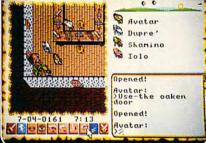

Celebrating the 10 Year Anniversary of ULTIMA!

The first Ultima developed on and for IBM/Tandy/compatible computers!

Watch for the deluxe, limited-edition of Ultima VI.

Available in retail stores or call: **1-800-999-4939** for MC/VISA orders.

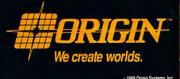

# EDITORIAL LICENSE

#### PETER SCISCO

evolutions change, or they die. The last decade has brought many changes to the home computing revolution, some of them subtle, some dramatic. Once fueled by the early adopters of personal computer technology, the movement is now signaled by the increased power of home computers and a growing network of support services and electronic communication. The computer's potential is no longer limited to financial managers, propeller heads, game players, math prodigies, and electronic hobbyists but is open to as many as 40 million American households.

What makes 1990 different from 1980? Why are consumers more likely to buy a home computer now, rather than ten, or five, or even two years past? The answers lie in a multitude of circumstances.

At the start of the nineties, several trends suggest a new wave of computer buyers are poised to enter the

home computer market. First, after a decade of exposure to computers in schools, at work, and at home in the form of other consumer electronics items (microwaves, VCRs, automobiles, ATMs), the public is more accepting of microchip technology. Computers no longer carry the asocial, or even antisocial, connotations that stereotyped users ten years ago. An entire generation of school kids has grown up with computer technology (at least in those schools that can afford it). Parents work with PCs every day. Videogames and media coverage make computing less foreign to our lives.

Second, personal computer technology, honed by a decade of

business use, is sophisticated enough to be accessible to the everyday consumer. The paradox of home computing lies here: Computers had to become powerful enough to run the sophisticated software that makes the machine simple enough for consumers to use.

Third, a wide range of support services has developed—most notably electronic information services and user groups—that gives consumers a compelling reason to buy a computer and a resource for handling problems. Services like Prodigy, CompuServe, GEnie, and America Online offer consumers what videotext never could: an easy way to shop, access information, and communicate with others who share similar interests.

IBM's PS/1, Laser Computer's P.A.L. 286, Tandy's 1000 RL, Commodore's Amiga 500C, and Apple's planned low-cost Macintosh all reflect these changes in the home computer landscape. Software like GEOS, *Desk-Mate*, and *Windows*, and interfaces like the PS/1 quadrant, mirror the consumer's need for something beyond the cryptic commands that once guided computer use.

In the late 1980s, Nintendo proved that if you brought out a computer (the NES is a computer) that is inexpensive, is easy to operate, and has a well-defined purpose, you could sell millions. In relative terms, the new wave of home computers on store shelves today is a result of that influence. Although much more powerful and versatile than any videogame system, these new computers incorporate ease of use, value, and targeted functionality on a much larger scale than ever before.

Home computers have finally crossed the four thresholds necessary to becoming a mass consumer item. The technology is stable (remember the Beta/VHS wars?); applications are

> readily available (remember black-andwhite TV broadcasts on your color set?); prices have declined (remember \$5,000 for an ATcompatible?); and the PC is available at massmerchandise outlets (remember stereo specialty shops?). Everything is in place for huge growth in home computer use.

> No revolution lasts without renewal. Even COMPUTE, though remaining the voice of home computing, is not immune to change-as you have no doubt noticed. The fire that ignited a small cadre of computer users ten years ago may now light the way toward a global community sharing the information and insight of generations. That would be a brave new world for all of us.

where we have a set of the set of the set of

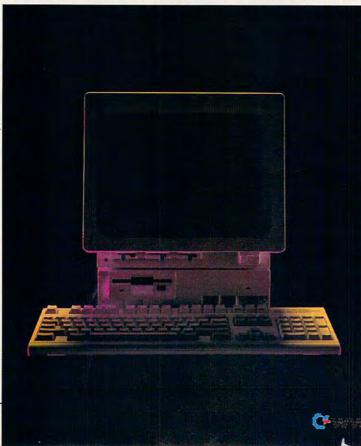

### Perfection in. Perfection out.

IMPORTED Tanqueray

Tanqueray. A singular experience.

Imported English Gin, 47.3% Alc/Vol (94.6°), 100% Grain Neutral Spirits. © 1988 Schieffelin & Somerset, New York, N.Y.
Circle Reader Service Number 103

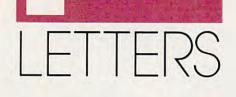

#### Which Road to Sturgis?

I am a subscriber to your magazine and enjoyed your review of Harley Davidson: The Road to Sturgis in the May 1990 issue. I bought the program when it was introduced last November and have traveled the road to Sturgis quite frequently since.

This year we are celebrating the 50th anniversary of the Black Hills Motor Classic and expect an even bigger crowd than usual. We appreciate the mention of our event in your magazine. However, for the record, Sturgis is located in South Dakota, not North Dakota. Since you are based in North Carolina, I'm sure you can appreciate the difference. BRUCE A. HUBBARD PRESIDENT, BLACK HILLS MOTOR CLASSIC BOARD STURGIS, SD

Yes, we certainly can. You can be sure we'll be studying our PC Globe more closely from now on.

#### **AUTOCON Update**

Thank you for including my program AUTOCON on your June SharePak disk. On page 37, however, the AUTOCON and Solve It captions got switched

The version of AUTOCON included on the disk (1.3) is not the latest version of the program. The new version (1.3a) has a couple of bug fixes and several enhancements involving the update and display configurations.

I have moved since version 1.3 was issued. The new address for registrations is P.O. Box 2639, Weaversville, California 96093-2639. LARRY WEAVER WEAVERVILLE. CA

#### **Food for Thought**

I was shocked to find in your May 1990 issue photographs that show food and drink near a computer. I have tried to teach my students that food, drink, and computers do not go together, especially when the former is spilled upon the latter. Please be careful with the photographs. They can inadvertently send the wrong message to your readers.

COMPUTE continues to supply me with information which helps me keep up with the latest trends in computing. TERRY ROSS LACHMAN BRONX, NY

You're absolutely right. Even hackers, whose environment we attempted to depict in the photos, should suppress the epicurean urge to eat and drink while making merry with their favorite game, spreadsheet, or assembler. All it takes is one overturned cup of coffee or soft drink to ruin a keyboard and bring your computing to an abrupt halt.

#### **Booting B:**

I've been considering purchasing Red Storm Rising, the submarine simulator and the 1990 COMPUTE! Choice Award winner. Unfortunately, according to Microprose, the manufacturer, "Drive A must be a 51/4-inch drive." Drive A on my Tandy 1000 TX is a 31/2-inch drive, and drive B is a 51/4inch drive. I thought I might try the "PC Primer" suggestion in the December 1989 issue to swap drives, but Microprose uses key-disk copy protection on this game. What can be done? CHRISTOPHER J. DUNN GAINESVILLE, FL

As an owner of a Tandy 1000 TX, you have an easy solution to your problem. Use the setup program that comes with your TX. Other PC or compatible owners who want to boot from the B drive can use a program called B:Boot! (\$19.90 + \$2.00 S&H) from YWSoft, P.O. Box 2231, Bloomington, Indiana 47402, (812) 857-4772.

#### Logo Recursion

I would like to respond to some of the comments in the February COM-PUTE! Choice (p. 76) by Richard C. Leinecker. I was pleased to find such a positive review of LogoWriter.

continued on page 56

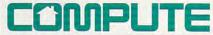

EDITORIAL Senior Editor Keith Ferrell Managing Editor Keith Ferrell Managing Editor David Hensley Jr. Editor, PC Clifton Karnes Editor, Amiga Resource Randy Thompson Editor, Gazette Tom Netsel Associate Editors Robart Bioby Editor, Gazette Tom Netsel Associate Editors Robert Bixby

Copy Editor Karen Siepak Contributing Editors Shay Addams, Rhett

Editor in Chief Peter Scisco Art Director Robin L. Strelow Assistant Editors Denny Atkin Liz Casey Mike Hudnall Anderson, Alan R. Bechtold, Jim Butterfield, George Campbell, Tom Campbell, Larry Cotton, Fred D'Ignazio, John Foust, Sheldon Leemon, Arlan Levitan, Tony Roberts ART Associate Art Director Robin Case Designer Meg McArn Typesetter Terry Cash PRODUCTION

Production Manager De Potter Traffic Manager Barbara A. Williams PROGRAMMING

Programming Manager Richard C. Leinecker Programmers Bruce Bowden Joyce Sides

Troy Tucker ADMINISTRATION President Kathy Keeton Executive Vice President John C. Prebich

Vice President, General Manager Office Manager Sybil Agee Sr. Administrative Assistant. **Customer Service** 

William Tynan Julia Fleming

Administrative Assistant Elfreda Chavis

#### ADVERTISING Vice President,

Associate Publisher Bernard J Theobald Jr.

(212) 496-6100 Marketing Manager Caroline Hanlon (919) 975-9809

ADVERTISING SALES OFFICES East Coast: Full-Page and Standard Display Ads—Bernard J. Theobaid Jr., Chris Coehio; COMPUTE Publications International Ltd., 1955 Broadway, New York, NY 10023; (212) 496-6100 East Coast: Fractional and Product Mart Ads—Caroline Hanlon, Marketing Manager; COMPUTE Publications International Ltd., 324 W. Wendover Awe, Suite 200; Greensboro, NC 27408; (19) 275-9809. Florida: Jay Remer; 333 E. 69th St., New York, NY 10021; (212) 983-210. ADVERTISING SALES OFFICES

2310. Midwest: Full-Page and Standard Display Ads—Starr Lane, National Accounts Manager; 1025 Crescent Blvd., Glen Ellyn, IL 60137; (708)

Accounts Manager; 1025 Crescent Blvd., Gien Ellyn, IL 60137; (708) 790-0181. Midwest Fractional, Product Mart, and Classified Ads—Barbara Vagedes, 29 W. 382 Candlewood Ln., Warrenville, IL 60555; (708) 393-1399.

1399. Mid-Southwest: Joy Burleson, Tamara Cramer, Carol Orr, Carol Orr & Co, 3300 Maple. Suite 500, Dallas, TX 75219; (214) 521-6116. West Coast: Education/Entertainment—Jerry Thompson, Jules E. Thompson Co., 1290 Howard Ave., Suite 303, Burlingame, CA 94010; (415) 348-8222.

(415) 348-5222. West Coast: Productivity/Home Office—6728 Eton Ave., Conoga Park, CA 91303; (818) 992-4777. West Coast: Fractional Mail-Order, Shareware, and Product Mart Ada—Lucille Dennis, Julies E. Thompson Co., 1290 Howard Ave., Suite 303. Burlingame, CA 94010; (415) 878-4905.

303, Burlingame, CA 94010; (415) 878-4905. THE CORPORATION Bob Guccione (chairman) Mathy Keeton (vice-chairman) David J. Myerson (chie' operating officer) John C. Prebich (executive vice-president, operations) Anthony J. Guccione (secretary-treasurer) William F. Marileb (president, marketing & advertising sales) John E vans (president, marketing & advertising sales) John E vans (president, marketing & advertising sales) John E vans (president, marketing & advertising sales) MUEATISING AND MARKETING Sr. VP/ Corp. Dirr., New Business Development: Beverly Wardale; VP/Dir, Group Advertising Sales: Nancy Kestenbaum; Sr. VP/ Southern and Midwest 333 N. Mchigan Are, Suite 1810, Chicago, I. 66601, Telika 237128, Midwast, 333 N. Mchigan Are, Suite 1810, Chicago, I. 66601, Telika 237128, Midwast, 333 N. Mchigan Are, Suite 1810, Chicago, I. 66601, Telika 237128, 1616, 1819, 992-4777, UK and Europe: 14 Lisgan Fartase, London W14, 224699(GND - Fax 43250 Japan, Integroup Janc, Car 91303, Tel. (819) 992-4777, UK and Europe: 14 Lisgan Fartase, London W14, 224699(D) C. Fax 43250 Japan, Integroup Janc, Sandon W14, 224699(D) C. Fax 43250 Japan, Integroup Janc, Sandon W14, Charlin Annex B/D 251-1, Dohwa Dong, Maporku, Seoul, Korea (121), Tel. 719-6906, Telex X3214Kayaad.

Tel. 719-6906, Telex K3214Kayaad.
Fel. 719-6906, Telex K3214Kayaad.
Sr. VP/Administrative Services: Jent Winston; VP/Newsstand Circulation: Marcia Orovitz: VP/Director of New Magazine Development: Rona Cherry, VP Director Sales Promotions: Beverly Greiper; VP Production: Paul Rolnick; Dir. Newsstand Circulation Distribution: Charles Anderson, Jr.; Dir. Newsstand Circulation Distribution: Charles Anderson, Jr.; Dir. Newsstand Circulation Markeing: Bruce Eldráde; Dir. Subscription Circulation: Marcia Schultz, Director of Research: Robert Rattner; Jon Missiand Circulation Markeing: Bruce Eldráde; Direction Markeing: Tom Stinson: Asst Production Miss. Traffic Dir: William Harbutt Production Mgr.; Markeils Elsevens; Exec. Ass't. to Bob Guccione: Diane O'Connell; Exec. Ass't. to Bob Guccione; Jane Homlish.

🖙www.commodore.ca

Blast into the far-flung future with an all-new, premium role-playing adventure game from SSI's Special Projects Team!

Create a team of spacehardened pros and join Buck Rogers and his daring band of rebels in the fight to free the solar system from a powerful, despotic government!

### COUNTDOWN TO DOOMSDAY

COUNTDOWN TO DOOMSDAY features a specially enhanced version of SSI's award-winning AD&D computer FRP system — that gives you <u>40-100</u> hours of state-of-the-art computer role-playing!

#### COUNTDOWN TO DOOMSDAY.

IN THIS FUTURE WAR, THE BEST WEAPON IS A BLAST FROM THE PAST!

TED TIME INSID

TSR NOVEL

Available For: IBM, AMIGA, C-64"/128. CLUE BOOK! Available at a dealer near

you!

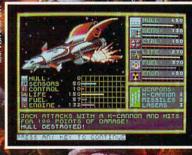

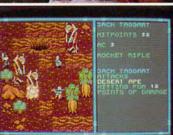

To order: visit your retailer or call 1-800-245-4525 (U.S.A. & Canada) to charge on VISA/MC.

To receive SSI's complete product catalog, send \$1.00 to:

Strategic Simulations, Inc. 675 Almanor Avenue, Suite 201 Sunnyvale, CA 94086.

BUCK ROGERS and XXVc are trademarks used under license from The Dille Family Trust. © 1990 The Dille Family Trust. (1990 Stretaget Simulations, Inc. © 1990 TSR, Inc. All rights referred. AD&D and the TSR logo are trademarks owned by and used under license from TSR, Inc.

ww.commette.c

G.

BINGHAM

STRATEGIC SIMULATIONS, INC.

NEWS&NOTES

### **CLEAN IT UP**

ith Earth Day still in memory, the environment is on everybody's mind. "The increasing volume of landfill waste is becoming a major environmental issue worldwide," said

Hideharu Takemoto, president of Canon U.S.A. The printer and copier maker hopes to combat that problem with its Clean Earth Campaign, designed to recycle used toner cartridges. Using a Canon-supplied kit, users return their cartridge at Canon's expense. Rather than refill the cartridge, Canon will recycle the materials to make new ones. The campaign begins in several Western states and will expand to other states by early 1991. MIKE HUDNALL

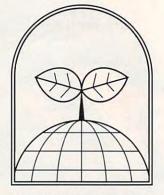

Canon's cartridge recycling program is designed to conserve our environment.

#### TWO—TWO— TWO COMPUTERS IN ONE

It's a PC! It's a Nintendo! It's both!

Taking the adage "If you can't beat 'em, join 'em" to its most extreme, Duo Computers announced in June a combination computer/Nintendo machine that can be plugged into a television set.

Scheduled for a fall release, the DUO FC and DUO FC Plus, currently awaiting FCC approval, contain standard MS-DOS hardware along with standard NES videogame systems. Users can switch back and forth between the machines at the touch of a switch. Since the NES contains its own processor, the two systems can even operate simultaneously.

The DUO FC (Family Computer), a PC compatible, is expected to sell for \$999 and be bundled with a variety of entertainment software, much of it from Capstone, Duo's sister company. The FC Plus, with a suggested retail price of \$1,899, is an AT compatible with a 20-megabyte hard card. It will include over \$400 worth of software.

Nintendo did not participate in the development of the FC. Duo Computers purchased its Nintendo systems on the open market and built them into the FC chassis. KEITH FERRELL

#### HUNT HERE FOR HINTS

It's 10 o'clock on a Sunday night, and you can't get the Babel Fish in Infocom's *Hitchhiker's Guide to the Galaxy*. The local software store is closed, so you can't go out and buy a hint book. It's a good thing you've got the Universal Hint System (UHS).

UHS is a set of shareware and public domain programs that lets you share adventure-game hints with other computer users. You search for the mystery currently puzzling you by using the UHS Reader program. Use an onscreen invisible pen to "uncover" a number of hints, ranging from vague allusions to dead giveaways. The UHS Writer lets you create your own hint files to share with others.

You can download UHS programs and hint files from the Gamer's Forum on CompuServe and Scorpia's Games Roundtable on GEnie. UHS is available for the Amiga, Apple II, Atari 8-bit and ST, Color Computer 3, and IBM PC and compatibles. Versions are in the works for the Commodore 64 and Macintosh, as well as an online version for use with BBS software. DENNY ATKIN

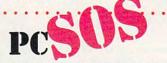

How often have you been frustrated by software or hardware questions? Customer support is often elusive and, if you're runnning a home office, time can be crucial. Answers to your computer problems are now an 800 number away with PC HELPLINE, which offers advice for \$2 per minute, less if you buy advance time. Just call (800) 366-8125. MIKE HUDNALL

PC Helpline

www.commodore.ca

continued on page 12

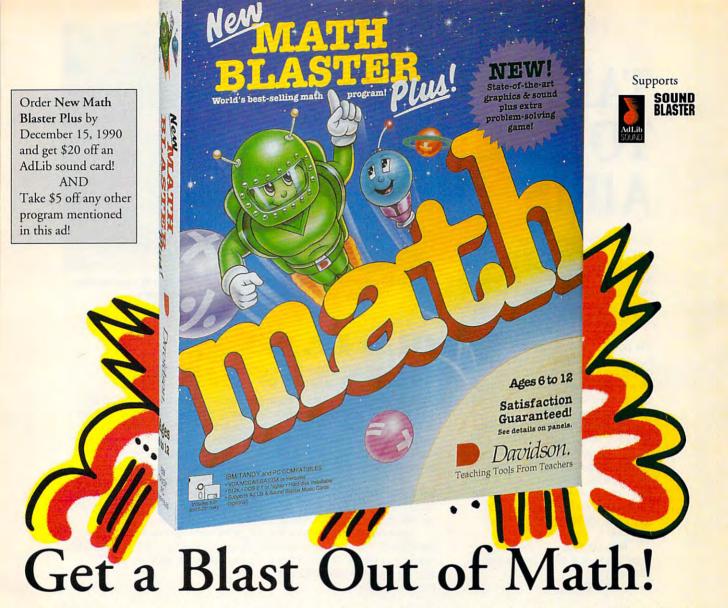

Countdown sequence initiated 10, 9, 8, 7... New Math Blaster Plus is on the launch pad and ready to blast off with a payload of cosmic new activities, graphics and sound effects. The Blasternaut and his robot pal Spot are waiting for you to climb on board. Join them on a space odyssey to develop basic math and problem-solving skills. Strap yourself in for a journey through four galactic activities that will rocket your math scores out of the stratosphere!

Satisfaction Guaranteed or your money back from Davidson.

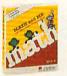

Math and Me Ages 3 to 6 Early learning MS-DOS \$29.95

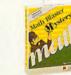

Math Blaster Mystery Ages 10 and up Math problem-solving MS-DOS, Mac \$49.95

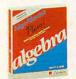

Alge-Blaster Plus! Ages 12 and up 1st & 2nd semester algebra MS-DOS \$49.95 Mac \$59.95

YES! I want my kids to get a blast out of math. Please rush me the program(s) checked below TODAY, and take \$5 off each program (except New Math Blaster Plus).

Hard

Disk

Installable

New Math Blaster Plus! \$49.95 (MS-DOS)
\$59.95 (Mac: Available Winter 1990)
Math and Me \$29.95 (MS-DOS)
Math Blaster Mystery \$49.95 (MS-DOS, Mac)
Alge-Blaster Plus! \$49.95 (MS-DOS) \$59.95 (Mac)
Disk size: 5 1/4" 3 1/2" MS-DOS Mac
CA residents add appropriate sales tax.
Shipping/Handling \$3.00 1st; \$1.50 ea. add'l.

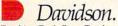

Teaching Tools From Teachers Send orders to: **Davidson & Associates, Inc.** P.O. Box 2961, Torrance, CA 90509 Circle Reader Service Number 184

| Name           |               |
|----------------|---------------|
| Street Address |               |
| City/State/Zip |               |
| Telephone      | Computer Type |
| VISA/MC #      | Exp. Date     |
| Signature      |               |

(800) 545-7677 or (800) 556 614tomm6d@re.ca

#### NEWS & NOTES continued from page 10

## TAKE TO THE AIRIS

Some of the biggest crowds at this summer's PC Expo in New York were found gathered around one of the show's smallest—or at least newest—companies. Attracting all the attention was a notebook with a difference from Airis Computer.

The Airis VH-286 weighs in at 6½ pounds and boasts a 12.5-MHz speed. It's designed to run for 12 hours on ten standard C-size alkaline batteries; a rechargable battery pack offering 6–8 hours of operation is also available.

Standard features of the Airis include 2 megabytes of RAM, a 20megabyte hard disk, a 2400-baud Hayes-compatible modem, autoresume after shutdown, and a twoyear parts-and-labor warranty. The notebook's screen is an 11-inch (diagonal) backlit LCD with VGA support.

Airis plans to sell the notebook computer direct beginning this fall. KEITH FERRELL

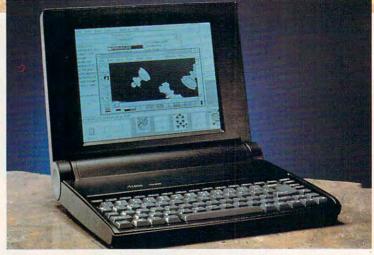

The Airis notebook computer, with a price tag below \$1,900, puts leadingedge portable power within reach of consumers.

### OLD LAMP GETS NEW SHINE

GE Information Services announced September 1 a new pricing policy for its GEnie online service. Beginning October 1, 1990, a flat fee of \$4.95 per month will grant users access to a host of electronic services. Those services include the GEnie Mall, Grolier's Encyclopedia, professional and leisure bulletin board areas, GEnie mail, all single-player games, news, closing stock quotes, and others.

Neil Harris, manager of product marketing at GE Information Services, said the new pricing structure reflected the wishes of GEnie subscribers. It also can be seen as a competitive move against Prodigy, which carries a flat rate of \$9.95 per month.

Also new is the \$6/hour fee for all modem speeds from 300 to 2400 baud during non-prime-time hours; the \$18/hour prime-time rate remains in effect. To attract new users, GEnie will drop its \$29.95 sign-up fee beginning October 1. PETER SCISCO

### **PARLEZ VOUS FUNNY FUNNY?**

Their lionization of Jerry Lewis notwithstanding, the French are making technological comic inroads with the Digital Cartoon Station. Designed to work with a 386-based PC, the system assists all aspects of cartoon animation, from initial sketches to final film or video output.

The Cartoon Station consists of a graphics tablet, a 16-millioncolor graphics card, a control board, and a special monitor. The system can create intermediate animated steps between drawings or work from a series of drawings to smooth out movements.

Pepe LePew may never look the same again. PETER SCISCO continued on page 57

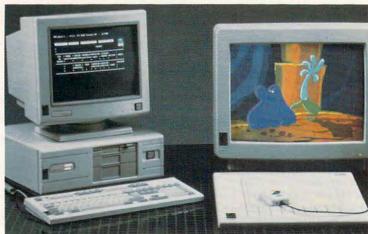

XCOM's Digital Cartoon Station gets down to funny business.

# You've Been Framed!

Agent Frank McBain is dead...but why did they pin it on you? You've just 96 hours to find out...crack an international spy ring...and prevent an *INTERNATIONAL DISASTER*.

You're American agent Mason Powers and you've just intercepted an ultra secret message about an international terrorist group. Just as you're about to brief CIA Section Chief, Frank McBain, everything goes black...and you wake up in a remote prison hospital in Turkey...with no memory of what happened and charged with the murder of Frank McBain!

Who set you up? Who is trying to kill you? And why do you feel such *intense urgency*? The *Countdown* has begun...and you'd better find the answers fast.

If you break out of the hospital you'll set out on an *interactive adventure* of intrigue and espionage taking you from *Istanbul to Paris...*with both agents and terrorists in hot pursuit. Interview different characters which converse, animate and respond (some actually talk!)...use your hand held computer to search for key evidence...gain valuable clues in realistic *Motion Graphics* flashbacks!

But can you complete your mission in time to avoid *global disaster*?

#### Motion Graphics\*

Countdown is brought to you by Access Software...the same madmen who brought you Mean Streets. You'll experience movie-quality Motion Graphics action...with 256-color screens that bring new meaning to VGA. Add RealSound <sup>™</sup> high-quality digitized sound effects and you've got an interactive movie that will involve you totally...mind, body and soul.

Start the *Countdown*...and live the *ultimate* interactive movie.

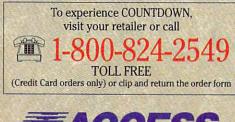

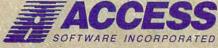

545 West 500 South, Bountiful, Utah 84010 801-298-9077 FAX 801-298-9160 Circle Reader Service Number 174 A MOTION GRAPHICS<sup>TM</sup>\* Interactive Movie of Espionage and

Intrigue

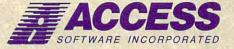

#### \*So Realistic, you'll think you're there

COUNTD

Countdown features breathtaking *Motion Graphics*...combining stunning 256-color movie-quality graphics with Real Sound", the revolutionary technology that gives you astonishing digitized sound effects, music and speech without hardware. Countdown also supports the major sound boards.

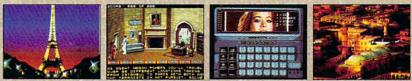

Actual 256-Color VGA Screens

#### ORDER FORM

YES! I want to clear my name and prevent a Global Disaster ... with the breathtaking reality of Motion Graphics 256-color graphics and digitized sound effects. Please rush me my copy of Countdown. Satisfaction Guaranteed.

Name

Address

5 1/4-inch Disk 3 1/2-inch Disk

I've enclosed \$59.95 as payment in full.
 Charge this order to my:

VISA MasterCard American Express

Card No.

Expires\_\_\_\_

Signature

(all orders must be signed)

City \_\_\_\_\_\_ Zip \_\_\_\_\_ State \_\_\_\_\_ Zip \_\_\_\_\_ Mail to: ACCESS SOFTWARE INCORPORATED 545 West 500 South, Suite 130, Bountiful, UT 84010

#### Gwww.commodore.ca

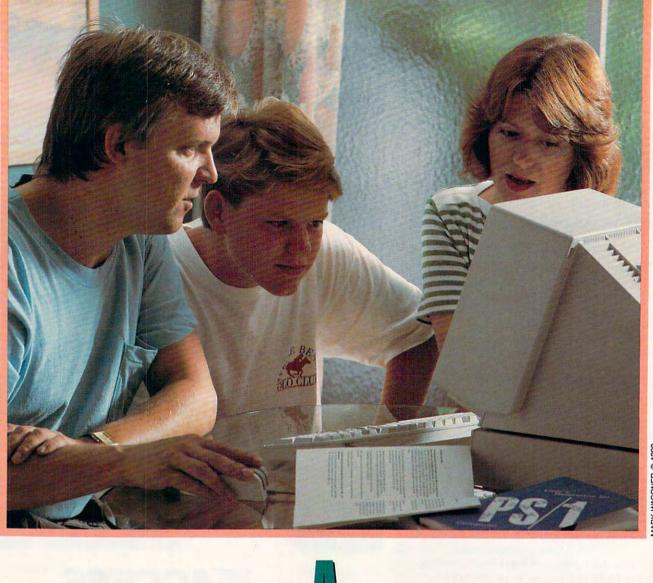

MARK WAGONER @ 1990

Cwww.commodore.ca

L

L

Fair

the second second secon

he vacation house was called *Salubrious View*, and its vistas of tidal creeks and marshes certainly proved restful and restorative. But during the course of a week's vacation at the North Carolina coast, one view that continually drew the attention of some members of the family was a bit more technical.

There was an IBM PS/1 in the house.

#### Heating Up the Home Market

IBM's sleek new machine—its base measures less than 11 inches wide and 13.8 inches deep, and it's only 3.3 inches high—along with its powerful combination of hardware, software, and telecommunications, says a lot about Big Blue's renewed commitment to home computing. It also highlights the consumer's perception of the benefits and dilemmas of home computers.

Above all, IBM's homecoming returns home computing to the forefront of the industry's attention. While Tandy and Laser (see the sidebar on page 18), among others, have continued to address home needs with their machines, IBM and Apple have all but ignored the domestic side of com-

puting since the early to mideighties.

But 1990 may be remembered as the year all that changed. Apple is expected to announce a home-aimed Macintosh this month. By now, the PS/1 should be available throughout the country from retailers such as Sears.

With more fanfare and excitement than at any other time in the past five years, the computer is coming home again. And there's every indication that, at last, consumers who have resisted computers will be

opening their doors to a new generation of machines.

#### **Big Blue House Call**

IBM last made a house call in 1984 with the ill-fated PCjr, universally criticized for being underpowered and insufficiently expandable. After canceling the PCjr in 1985, IBM focused its attention on the business and corporate fronts.

But there remained at IBM a sense of unfinished business.

About two years ago, a small development group set up shop in IBM's Lexington, Kentucky, plant. Its mission: Design the machine that would lead IBM back to the home market in triumph.

To hear members of this essentially entrepreneurial team talk, consumers themselves designed the computer.

The PS/1's specifications were derived from long hours of focus-group conversation with thousands of consumers. Again and again IBM asked what features were most wanted, which aspects of the computer were least important and which were most essential, what applications were most likely to be used. The answers—ease-of-use, power, expandability, value—played a large part in the PS/1's design.

Equally important, the PS/1 team set some specific market goals for the new machine. It organized the target market around a school metaphor by rating consumers' computer experience on levels from freshman to postgraduate. Freshmen, for example, possess little familiarity with computers; sophomores might have some computer experience from work or school; seniors know a lot about computers; and so on. Freshmen and sophomores comprise the core of IBM's target group.

It's a large target. Depending on whose estimates you listen to, personal computers have reached somewhere between 15 and 25 percent of American homes. That leaves an enormous number of families as yet untapped by the computer industry.

Underlying all of IBM's research was a basic question: Why, considering the increases in performance relative to the decline in computer prices, has the PC failed to become a common home electronic appliance?

The answers—computers are too hard to use, the benefits of using a computer are too nebulous, it's too hard to buy a computer—also helped to shape the PS/1's design and marketing.

#### Home at Heart

The heart of the PS/1 is a 10-MHz 80286 processor. There are faster and more powerful CPUs on the market, but the 286 offers certain advantages. For one, the chip is plentiful

and inexpensive. For another, the 286 serves well as a home information, education, and entertainment machine. Even Microsoft CEO Bill Gates has expressed faith in the 286's viability as a consumer and multimedia platform.

If the 286 is a solid but unspectacular choice, IBM's including a 2400-baud Hayescompatible modem with each PS/1 is a much more stiking decision. According to IBM's focus group conversations, telecommunications holds great interest for home consumers.

#### **Home Without Walls**

Telecommunications has for some time been computing's great unrealized promise. Even experienced computer users to some extent have avoided the wealth of services and products available through their modems because of the difficulties involved in using telecommunications software.

IBM hopes to remedy that situation. The PC can be a doorway to enhanced productivity, electronic education, interactive entertainment—a doorway to the world.

There are other reasons that IBM is providing a modem with the PS/1. Big Blue and Sears are partners in Prodigy, a consumer-oriented telecommunications service that offers information, shopping, and other activities in a graphics-oriented format. With 400,000 subscribers, Prodigy is hardly a failure. But it has taken some heat from industry media for it's simple approach and slow response times.

On the other hand, Prodigy's friendly design encourages telecommunication novices to explore the world of electronic information. The free three-month subscription to Prodigy that comes with every PS/1 doesn't hurt, either. IBM and Sears are betting that after those first 90 days, consumers will renew their Prodigy memberships.

IBM is also gambling that telecommunications will prove easy enough for consumers that they will use the modem when technical support is required. A User's Club, with membership limited to PS/1 owners, offers online an-

IBM INTRODUCES THE PS/1, AND COMPUTE INTRODUCES SOME NEWCOMERS TO IBM swers to consumers' computing questions. Promenade, a service supported by Quantum Computer Services, providers of PC-Link, will offer computer classes, forums, games, and other online activities this fall.

#### All in One Box

Hardware, software, telecommunications—while it looks from the outset that IBM has covered most of the marketing bases necessary to extending the number of computers in American homes, there remains the question of how the inhabitants of those homes will respond.

Fortunately, the PS/1 arrived at COMPUTE at the same time I was due to take some oceanside R & R with family, in-laws, and friends of all ages. The beach house would be filled with computer freshmen and sophomores and even a couple of seniors. No better place, I thought, than to answer that question of audience reaction.

The PS/1 we used was top-of-theline, with a 30-megabyte hard disk and 256-color VGA monitor. It lists for \$1,999.

The fact that the PS/1 arrives in a single box, with monitor, CPU, keyboard, mouse, manuals, and software, proved a big hit with my informal focus group. Considering the amount of power it contains, the box isn't very big. And although you would never mistake the PS/1 as a portable computer, it's compact enough to make it worth taking along on an extended trip. We were able to fit it comfortably into the back of our station wagon amid the suitcases, cartons of linens, fishing rods, telescope, guitars, and other vacation gear. The compact size also makes the computer a good choice for college students: It will fit nicely on a dormitory desk.

#### It's a Setup

Our first subjects, both attorneys, both in their 40s, had some computer experience. I'd rate them as sophomores. In fact, they have an old PCcompatible computer in their home, but it's seldom used and has prompted more than a little frustration.

Confronted with the PS/1's onebox packaging, they expressed a bit of initial skepticism that the machine was complete. Accustomed to the boat-anchor approach of big desktop machines, the size of the computer inspired some questions; *What's been left out?* was the most common.

One of the attorneys was particularly impressed with the machine's easy setup. Little things count for a lot with consumers, and the fact that IBM included icons above each of the key connections—monitor, keyboard, mouse, printer—proved one of those valuable little extras. The computer was up and running barely ten minutes after we had opened the box.

Other computer novices to whom we showed the PS/1 likewise had little trouble in setting up the machine. It took the members in our group an average of 15 minutes to go from opening the box to turning on the computer.

During one setup, however, a member of our group plugged the keyboard and mouse into the wrong ports. The resulting error message was unintelligible even to our seniors and should be made clearer for new computer users.

#### Screened for Consumers

The biggest surprise, though, arrives after the computer is turned on. Instead of the familiar and, to most freshmen, frightening DOS prompt, there's a bright, easy-to-understand screen divided into self-explanatory quadrants: Information (telecommunications services and tutorials), *Microsoft Works* (bundled with every PS/1), Your Software (where you can access programs you add to the machine's retinue), and IBM DOS (a menu-driven DOS shell built around DOS 4.01).

The screen icons are striking in VGA—clear and readable. The Your Software section in particular uses iconic metaphors to good effect. Each directory is presented as a file folder, and within each folder the names of executable files appear onscreen. Click on the program you wish to run, and off you go.

There's some distance to be covered, of course, between booting a computer and using a computer. IBM helps consumers bridge that distance with sophisticated system tutorials accessible by mouse. The mouse, included with each PS/1, proved a source of some consumer confusion. One IBM executive admitted that his wife, upon her first close encounter of the mouse kind, picked up the device and pointed it at the screen, just as she would a remote control unit.

Our experience at the coast was not dissimilar. My mother-in-law was baffled when I told her to use the mouse to pick the onscreen activity she wanted to pursue. Assume nothing, I reminded myself; then I showed her what the mouse was and how to use it.

Ten minutes later, after exploring some of the system tutorials, her baffled look had disappeared and was replaced by something like delight. "I feel like I've learned something already," she said.

And she had.

#### Hardware, Hard Facts

None of our freshmen seemed overly concerned about what many industry watchers consider IBM's most controversial configuration decision: The PS/1 has no standard internal slots.

That isn't to say that expanding the PS/1 wasn't on IBM's mind. Big Blue's focus groups indicated that adding internal boards didn't figure highly among consumers' desires; however, the ability to keep up with technological improvements did. A three-slot expansion unit that snaps onto the bottom of the PS/1 is available for under \$200. The same vertical expansion approach—like that used with rack stereo systems—is used with the PS/1's optional 5¼-inch drive.

Whereas opening most PCs is a consumer's nightmare, plunging into the PS/1 is a dream come true. The machine's front cover pops off, and the housing slides away at the touch of

Gwww.commodore.ca

#### LUCASFILM ON THE ART AND SCIENCE OF ENTERTAINMENT

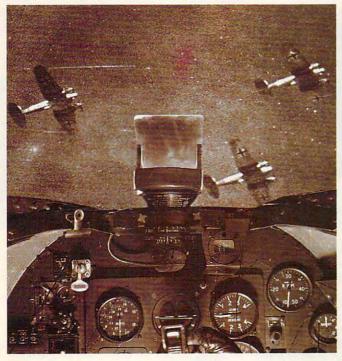

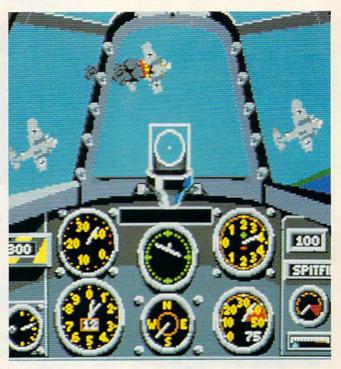

## THE BATTLE OF BRITAIN. UP CLOSE AND PERSONAL

One pilot described a World War II dogfight "like being on the inside of a beehive." And that's just what it feels like to

play Their Finest Hour: The Battle of Britain.™ The new air combat simulator from Lucasfilm Games that's keeping simulation buffs and action gamers alike on the edge of their seats.

Their Finest Hour includes all the acclaimed features of our Battlehawks, 1942. Plus a few new twists.

#### The Realism Is Unreal.

From the moment you pull back on the throttle, Their Finest Hour grips you with nearphotographic realism of aircraft, smoke, terrain, and flying debris.

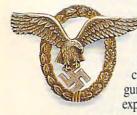

To really get your adrenalin pumping, we've added a cacophony of roaring engines, chattering machine guns, and thundering explosions.

How's That Again? Want to show your friends how you erased that

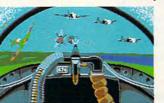

A Luftwaffe gunner position is the quickest way to get acquainted with

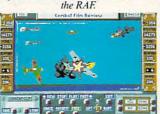

Replay combat action sequences from any angle, even from the nose of a bomb!

> schmitt 109. Pulverize ground installations from your Messerschmitt 110 fighter/bomber or your screaming Stuka. Or fly as pilot, bombardier or gunner in a Junkers 88, Dornier Flying Pencil, or Heinkel Spade.

Your success in each mission impacts the next one: knock out a radar installation today, and you'll

IBM screens shown. Available for IBM (includes AdLib)<sup>26</sup> sound card support), Amiga, and Atari ST. TM and © 1989 Lucasfilm Ltd. All rights reserved. Lucasfilm Games, and Their Finest Hour: The Battle of Britain are trademarks of Lucasfilm Ltd. IBM is a trademark of International Business Machines, Inc. Commodore 64 is a trademark of Commodore Electronics, Ltd. Amiga is a trademark of Commodore/Amiga Inc. Atari and ST are trademarks of Atari Corp. AdLib is a trademark of AdLib, Inc.

#### Flying Pencil with fancy deflection shooting? Their Finest Hour lets you save your proudest combat performances to disk. And relive them in real time, fast forward, or frame by frame.

Look At Life From Both Sides Now. Take on the Luftwaffe in a tough little RAF Hurricane or fabled Spitfire. Or test your skills at the controls of the Spitfire's nemesis,

the formidable Messer-

breathe easier tomorrow. Who knowsyou might even change history. And if you don't like the odds. Their Finest Hour lets you change sides.

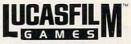

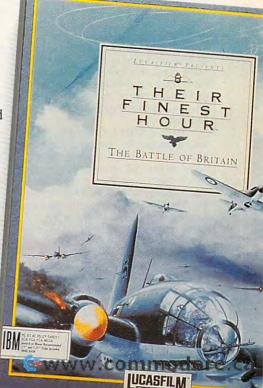

a finger. Adding memory (the main unit will accomodate up to one megabyte) is as simple as sliding your bank card into an ATM. An optional sound card, with MIDI port, analog joystick port, three-voice sound chip, and digitizing chip, plugs in easily. You need no tools other than your fingers.

The PS/1 Selectric Touch keyboard got mixed reviews. Most of our beach party liked the responsiveness of the keys as well as their distinctive click. One among us, however, found the keyclick distracting. (My brother—an experienced computer user thought the keys sounded like horseshoe crabs. As to whether that was from exposure to the PS/1 or to the ocean is a point of debate.)

The group universally appreciated IBM's decision to preload software on its hard disk-equipped PS/1 models. I was a bit concerned about the fact that no floppy disk masters of the software came with the machine, but our freshmen insisted they preferred to have the software already loaded and ready to run.

IBM makes it clear in its brief Getting Started manual that one of the first things you should do with your new PS/1 is make disk backups of the software, just as you would with any software you buy. And although there isn't an official policy, IBM representatives said that should a consumer somehow cripple the preloaded software, a replacement or fix could

be made, either by mail or by downloading software by means of the Promenade network.

The VGA monitor even impressed my father-in-law, an M.D. who has remained resistant to the computer age. Color VGA clarity may have spoiled him for monochrome terminals.

The PS/1's power supply resides in the monitor housing, contributing to the machine's quiet operation. It also contributes to the machine's small footprint, which was singled out by a couple of our freshmen as the PS/1's most attractive feature.

The 2400-baud modem makes even Prodigy run at an acceptable rate. Using the PS/1 in an office, we logged on to both Prodigy and the User's Club and were impressed with the responsiveness of the system's telecommunications. Consumers in IBM's test markets also find Prodigy to be one of the system's biggest attractions.

The PS/1's documentation is as sleek as the machine itself. Gone are the huge DOS notebook manuals, replaced by a stripped-down paperback volume that only occasionally veers too far into computerspeak. Those members of the group who looked at the manuals didn't seem too intimidated.

It was clear after a few days that the group's consensus on the hardware was favorable. Some of our freshmen had even become, by virtue of tutorials and effort, sophomores. A couple even began to ask questions about buying a computer.

#### To Market, to Market

IBM is making it as easy as it can for consumers to buy the PS/1 by selling it not only through Big Blue's tradi-

continued on page 22

#### Tandy and Laser: Ready for IBM

Two companies that already sell home computers offer a wary welcome to IBM on its return to the consumer marketplace.

Tandy, which has been making home computers as long as there have been home computers, has been conducting focus groups and research sessions, gathering its own consumer information. The result is a new home computer with a style all own.

Tandy's 1000 RL is aimed in some ways at people with little or no computer experience. "This is the closest we've come yet to a true appliance computer," says Howard Elias, Tandy's vice president in charge of computer merchandising. The goal of an appliance computer is to provide information tools that are as simple to use as a VCR or microwave oven.

An enhanced version of Tandy's DeskMate interface extends the RL's appliancelike feel. The opening screen includes larger icons, stylized representations of household-budgeting tools, memo boards for family members, and kitchen/recipe information. The kitchen, in fact, is the location many of Tandy's focus group subjects chose for their RL.

The enhanced *DeskMate* also benefits from the addition of new functions and databases, ranging from mathematical functions to airline and travel information. All of *DeskMate*'s customary functions are also included.

Physically, the RL itself is slimmer and quieter than most desktop PCs. With a 20MB hard disk, 512K of RAM, and a Tandy color monitor, the RL sells for \$1,299.

While Tandy will be marketing its new computer through its Radio Shack stores, Laser Computer is meeting IBM on its own retail turf: Laser's machines are sold by many of the retailers carrying the PS/1. Laser is pleased with the proximity.

"IBM's name and reputation can only help make the public more aware of home computers," said Mike Wagner, Laser's director of marketing.

Wagner notes that Laser already markets a computer in a configuration that competes head-to-head with the PS/1's features. Laser's P.A.L. 286 is an AT-class computer with a 40MB hard disk, 5<sup>1</sup>/<sub>4</sub>- and 3<sup>1</sup>/<sub>2</sub>-inch floppy disk drives, a VGA monitor, a 2400-baud modem, software, an instructional videotape, and a mouse. The system sells for \$1,995. "Realistically, though," Wagner says, "the street price of the P.A.L. 286 is \$1,495."

Laser's experience in the home market is a bit different from anyone else's: The company made its name producing Apple II–compatible computers, a line that it continues to sell.

"There's still a good market for Apple-compatible machines," Wagner says. "Parents who are concerned about education still find Apple compatibility an important consideration. Besides, they can get our Apple compatible for \$400, including a monitor."

But the future belongs to MS-DOS, and Laser is ready for the future. "If IBM's presence helps the home computer industry grow, we're ready to grow with it," says Wagner. We all may be in for the ride of our lives. **Another Great Game From Japan** 

# **15 ADVENTURES IN ONE** GREAT GAME

f you enjoy the action of arcade games and the challenge of role-playing games, you'll love SORCERIAN. Sierra and Nihon Falcon bring you Japan's Best-selling adventure game—with 15 thrilling scenarios, characters you create yourself, and over 100 magic spells to use against more that 600 enemies, **SORCERIAN** is the most exciting Japanese import yet.

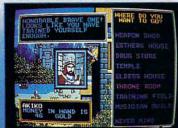

#### NEW LEVELS OF GAME REALITY

Create up to 20 characters and watch them grow in power and ability as they meet the challenge of each quest. They'll even mature in appearance as they earn the experience that comes with years of adventuring.

#### NEW DIRECTIONS IN GAME PLAY

Use wits, muscle and magic against a wide spectrum of enemies, from fantastic dragons and monsters to evil sorcerers and wicked thieves. 7 magic elements combine to form powerful magic spells.

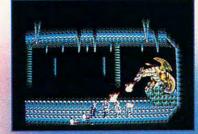

#### WHERE NO GAME HAS GONE BEFORE

Stunning graphics and an original soundtrack from Japan help make **SORCERIAN** one of the best gaming experiences around. 15 separate adventures make it a game you can play again and again. **SORCERIAN**—a facinating new dimension in computer games!

Falcom

Circle Reader Service Number 207

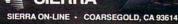

MS-DOS 1-800-326-6654 or call your local Software Dealer

SPECIAL WARSION IN THIS

MASTER SCENARIO

## A MYSTICAL ODYSSEY OF DRAGONS, SORCERERS AND DEADLY REALISM

KKHD

DIZACONIAN

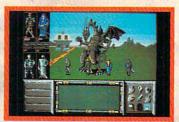

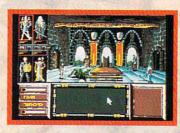

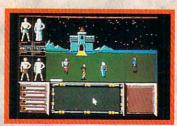

Dare to discover Drakkhen—the premier title in the Draconian line and the first role playing game that combines FRP themes with the most advanced technical wizardry ever!

You have been chosen to lead a handpicked band of four brave adventurers on a treacherous journey. Your quest: to reclaim the mystical jewels from the eight dragon princes, resurrect the great dragon and restore the primeval realm the source of all magic in the universe.

Never before has there been an adventure as vibrant with features as real as this:

- Three-dimensional graphics present a fantasy world in which you truly feel you're a part.
- "Real-time" environment renders lifelike animation with independent character interaction.
- More than 150 unique monsters, ogres and dragons with over 200 on-screen magical spells.
- Personalized characters to match your own adventure style—be you scout, priest, magician or warrior!

Available for the IBM<sup>™</sup>/PC compatibles, Amiga<sup>™</sup> and Atari ST<sup>™</sup> Personal Computer.

Drakkhen; © A TM 1989 Infogrames. Unlied States and Canadian copyright Data East USA, Inc. Manufactured by Draconian under license from Infogrames. Draconian is a trademark of Data East USA, Inc. IBM, Amiga and Atari ST are registered trademarks of International Business Machines Inc., Commodore Electronics 11d, and Atari Corp. respectively **Dre. Ca** 

Data East, 1850 Little Orchard Street, San Jose, CA 95125 (408) 286-7074.

Once you enter world of draconian

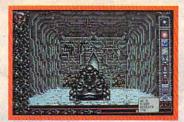

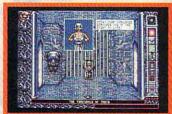

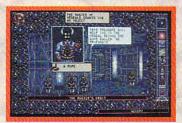

#### of the Sci-Mutant Priestess—the second sensational title in the Draconian line and explore a bizarre post-burn world caught in the throes of mutant treachery.

Set on a distant planet, the *Chamber* of the Sci-Mutant Priestess combines mystic drama and humor with a sophisticated icon interface, so players can easily maneuver through the game's captivating plot.

You play the role of Raven, a Tuner, whose telepathic abilities provide a unique advantage when fighting the enemy—a monstrous race of mutants called Protozorgs.

Command eight sci-powers with "iconomized" ease as you probe the chambers of the mutants temple, searching for your abducted girlfriend while engaging in a brain-draining test of five ordeals.

Animated and colorful, the *Chamber* of the Sci-Mutant Priestess promises hours of challenging intrigue for novice and expert fantasy game players alike. Don't miss out on the first psionic thriller of its kind—from Draconian!

Available for the IBM<sup>™</sup>/PC compatibles, Amiga<sup>™</sup> and Atari ST<sup>™</sup> personal computer.

Drakkhen; <sup>©</sup> & TM 1989 Infogrames. United States and Canadian copyright Data East USA, Inc. Manufactured by Draconian under license from Infogrames. Chamber of the Sci-Mutant Priestess and Draconian are registered trademarks of Data East USA, Inc. IBM, Amiga and Atari ST are registered trademarks of International Business Machines Inc., Commodore Electronics Ltd., and Atari Corp., respectively.

**Circle Reader Service Number 176** 

### A SURREAL FUTURE OF MUTANTS, TELEPATHS AND MIND-BENDING INTRIGUE

Once you enter the world of draconian,

RACONIAN

Data East, 1850 Little Orchard Street, S. r. /r & VIA 5, 27 48 51 7 16 51 7 16 10 10 10 10 10 10 10 10 10 10 10

#### TALK TO YOUR COMPUTER

#### WITH VOICE MASTER KEY® A PROFESSIONAL VOICE PROCESSING PRODUCT

ADD UP TO 1024 VOICE COMMANDS TO EXISTING PROGRAMS! Speeds data entry and command input to CAD, desk-top publishing, word processing, spread sheet, data base, or game programs. Simply train the computer to recognize a word or phrase and assign a series of keystrokes to that command. Pop-up TSR program features pull-down menus and mouse support. Requires under 10K of main memory if EMS present. Near instant response time and high recognition accuracy.

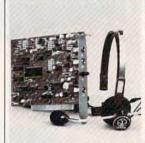

SOUND RECORDING & PLAYBACK Digitally record your own speech, sound, or music. Software controlled sampling rate (up to 20Khz), graphics-based editing, and data compression utilities. Create software sound files, voice memos, more. Send voice mail through LANs, or modern. DMA data transfer provides continuous recording and playback of sound to hard disk. PC internal speaker supported.

INTERACTIVE SPEECH INPUT/OUTPUT Tag your own digitized speech files to voice recognition macros. Provides speech response to your spoken commands -- all from within your application software! Make your software come alive!

COMPATIBLE with talking software from IBM, First Byte, Davidson, Optimum Resources, Britannica Software, Electronic Arts, Hyperglot, and many others.

EVERYTHING INCLUDED Voice Master Key System consists of a short plug-in card, durable lightweight microphone headset, software, and manual. Card fits any available slot in your PC or compatible (not for micro channel). Made in the U.S.A.

ONLY \$189.95 (plus shipping & handling)

ORDER HOTLINE: (503) 342-1271 Monday-Friday 8 AM to 5 PM Pacific Time VISA/MasterCard phone or FAX orders accepted. No CODs. Personal checks subject to 3 week shipping delay. Specify computer type and disk format (3 1/2" or 5 1/4") when ordering. Add \$5 shipping charge for delivery in USA and Canada. Foreign inquiries contact Covox for C & F quotes.

30 DAY MONEY BACK GUARANTEE IF NOT COMPLETELY SATISFIED. CALL OR WRITE FOR FREE PRODUCT CATALOG.

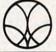

COVOX INC. 675 CONGER ST. EUGENE, OR 97402 FAX: (503) 342-1283

GENE, OR 97402 FAX: (503) 342-1283
Circle Reader Service Number 214

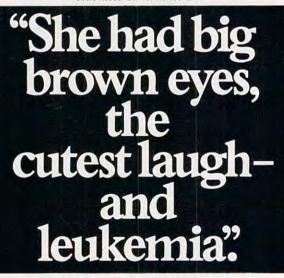

"Andrea was in preschool with my son.

"One day they rushed her to the hospital with leukemia. She needed blood urgently, so I went and gave... She's in remission now, but every couple of months I go and give blood. "Because I know someone else's

Andrea may need it."

COMPUTE

22

When was the last time *you* gave blood?

#### Blood. Give a little, so someone can live.

National Blood Resource Education Program. National Heart, Lung, and Blood Institute. National Institutes of Health, Public Health Service, US. Department of Health and Human Services

OCTOBER 1990

tional network of computer dealers, but also through massmerchandise retailers including Sears, Dillard's, and Dayton-Hudson. This approach to marketing is the strongest suggestion yet that IBM perceives the computer to be a consumer electronics purchase rather than a product aimed at traditional computer purchasers.

The fact that the PS/1 will be available at Sears caught the entire beach party's attention. (Dillard's and Dayton-Hudson aren't in our hometown.) Consumers who would never enter a computer store are familiar with Sears and even more familiar with the ubiquitous Sears charge card. I witnessed a couple of our freshmen mentally tabulating their current Sears balance. They want a computer and didn't particularly flinch at the PS/1's \$1,999 price tag.

That acceptance is one of the keys not only to the PS/1's potential success, but also to the potential success of Tandy's new home computer and to Laser's P.A.L. 286 configuration. These three machines are just the start of a new generation of home computers.

#### Walls Come Tumbling Down

We've all experienced the frustration of trying to teach—or even show—someone how to use a PC. These computers break down those barriers by eliminating the well-intentioned, but sometimes overzealous and impatient expert. Thanks to the mouse, graphical interface, preloaded software, and sophisticated tutorials, computer freshmen can explore, learn, and acquire computer skills all on their own—which is itself part of the home computer revolution.

That isn't to say that there doesn't remain a learning curve with the PS/1. It's the same with any other sophisticated technology that arrives at home. (Remember when a common complaint was programming the VCR?) Computers are not yet as simple to use as other consumer electronics items, but neither are they as intimidating and complex as they once were. Novices can emerge from their first computing session feeling that they've accomplished something.

IBM's reentry into the home market doesn't automatically ensure the growth of that market, nor does IBM's name alone ensure success. But it does signal that hardware and software manufacturers are finally delivering PCs that are built around consumer literacy, rather than insisting that consumers become computer literate.

IBM's move home also promises a serious reexamination of home computing. The sheer size and marketing muscle of IBM and Sears should generate enough enthusiasm and curiosity to increase the number of consumers at least thinking about adding a home computer to their electronics arena.

If the PS/1 is a big hit, we can expect heated competition to bring us even more powerful home computers at even lower prices. Software developers will have a reason to develop programs that are increasingly easier to use and that yield ever more tangible benefits.

At the PS/1 introduction, IBM vice president Jim Cannavino, attired in a very un-IBM ensemble of sweater, opennecked shirt, and casual slacks, declared the 1990s as "the decade of the home computer."

Certainly the hardware is in place and affordable, the software easier to use and more powerful than ever. It could be that we will see another 15 percent to 20 percent of North American homes adding computers over the next few years. Imagine—computers in almost 40 million homes, people reaching out to make electronic contact with each other, home businesses flourishing, home education expanding, interactive entertainment achieving new heights.

All of it made possible by home computers. That's a salubrious view indeed.

# Sound Sound Sound Sound Sound BLASTER

#### Fill Your Bag With Music, Special Effects, Digitized Voice, and MIDI... the sound solution for games and multi-media presentations.

**EXCHANGE POLICY:** You can exchange your Adlib, C/MS, Covox, or GAME BLASTER and SAVE <sup>\$100</sup> off the suggested retail price. Just send your card and <sup>\$13995</sup> (check or credit card number) to Brown-Wagh, 130-D Knowles, Los Gatos, CA 95030.

SYSTEM REQUIREMENTS: SOUND BLASTER requires 512K or RAM. DOS 2.0 or higher, and CGA, EGA, VGA, or Hercules monographics, and external speakers.

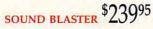

Get the MIDI Connector Box and Voyetra's Sequencer Plus Jr. for \$12995 (a \$150 value)

Partial list of companies in development or currently supporting SOUND BLASTER: Access Software, Accolade, Activision, Asymmetrix, Autodesk, B.A.O., Broderbund, Capcom, Cinemaware, Corel Systems, Cosmi, Data East USA, Davidson Assoc., Dynamix, Electronic Arts, Farallon, First Byte, Gamestar, Hewlett-Packard, IBM, ICS, JRM Software, Konami/Ultra, Kyodai, Level 9 Computing, Lucasfilm, Macromind, Mastertronics/Virgin, Mediagenics, Michtron, MicroGrafix, MicroProse, Microsoft, Mindscape, Omnitrend, Origin System, Rix Software, Sierra On-Line, Software Toolworks, Spectrum Holobyte, Strategic Simulations, Synergistic Software, Sublogic Corporation, Taito, The Learning Company, Voyetra and Zuma Group.

> 408-378-3838 (inside CA) 800-451-0900 (outside CA)

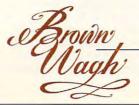

SHOPPING LIST: Digitized Voice (sampling and playback) Synthesized Music (Adlib Compatible) MIDI Interface\* Text-to-Speech Converter Microphone Jack Joystick Port Volume Control Built-in Amplifier Speaker Connection 4 FREE Software Programs Talking Parrot Intelligent Organ
Voice Kit Dr. Spaitso (Computer Psychologist) \*Exchange offer expires January 15, 1991.MIDI interface requires the MIDI Connector Box. Referenced products

and companies are registered trademarks of their respective holders. Circle Reader Service Number 131

# SHAREPAK

#### RICHARD C. LEINECKER

un and games offer a great way to introduce families to the sometimes intimidating world of computing. Since this month's In Focus theme is family computing, we've filled this month's *SharePak* disk with programs that will provide your family with hours of fun.

We've screened hundreds of programs to bring you this fine collection. For every file on the disk, dozens were carefully evaluated. Had you downloaded the programs yourself and paid the connect charges, you would've paid many times what we charge for this disk. There's no need for you to spend hundreds of hours scouring the online services and mail-order catalogs for high-quality shareware. It's here on our disk, this month and every month.

#### Amado

Challenge your mind, stimulate your brain, and excercise your intellect with this unique game. Colorful blocks in various patterns appear on the screen, and your job is to match the scrambled board with the computer-selected pattern in the fewest possible moves. You'll have to find one of an infinite number of solutions in order to make the match. Over 100 computer-generated patterns strengthen creativity and build intelligence.

Learning to play isn't hard. Just a few simple rules are involved, and easy-to-use keypresses control the action. But don't count on mastering the strategies quickly—this game is difficult to win despite its easy-to-learn rules and controls.

If you love a cognitive challenge or want to boost your brain power, *Amado* is the perfect game for you. It runs on any computer that has a color monitor.

#### Captain Comic

You are Captain Comic, galactic hero. Your mission is to recover from the planet Omsoc three treasures that were stolen away and hidden somewhere on the remote planet of Tambi. It won't be easy. You'll need to gather tools to increase your fighting and defensive capability, navigate dangerous terrain, and avoid or destroy a horde of deadly creatures.

And if thrilling gameplay isn't enough, superb and exciting EGA graphics give this game the look of most commercial games. Easily understood instructions and rules will get you going right away.

Don't take the challenge unless adventure courses through your veins. The weak of heart should find something more suitable, perhaps tiddlywinks. But for the courageous, your search with *Captain Comic* will lead to experiences beyond your imagination.

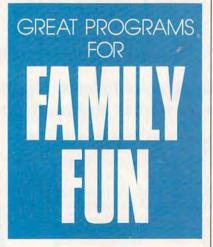

#### **Funny Face**

Do you remember sticking Mr. Potato Head pieces into a spud to create imaginative faces? The fun wore off, though, when the potato got old, soft, and smelly. *Funny Face* solves that problem with a computer version of the age-old favorite. Now you can use your computer to design and display your inventions instead of relying on some vagabond vegetable.

Funny Face is a creative form of entertainment. Children don't need strong artistic skills to make animation-style faces. It's as easy as picking a face part and placing it in the picture. There's no penalty for those who don't draw well. Even very young children can create funny faces with just two keys, and adults can have fun, too, making hilarious faces for each other.

Unleash your artistic talent today with this program. Even if you can't draw, you'll dazzle your family and friends with the faces you create—and there's no mess!

#### Fusion

It's hard to imagine getting hooked on a game in which all you do is catch falling multicolor blocks. After you see *Fusion*, you'll understand why it's so addictive. In it, you connect blocks of the same color to make them disappear.

Each level gets harder since you have to connect even more blocks of the same color to make them vanish. For the first level, you need to connect 3; on level 2, you need 4; and on level 9, you need 11. Strategy is important, and big piles are worth more points than several smaller ones.

There are lots of options. Connections may be horizontal, vertical, or diagonal. There's plenty of variety and interest to keep you going for hours and even days at a time.

Blocks are back in style and Fusion is the reason. Don't pass up this opportunity to play one of the most challenging and unique games to date.

#### **Power Poker**

Poker is just as popular today as it was a century ago. Although it's largely a game of chance, poker requires careful thought and a knowledge of probability. The variations created by the cards dealt and how you arrange them make the game unpredictable. *Power Poker* adds another dimension. You play on a  $5 \times 5$  grid and try to make the hands that gain the most points. Each card serves two hands, so you have to place the cards carefully.

If you enjoy poker or consider yourself a power player, *Power Poker* is a must-have. And if you don't know the game, now's your chance to learn it.

Cwww.commodore.ca

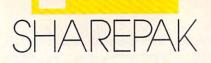

### With COMPUTE's SharePak, you'll **Share in the Savings!**

SAVE TIME—we carefully select and test all programs for you

SAVE MONEY—each disk includes two to five programs for one low price

SAVE KEYSTROKES—our free DOS shell lets you bypass the DOS command line

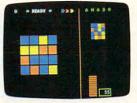

Amado

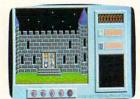

Captain Comic

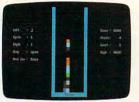

Fusion

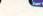

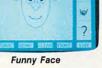

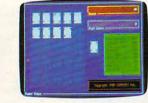

Power Poker

COMPUTE's SharePak disk contains the best of shareware-handpicked and tested by our staff-to complement this month's In Focus topic. You'll sample entertainment, learning, or home office software at a great savings. Each SharePak disk includes two to four programs plus complete documentation for one low price:

\$5.95 for 51/4-inch disk \$6.95 for 31/2-inch disk

#### For even more savings, Subscribe to SharePak and receive COMPUTE's SuperShell FREE!

For a limited time, you can subscribe to COMPUTE's SharePak and save more than 37% off the regular cost of the disks-plus get COMPUTE's SuperShell FREE. With a one-year paid subscription, you'll get

- A new 31/2- or 51/4-inch disk delivered to your home every month
- Savings of over 37% off the regular disk prices
- Advance notices of COMPUTE special offers
- COMPUTE's SuperShell at no additional cost!

Subscribe for a year at the special rates of \$59.95 for 51/4-inch disks and \$64.95 for 31/2-inch disks-and get **COMPUTE's SuperShell FREE!** 

COMPUTE's SuperShell requires DOS 3.0 or higher. Disks available only for IBM PC and compatible computers. Offer good while supplies last.

#### **For Single Disks**

YES! I want to share in the savings. Send me the October 1990 issue of COMPUTE's SharePak disk. I pay \$5.95 for each 51/4-inch disk and \$6.95 for each 31/2-inch disk plus \$2.00 shipping and handling per disk. Please indicate how many disks of each format you'd like:

| 51/4-inch at \$5.95 each           | 31/2-inch at \$6.95 each                               |
|------------------------------------|--------------------------------------------------------|
| Subtotal Sales tax (Residents of N | IC and NY please add appropriate sales tax for         |
| your area)                         | 2.00 U.S. and Canada, \$3.00 surface mail, \$5.00 air- |

mail per disk) Total enclosed

#### Subscriptions

I want to save even more! Start my one-year subscription to COMPUTE's SharePak right away. With my paid subscription, I'll get a FREE copy of COMPUTE's SuperShell plus all the savings listed above.

Please indicate the disk size desired:

51/4-inch at \$59.95 per year \_ 31/2-inch at \$64.95 per vear For delivery outside the U.S. or Canada, add \$10.00 for postage and handling.

| Name                 |                                                |
|----------------------|------------------------------------------------|
| Address              | and the state of the state of the state of the |
| City                 |                                                |
| State/Province       | ZIP/Postal Code                                |
| Total Enclosed       |                                                |
| Check or money order | MasterCard VISA                                |
| Credit Card No       | Exp. Date                                      |
| Signature            |                                                |
|                      | (Required)                                     |
|                      |                                                |

Send your order to COMPUTE!'s SharePak, 324 West Wendover Avenue, Greensboro, North Carolina 27408.

All orders must be paid in U.S. funds by check drawn on a U.S. bank or by money order. MasterCard or VISA accepted for orders over \$20. This offer will only be filled at the above address and is not made in conjunction with any other magazine or disk subscription offer. Please allow 4-6 weeks for delivery of single issues or for subscription to begin. Sorry, but telephone orders cannot be accepted.

#### OCTOBER CHWWW.COMMINOCOME.Ca

# CONVERSATIONS

sk Emiel Petrone and he'll tell you-it's a question of standards. The international standards that allow audio CDs purchased in Japan to be used with CD players in the United States are essential to the development of an international industry. An international industry is essential for the creation and distribution of first-rate software. And Petrone, senior vice president for sales and distribution for American Interactive Media (AIM), wants to see an international industry grow around the medium of interactive compact discs

Petrone knows all about standards. A few years ago, he helped establish the hardware standards that boosted Compact Disc Audio into the de facto standard for recorded music. Now, Petrone is involved with the establishment of CD-I, Compact Disc-Interactive, a technology that couples the enormous storage capacity of CDs with the power of the home computer.

"It's difficult to verbalize a technology that's complex on the inside but simple for the end user," Petrone says. "But our premise was to marry elements that already exist in various technologies, such as compact disc or laser disc, and enhance those further by making them multimedia technologies. What we have is a fully functional multimedia unit that we call a CD-I player."

The player, which exists now only as a prototype, gives consumers the opportunity to interact with highquality images projected on their televisions. Because compact discs can store hundreds of megabytes of information, the quality of images and sounds is superior to that achieved in most computer software, and far superior to the experience delivered by videogame consoles like Nintendo. CD-I software goes beyond the standard fare found in most of today's computer games.

A CD-I golf game, for example, might consist of digitized photos of an actual course, with spoken commen-

#### KEITH FERRELL

tary about your play.

"Basically," Petrone says, "we're providing titles that are informative, entertaining, and educational." He anticipates AIM releasing as many as 50 CD-I software titles when the player hits the market. "Our programming will cover various genres that will allow people to interact with sophisticated programs without having to be computer knowledgeable."

In short, computer entertainment without the computer. The entire CD-I player design deliberately makes use of a familiar frame of reference. The unit connects to the family television and operates with an infrared remote control.

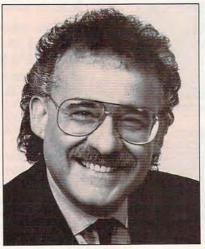

**Emiel Petrone** 

"Our concept eliminates a lot of the computer lingo," Petrone says. "From a productivity level, that will still remain, of course, for people who wish to compute. But we want to reach the non-computer user, the person who would like the power of the computer, but on an easy-to-use basis."

What sounds like a dream product—several types of consumer electronics rolled into one—is Petrone's aim. "We've combined a compact disc player, a computer, and a laser disc player into one," he says. This is the sort of fusion product that has propelled the Japanese to worldwide leadership in consumer electronics, and the list of companies participating in the development of CD-I hardware reads like a Who's Who of the Pacific Rim: Matsushita, Yamaha, Sony, Pioneer, Sharp, Sanyo, Fujitsu, and Ricoh. Another one of the key players is Dutch giant Philips, making CD-I a global undertaking.

"CD-I is a worldwide standard," Petrone'says. "These are the consumer electronics companies that brought you compact disc audio and laser discs." And because CD-I players will be able to play CD audio discs, there's speculation of a CD-I player that will also play laser discs. This multiplicity of function may prove important as the new standard seeks to establish itself.

To become established, of course, CD-I must first get to market and then find buyers. How much can we expect to pay for our CD-I players?

"The key price for any new piece of consumer electronics hardware is \$999.99," Petrone says. "That's where the VCR started, and that's where the CD [audio] player started."

Petrone stresses that introductory prices can be misleading. "When you have more than one manufacturer, their competition works to reduce prices based on amortization and volume of sales."

Assuming that CD-I achieves high-volume sales, should PC manufacturers be worried? Is CD-I an alternative to personal computers? Already CD-I is feeling the heat from consumer computer maker Commodore, which showcased its CD-TV interactive multimedia player in June at the Consumer Electronics Show in Chicago. Commodore claims it will have 100 applications for its product when it starts shipping to retailers this fall. But from mainstream computer products, Petrone sees little competition.

"CD-I is not intended to replace or eliminate the PC," Petrone says. "It's not an alternative to the PC. CD-I is a new, revolutionary consumer product."

🕻 www.commodore.ca

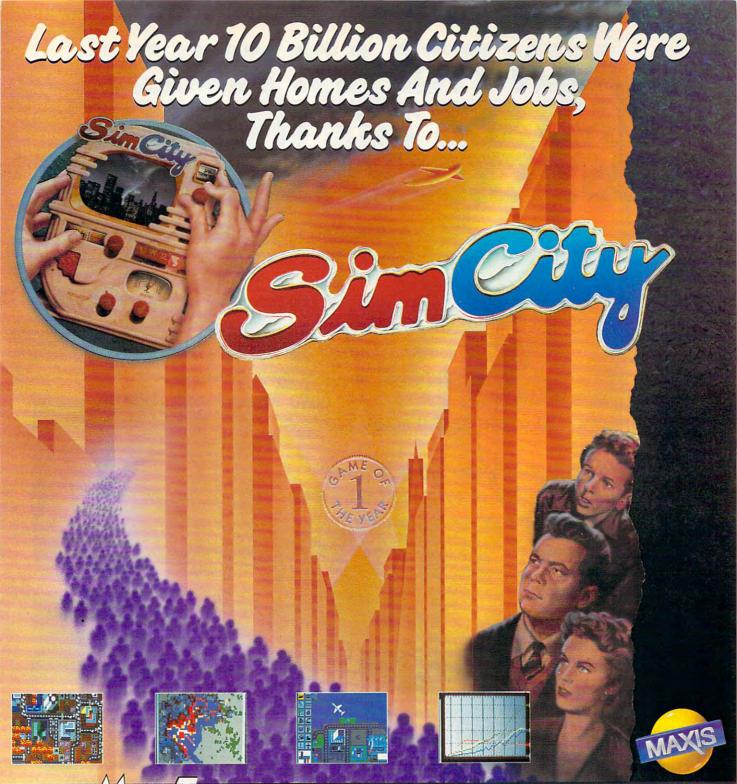

#### MAXIS HANKS EVERYONE WHO MADE US NUMBER ONE

FROM THE SOFTWARE PUBLISHERS ASSOCIATION \*BEST ENTERTAINMENT PROGRAM OF THE YEAR - 1989 \*BEST SIMULATION OF THE YEAR - 1989 \*CRITIC'S CHOICE - BEST CONSUMER PROGRAM OF THE YEAR - 1989 \*BEST CURRICULAR PROGRAM OF THE YEAR - 1989

Computer Gaming World -Game of the Year 1989 Game Player's - PC Game of the Year 1989 MacUser Magazine - Editor's Choice Award -Best Recreation Program - 1989 Compute! Magazine - Editor's Choice Award -Best Simulation 1989 Amiga Annual (Australia) -Game of the Year 1989

MAXIS • 1042 COUNTRY CLUB DRIVE SUITE C, MORAGA, CA 94556 • 415 376-6434 To order, contact your local dealer or call 1-800 222-4229 extension #35 Circle Reader Service Number 153

# JOIN THE AIR FORCE AND SEE THE WORLD'S MOST EXOTIC TERMINALS.

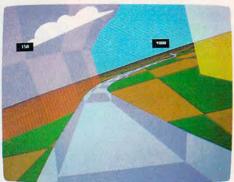

Terminals that push pilots beyond their limits. Terminals where dogfights are played out with sweaty realism.

Terminals where futuristic aircraft designs are modified in just seconds.

It's all part of the most sophisticated computer technology in the world.

And if you have the desire and the aptitude, you could become a part of it.

You'll receive not only the highest-quality technical training, but guaranteed hands-on

experience. Use equipment and technology so advanced, it may be years before the rest of the world even reads about it.

But there's much more to the Air Force PRESSURE CONTOURS Symmetry Plane

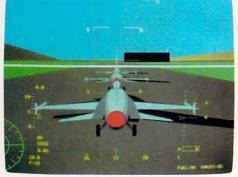

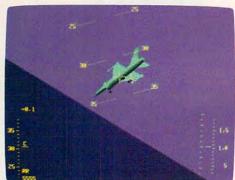

than mainframes and megabytes. We offer equally exciting opportunities in today's most sought-after fields. Electronics. Medicine. Aircraft mechanics. Communications. Over 200 careers in all.

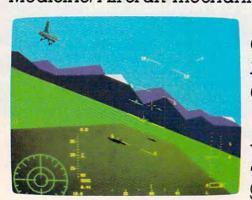

Plus the chance to pick up college credits or even an Associate of Applied Science degree in the fully-accredited Community College of the Air Force.

Interested? Give us a call at 1-800-423-USAF. You'll find there are some terminals where futures get off the ground.

Circle Reader Service Number 164

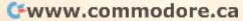

GEOS BRINGS PUSH-BUTTON COMPUTING TO THE MASSES— AND MULTITASKING TO THE PC

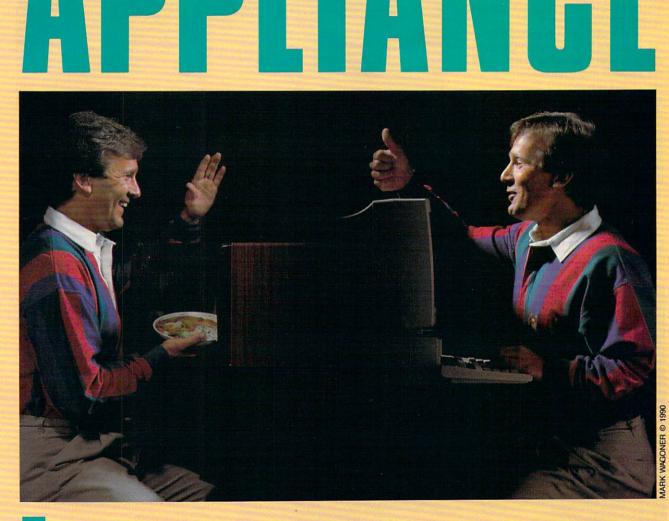

S

he personal computer world went for a spin with Bill Gates this past summer when Microsoft finally took *Windows* 3.0 off the test track and put it on the open road. The muchanticipated graphical user interface

E

R

Т

P

E

(GUI), designed to make IBM PC and compatible computers easier to use, was enthusiastically received in most quarters. Microsoft claims that *Windows* will run on low-end PC compatibles—at least on a 286—but to

OCTOBER COmmodere.ca

S

C

truly take advantage of that GUI's dramatically increased functionality, you'll need plenty of horsepower: at least two megabytes of memory and a 386 or 386SX processor—nowhere close to what most consumers own or can afford.

Enter GeoWorks (formerly Berkeley Softworks), a Berkeley, California, software company that for the past three years has been quietly tinkering in its garage with what could be the most functional and easy-to-use interface for home computers. GEOS provides a multitasking windowing environment in less than 100K of RAM, performs adequately on PCand XT-class machines, runs even better on AT-class computers, supports dynamic memory management, and sits atop a powerful object-oriented programming environment.

If the name GEOS sounds familiar, you may remember its various incarnations as a graphical interface for the Apple II and Commodore 64 two computers that are limited by a slow processor and small amounts of memory.

#### Small Packages

It's not easy getting graphical performance out of 8-bit machines with small amounts of RAM, but Geo-Works succeeded. The disciplined code that made those packages possible has served the company well in its latest venture. "Parts of the code have been written 10 or 12 times to optimize performance," says Brian Dou-

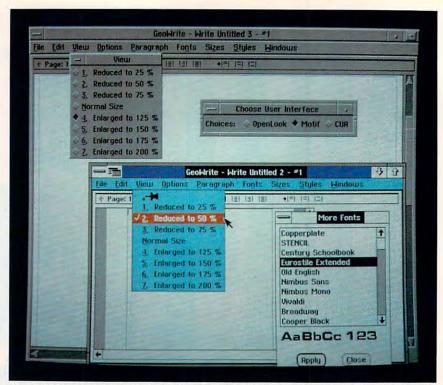

Use GEOS to customize the look of your personal computer by choosing from multiple user interfaces. Create a workstation look for your home PC.

gherty, GeoWorks' CEO.

"They are almost the only people left in this industry who can write tight code," says Jeffrey Tarter, editor of *Soft-Letter*, a software-industry newsletter. In fact, the bulk of GEOS, which occupies a little over two megabytes of hard disk space, is comprised of font files. Company officials have

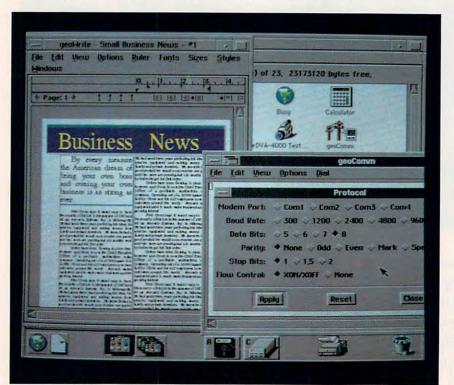

Download online information while designing a document—the pleasures of multitasking with your home PC. For MS-DOS users, the long wait is over.

30 COMPUTE OCTOBER 1990

said that if you removed the font technology and made some minor modifications, the GUI would run on a double-floppy system.

"Highly compact, high-performance code is a lost art," agrees Dougherty. "A lot of these people came out of the videogame market," he says of the GEOS development team. Other team members learned their trade in the UNIX market, developing applications for workstations.

Videogame code must be extremely compact because of memory and processor limitations. But when GeoWorks examined the marketplace for state-of-the-art graphical interfaces, it quickly zeroed in on 32-bit workstations. The result illuminates a central paradox about GEOS and the state of current consumer computing: GeoWorks needed the high-level processing power of a workstation to create a workable, easy-to-use interface; but mass-market computers, those with the least amount of power, are exactly the systems most in need of such an interface.

#### Window Shopping

GeoWorks' 8-bit history has also garnered GEOS support on the hardware side through Laser Computer of Zurich, Illinois. "Our familiarity grows out of our Apple II line," says Mike Wagner, Laser's director of marketing and product development. As the leading maker of Apple II clones, Laser had previous contact with Apple GEOS.

### RENEGADE LEGION<sup>®</sup> INTERCEPTOR THE FIRST LINE OF DEFENSE

Red-hot tactical combat in the cold vacuum of space! Wage a campaign of galactic struggle between the Terran Overlord Government and the Renegade Legions. Now SSI applies the power of the computer to re-create FASA's premium science-fiction game!

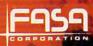

#### RENEGADE LEGION:

INTERCEPTOR propels you into a distant future where war rages on a stellar scale! Take command of a fighter squadron and fly with the Elite Forces of either side of this never-ending struggle. Dogfight with deadly 69th Century starfighters — 24 standard fighter types are included, or custom design your own! Arm fighters with high-tech weaponry, such as massdriver cannons, lasers, electron and neutron particle guns and many types of missiles!

Fly over a dozen mission types, including antipiracy, space station defense, enemy fleet interceptions and wild melee engagements!

#### RENEGADE LEGION: INTERCEPTOR Ship-to ship space combat at its very best!

To order: visit your retailer or call: 1-800-245-4525, in the U.S.A. & Canada, to charge on VISA or MasterCard.

To receive SSI's complete product catalog, send \$1.00 to:

Strategic Simulations, Inc. 675 Almanor Avenue, Suite 201 Sunnyvale, CA 94086.

RENEGADE LEGION and INTERCEPTOR are registered trademarks of FASA Corporation and are used under exclusive license. ©1990 FASA Corporation. ©1990 Strategic Simulations, Inc. All rights reserved.

IBM EGA Displays

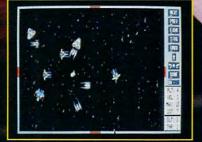

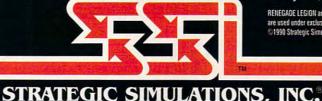

In the fall of 1989, Laser was looking for the right software applications to bundle with a consumeroriented, plug-and-play MS-DOS clone. The company studied several options, all of which presented particular problems: Either they were so basic in approach that they offered no room for growth, or they were too complex for novice computer buyers.

"By far, GEOS is the best [interface] product for the mass market," says Wagner.

That's exactly the flag Geoworks is driving for. The product was designed from the ground up for the mass market—home office, consumer, education, and small business.

#### SOMETHING FOR EVERYONE

Right off the showroom floor, GEOS carries a full complement of standard features, including scalable outline fonts and a WYSIWYG display. GeoWorks put a lot of time under the hood, creating an attractive interface that rivals *Windows*, Presentation Manager, even the Mac's own Finder. Best of all, GEOS should be rolling onto store shelves by the time you finish this article.

The PC version of GEOS is entirely unrelated to its 8-bit cousins, except in name. It's not an upgrade or a port; its design is modeled on workstation technology.

Perhaps the most intriguing aspect of GEOS is what GeoWorks calls its *scalability*, which enables users of varying skill levels to take full advantage of the hardware and software. That capability transforms an MS-DOS *personal* computer into an MS-DOS *family* computer. The most basic level, called Appliances, is designed for those consumers who want to make use of a computer but who have little inclination to further their knowledge of computing.

For the computer literate, the Professional level offers increased functionality by delivering more choices. For example, a novice user who wanted to type a letter could click on the Appliances icon and move immediately to the Appliances screen. There, selecting the Notepad icon brings up an elegant, simple-to-use word processor, with Print, Cut, Copy, and Paste functions.

As users learn more about the system, they have access to increasingly more complex applications. A more advanced user, by clicking on the Professional icon, would gain access not just to the Notepad, but to GeoWrite, an advanced word processor with many desktop publishing attributes.

GEOS-specific applications will still take some time to come to market, but the program compensates for that lack with a DOS room from which you can run your favorite DOS programs. Creating a button, complete with icon, is simple and even fun. Both novice and advanced users should be able to enjoy the full measure of GEOS's performance. GeoWorks' ambitious goal is to create a graphical solution that will work with any level of machine in those environments.

"With GEOS, we hope to expand the current mass market and create new markets," Dougherty says. He has good reason to be optimistic. Tens of millions of XT- and AT-class MS-DOS computers at home and in small business are waiting for a graphical interface, now that Apple and Microsoft have given validity to icons and mice.

"The world is largely convinced that a GUI is a good thing" Tarter says. "The potential [for GEOS] is enormous."

That potential isn't limited by the desktop. Dougherty has hinted that GEOS isn't just an interface for home computers, that instead it's an interface capable of supporting a spectrum of products, from laptops and handheld systems to CD-ROM readers.

#### Make Mine a Cuisinart

The interface's capability to expand into more sophisticated areas was a key attraction for Laser. "You can start on the Appliances level and admirably. And Laser isn't alone in appreciating what GEOS can do for its hardware.

"A lot of clone companies will see this as a real easy way to add value to their machines without spending a lot of money," says Tarter. That's great news for consumers, who will get the power and ease of a graphical interface as a complement to their home computer. GeoWorks will only say that it has a half-dozen hardware and software companies supporting the product at its release.

"We expect to have strong distribution and a significant impact in the marketplace," says Dougherty.

"The numbers are on their side," Tarter says. "At least two-thirds of the machines being sold are 'sub-Windows."

All of this translates to good news for users eager to explore the world of PC graphical interfaces and for consumers who have shied away from computers because of their complexity. GeoWorks has used that complexity to create a simple, effective, and efficient means for anyone who wants to use the power of a home computer.

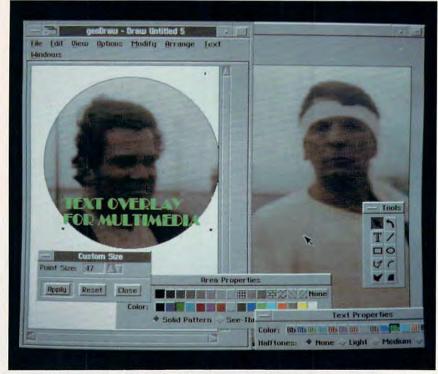

The multitasking capabilities of GEOS make it a prime candidate for PC multimedia applications. Mixing video, text, and graphics are part of the new wave.

move to the Professional level when you're ready for it," says Wagner. That's important for a mass marketer like Laser, he says, because the sooner you can get a consumer up and running on a computer, the less chance you have of a frustrated customer bringing the machine back.

In getting users over that initial hurdle, Wagner says, GEOS succeeds In the coming decade, millions of consumers will, for the first time, take to the home computing road to expand their horizons and creative opportunities. GeoWorks has crafted a great set of wheels for the trip, and GEOS makes for some great driving.

Peter Scisco, editor in chief of COMPUTE, is a late convert to graphical interfaces.

C-www.commodore.ca

# Break New Ground With Jack Nicklaus.

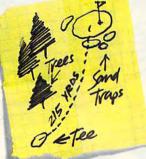

As a player, he has earned the title of "Golfer of The Century." As a golf course designer, his layouts are legendary.

| Ha Pirat Courses I   | inter i marine  |
|----------------------|-----------------|
|                      |                 |
|                      | TILS & BURNER F |
| Place Objects Screen |                 |

Now The Golden Bear brings forth the best from both of his worlds.

Jack Nicklaus' Unlimited Golf & Course Design<sup>™</sup> combines a state-of-the-art golf game with an amazing Course Designer that gives you the \_\_\_\_\_ power to

> create any number

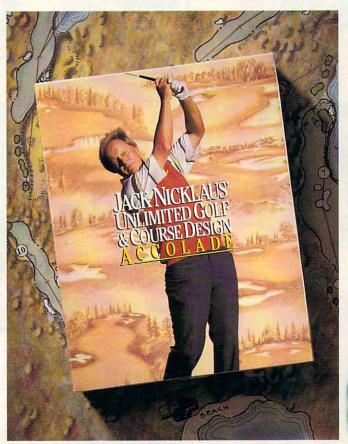

of breathtaking courses – quickly and easily.

Now you can quite literally play any golf course in the world, or design your own "Dream 18." Tees, greens, bunkers, water, hills, trees – virtually every aspect

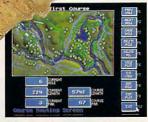

of golf course design is at your fingertips.

There's even a 150-page book filled with Jack's design tips and philosophy – so you can learn

Actual game screens from IBM PC/VGA version of the game. Other versions may vary

from the Master himself. Two courses – Muirfield Village, one of the Top 10 in the world, and The Bear's Track, a dream course designed by Jack

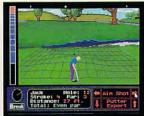

exclusively for the computer – come ready to play. Plus nine other great courses are available from the growing library of Nicklaus course disks.

And when you do tee it up, you'll be playing the most

featurefilled golf game on the market. Faster drawing speeds, stroke or "skins" play, instant replays and reverseangle replays, variable wind and course conditions, a unique putting grid, updated statistics, and a hole-in-one club are all par for the course.

Jack Nicklaus' Unlimited Golf & Course Design. Truly, golf from the ground up.

How to order: Visit your favorite retailer or call 800-245-7744.

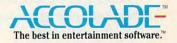

Circle Reader Service Number 107

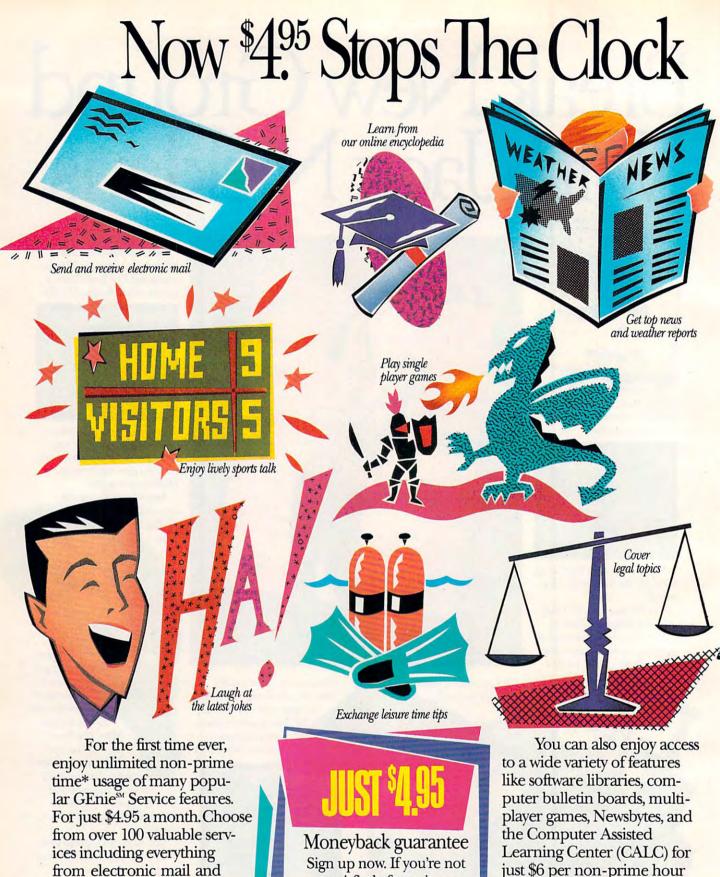

Moneyback guarantee Sign up now. If you're not satisfied after using GEnie for one month, we'll refund your \$4.95.

stock closings to exciting

games and bulletin boards.

Nobody else gives you so

much for so little.

player games, Newsbytes, and the Computer Assisted Learning Center (CALC) for just \$6 per non-prime hour for all baud rates including 2400. That's less than half of what some other services charge. Plus with GEnie

\*Applies only in U.S. Mon.-Fri., 6PM-8AM local time and all day Sat, Sun., and select holidays. Prime time hourly rate \$18 up to 2400 baud. Some features subject to surcharge and may not be available

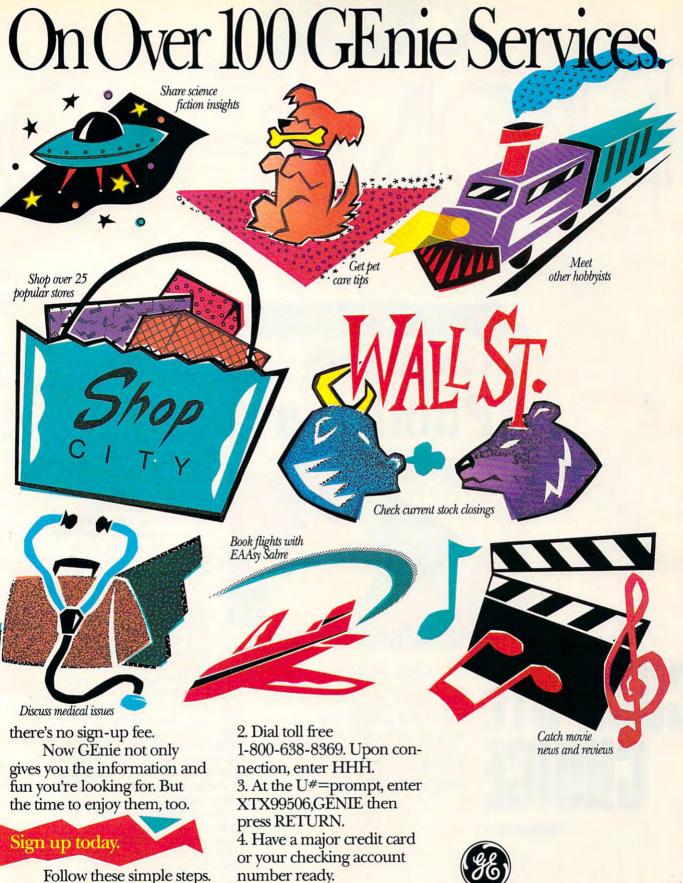

1. Set your modem for half duplex (local echo), at 300, 1200 or 2400 baud.

number ready. For more information in the U.S. or Canada, call 1-800-638-9636.

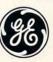

#### We bring good things to life.

Circle Reader Service Number 177

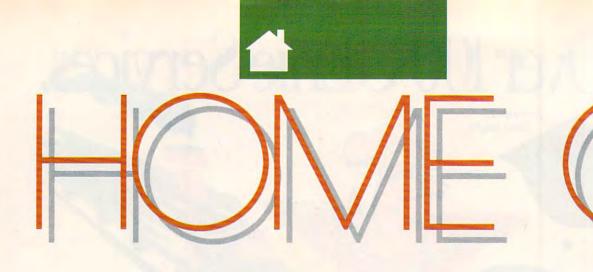

Express Publisher

NEWSEXPRES

 Get the precise foot size you want-from 6-144 points - instantly, while you work Use a variety of advanced layout tools to create documents fissher and easies

Dual Pack

COMPUTE CHOICE

EXPRESS PUBLISHER PROVIDES PUBLISHING PRODUCTIVITY TO YOUR HOME BUSINESS WITHOUT A PREMIUM PRICE

MARVIN OSAKI

ntil recently, computerized typesetting and page layout cost big money. Budding Gutenbergs stuck with typewriters, scissors, and rubber cement, intimidated by the \$600-and-up prices of desktop publishing software. Nowadays, for the price of eating dinner at your favorite French restaurant, you can turn your trusty PC into a home office printshop.

Power Up! Software's *Express Publisher* lets you create newsletters, advertisements, invitations, and other text and graphic designs. This program

gacks much of the power of high-end desktop publishing software, including pull-down menus, outline fonts, drawing tools, and the ability to import text and graphics from your favorite software. Compugraphic outline fonts make *Express Publisher*'s output excellent, whether you're printing on your old dot-matrix, a laser printer, or even a PostScript typesetting system.

You shouldn't encounter any major hurdles getting *Express Publisher* up and running. An automated installation program puts everything in the right place on your hard drive. If you've ever used *Windows* or a Macintosh, the program's interface, consisting of a menu bar with a horizontal row of icons below it, will be instantly familiar. Your document is displayed in a window at the center of the screen. Scroll bars let you move

www.commodore.ca

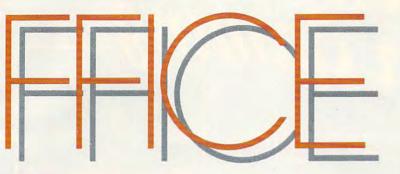

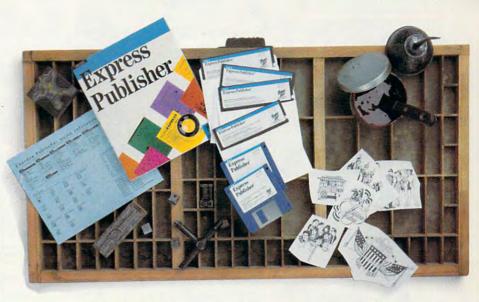

around the page, and a handy ruler lets you keep track of where you're editing. Although *Express Publisher* requires a mouse, most of the program's options can also be accessed through keyboard equivalents.

I tested *Express Publisher* 1.1 on two systems. First I tried it on an XT-compatible with 640K, a 20-meg hard drive, CGA graphics, an Epsoncompatible printer, and a Microsoft bus mouse. I then switched to a Compaq 286 with two megabytes of memory, a 40-meg hard drive, an EGA monitor, a Microsoft serial mouse, and an HP LaserJet printer.

If you have more than 640K of memory, *Express Publisher* will recognize and use it. If your system has only the minimum 640K, the program will use your hard drive for virtual memory storage. Accessing your hard drive to complete some opera-

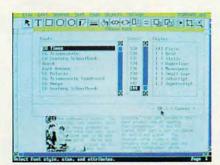

Express Publisher supports multiple text fonts, point sizes, and styles.

tions slows things down a bit, so extended or expanded memory makes your work a lot quicker. Although *Express Publisher* worked well on both systems, the combination of extra memory, processor speed, and screen resolution on the 286 machine amounted to quite a leap in productivity. I noticed this especially when waiting for page reformatting and other time-intensive functions.

Monitor resolution makes a big difference when working with *Express Publisher*. In CGA mode, the program uses  $640 \times 200$  pixel resolution in two colors. This makes everything look skinny and tall, and you can only see a third of the page you're composing. The screen size doubled to over half a page when I switched to the 640  $\times$  350 pixel EGA monitor.

Screen update is a little slow on some systems. Fortunately, the Display Settings options allow you to speed up operations on a slower computer or one with only 640K. You can substitute the computer's system font onscreen for the bitmapped font you're using and greatly speed things up. When you print out the final document, the smooth, bitmapped font still prints. You can change bitmapped pictures so that they display on the screen as labeled gray boxes, while the actual graphics appear when you print the document. The only problem I found with these options is that you can't see exactly what you're going to get before you print it. On slower systems, though, the increased speed, especially when typing in text, is worth the inconvenience of not working with a WYSIWYG display.

Digging into *Express Publisher*'s tool box, I discovered several useful functions, each represented by an icon or a pull-down menu item. There are tools to make boxes, lines, and circles; to let you crop, magnify, and edit graphics; to align, link, and fill objects; and to layer objects and wrap them with text. Cut, paste, search, and replace commands, common to this type of program, have been imple-

www.commodore.ca

OCTOBER

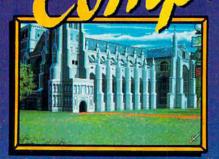

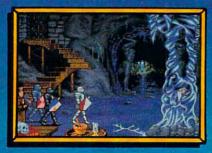

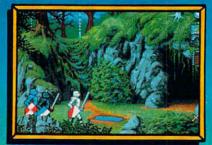

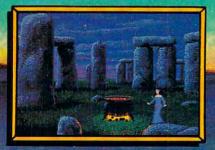

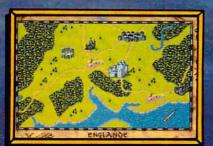

### the first-ever Fantasy Epic Game!

A Fantasy Epic Game is a synergistic blend of traditional Fantasy Role-Playing, adventure and combat simulation, for an experience greater than the sum of its parts.

Spirit of Excalibur is set in the richly detailed world of mountains and rivers, townships and cities, castles and ruins of medieval England. More than 2.5 megabytes of dazzling artwork illustrate your journey. With add-on sound boards, powerfully orchestrated music will carry you away on a sea of enjoyment as you search for objects and solve the puzzles.

Roam at will across the 16-screen scrolling map of Arthurian Britain. Use the Icon-based interface to check character status, zoom down to the scene level or up to the map, and give directional commands to parties or forces. You can enter, talk, take, trade, drop, attack, and even use magic at the click of a button - no unwieldy commands to memorize or key words to ferret out.

As in the best FRPs, the knights and lords, wizards and clerics of the court of Camelot are yours to befriend and command. As they undertake their quests, they can interact with the peasants, warriors, maidens, nobles, bandits, and other folk of the time, growing and improving their abilities and skills.

Spirit of Excalibur also provides opportunities for the tactical planning of a combat simulation. Move troops to strategic points to harry or delay invaders while your knights complete their quests, obtaining the allies we or weapons needed to successfully defend the realm

Years of historical research ensure that this, at last, is the definitive game on Arthurian legends. Now playing only on powerful computer systems for discriminating game players.

MS-DOS version supports these fine sound boards: Roland MT-32, Adlib, Covox, CMS. Screens taken from IBM VGA and Amiga versions. For IBM, Amiga, Atari ST, Apple IIGS and Macintosh computers. Suggested price \$49.99. Spirit of Excalibur is a trademark of Virgin Mastertronic International, Inc.

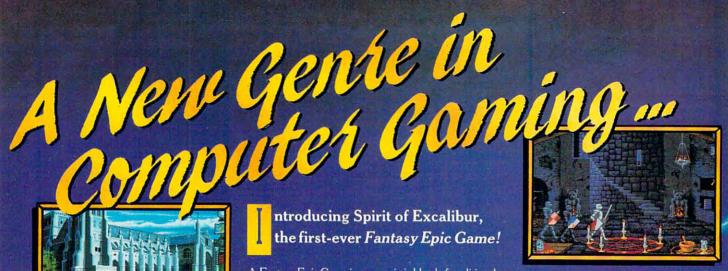

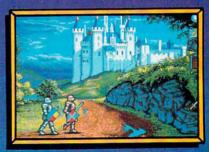

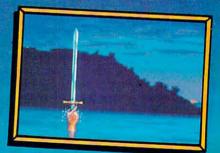

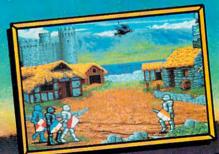

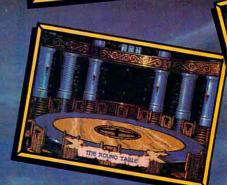

Gwww.commedelle.ea

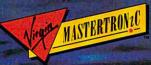

18001 Cowan, Ste. A, Irvine, CA 92714 (714) 833-8710

RANK I

mented in a very friendly, easy-to-use manner. To copy and paste text, for instance, you simply use the mouse to highlight the text you want to copy, select the Copy command from the Edit menu, place the cursor where you want the text to be copied to, and then select Paste. The text you've copied is instantly inserted after the cursor.

When creating a new document, you can choose from one-, two-, or three-column formats, or you can create your own. In addition, you can select page size from a list that includes letter, executive, legal, ledger, and A4 sizes. Once you've selected your basic format and page size, you can start filling pages with text and graphics. To enter text you must select the text window icon, size a text window, and place the window where you want it on the screen. You can type text into the window or import from your word processor. Express Publisher will directly import files from Microsoft Word or Works, WordStar and Word-Star 2000, and WordPerfect, preserving bold, underlined, and italic text. You can also import unformatted ASCII, DCA, or IBM DisplayWrite 4.0 files.

Express Publisher includes two Compugraphic outline fonts, CG Times and CG Triumvirate (similar to Helvetica). These outline fonts can be scaled from 6 to 144 points and will print at your printer's highest resolution. On the printers I used, output of the smallest and largest characters looked very respectable. Even with 144-point type, there was very little roughness at the edges. You also have access to the fonts resident in your printer. Express Publisher supports the built-in draft and letter-quality fonts, font cartridges, and, as of the version 1.1 update, downloadable Bitstream and HP fonts. The fonts you choose can have many different attributes, including bold, italic, underline, subscript, and superscript. Both of the printers I tested produced sharp-looking documents using a mixture of Compugraphic and native printer fonts.

Often, certain characters may appear to have too much space between them when placed close together, such as the letters AT. High-end desktop publishing programs allow you to kern this space and move the characters closer together. While Express Publisher doesn't let you adjust the kerning of individual character pairs, you can choose to kern an entire text box. I achieved very subtle results when I applied kerning to blocks of text containing small fonts, but I found it to be most useful for spacing larger headlines out in a manner more

home office

pleasing to the eye. If you don't have enough room in a text box for an entire article, *Express Publisher* leaves a mark at the bottom right of the box. You can resize the box or link it with another box, possibly on another page, to accommodate the spill-over text. This feature is useful for making newsletter articles flow like a newspaper, with stories continued on various pages.

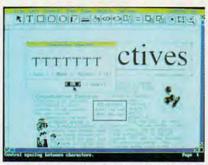

You can adjust the amount of space between characters within text boxes.

There are a multitude of options for laying out high-resolution graphics with Express Publisher. You can import files in virtually all common graphics formats. I successfully imported files from PFS:First Publisher (.MAC), PC Paintbrush (.PCX), Word Perfect 5.0 (.WPG), and a scanner (.TIF). To help you get started, the Express Publisher disks include over 200 TIFF-format clip-art images in 300 and 150 dpi. Additional clip art and font packages are listed in the manual, or, if you prefer to do it yourself, you can use Express Publisher's graphic tools to make lines, boxes, circles, or fills. If you want to tidy up your pictures, Express Publisher lets you crop pictures or zoom in to edit individual pixels.

Express Publisher treats everything you put in the document window as an object. These objects can be text windows or graphic images. Once you've created an object, you can resize, flip, rotate, and/or invert it. You can also cut, copy, and move it freely around the document window. By clicking the Send to Back or Bring to Front icons, you can layer graphic and text objects, placing them in the foreground or background relative to the other objects. Processor speed and memory directly affect how quickly you can move things around onscreen.

Several powerful tools are avail-

able for aligning and formatting each Express Publisher page or the document as a whole. To quickly get going on a newsletter, for example, you can load one of the many included templates. The newsletter sample has a headline and three columns of text. All you have to do is fill in the text, add a picture or two, and you have a great-looking newsletter. Express Publisher's rulers and grid are helpful when you want to see where you are on a page or where your margins are. They can be toggled on and off with a menu item. Removing the ruler gives you a more complete view of the current document and, if you're using CGA, greatly expands the viewing area. You can work in inches, pixels, or picas, and you can snap objects to the nearest line on the grid or align them 15 different ways on a page. With all of these features, I had very little trouble creating a wide variety of documents with straight, neat-looking columns.

Express Publisher comes with a well-written manual bound in a large paperback book format, as well as a supplement to the manual listing corrections, tips, version 1.1 features, and additional troubleshooting ideas. The first half of the manual contains a tutorial clearly covering the basic essentials, while the rest contains appendices dealing with file compatibility, display settings, setup problems, printing, fonts, clip art, and technical support, which is provided free by writing or calling. Conveniently, all the included clip-art graphics are shown in the manual.

While *Express Publisher* is a lowend package, it has all the functions of professional desktop publishing programs that the casual user needs. Power Up! should be commended for releasing such a solid program at an affordable price and for providing good, free technical support. If your home office needs include page layout, you should book an *Express Publisher* tryout at your local software store.

#### Express Publisher

IBM PC and compatibles with 640K, DOS 3.0 or higher, mouse, and hard drive— \$149.95

Package includes 233-page manual, Compugraphic typeface catalog, six 51/4inch and three 31/2-inch disks.

POWER UP! 2929 Campus Dr. San Mateo, CA 94403 (800) 851-2917 (800) 223-1479 in California

#### Cwww.commodore.ca

•

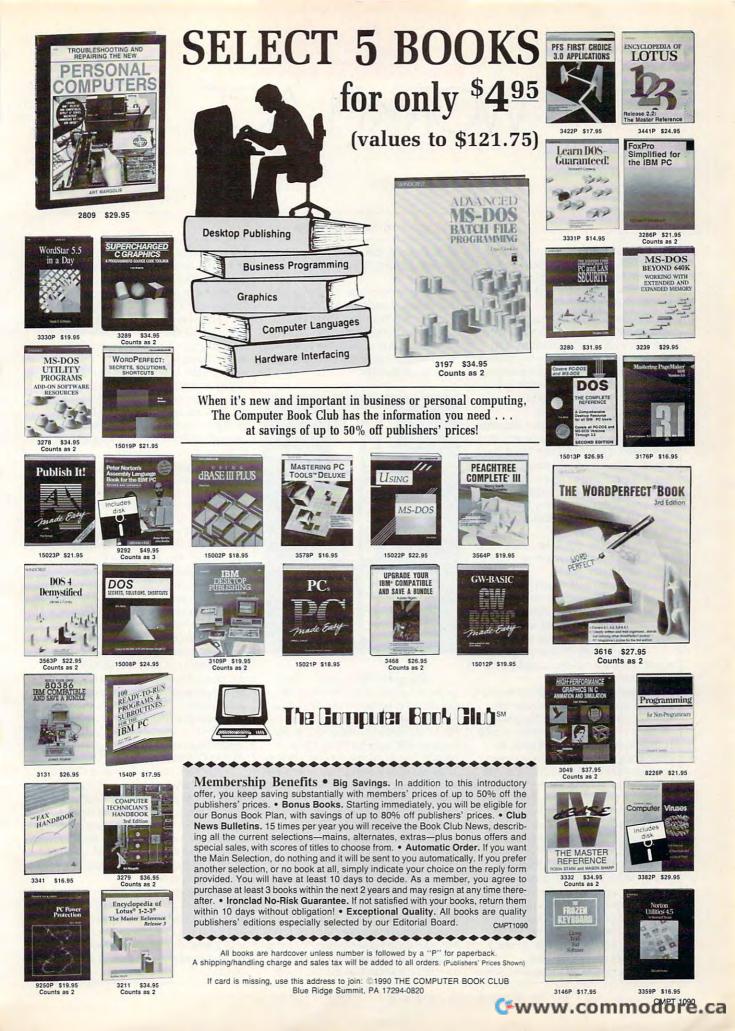

WORKPLACE

#### DANIEL JANAL

or three weeks last month, I had to leave my home office to conduct business in California. That's a long time and a long way from Fort Lee, N.J.

I needed to maintain a professional aura for my business and keep in touch with clients, reporters, and new business prospects for my public relations firm. Some careful planning led me to a strategy that would maintain client confidence and help me stay on top of my business.

First, I gave my clients a detailed itinerary of where I would be and how they could reach me. Then I told them I would check in for messages every day and call them as frequently as usual. With these two simple, effective steps, I preempted any concerns about my not paying attention to clients while traveling.

My itinerary set, I then took care of the logistics of maintaining a home office away from home.

The phone is the most direct way to stay in touch with clients and prospects—and potentially one of the most expensive. I devised several strategies to save time and money.

To avoid long-distance tolls, I wrote down the toll-free numbers for my clients and reporters.

I changed the message on my answering machine to account for my whereabouts and to leave the phone number of a friend I would be visiting in San Jose. Because I live close to New York, I had to think of a clever message that did not imply, "I'm out of the office for three weeks. Feel free to rob me anytime before April 15."

Here's what I said: "You have reached Janal Communications. You may leave a message on this tape or call our Silicon Valley office." I gave the phone number of the friend's house where I planned to stay. At the end of my message, I asked callers to leave their phone number twice. I've found that people talk so fast that it's difficult to write the number if they say it only once. When I'm on the road, I can't rewind the tape.

Many people left messages. Some

left a message and called the San Jose number. Others called San Jose directly.

To save money on outgoing calls from hotels, I used my MCI calling card. I called from pay phones because most hotels charge fees ranging from 50 cents to a dollar for using the room phone—even for 800-calls. That can add up quickly!

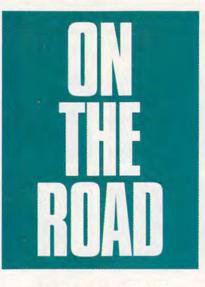

I also got an 800 number for my home so I could call in without the additional expenses of the MCI card. An MCI representative told me the MCI card costs 75 cents a call to use, while an 800 number costs \$20 a month. The break-even point came at 27 phone calls—a small number when you consider I called the New Jersey number three times a day to check messages. Long distance charges, of course, were equal in both cases.

Besides my phone and answering machine, I live by the fax. In the four months I've had my new fax machine (my second), I've received 490 faxes and sent 1247. I needed a fax service on the road, and I found it through MCI mail. All I had to do was dial my regular account number (an 800 number, so it didn't cost anything). I merely typed the name and fax number of my client, transmitted the file to MCI via my communications software, and typed the send command. My clients received faxes about two minutes later. MCI sent a receipt to my electronic mailbox, so I knew all had gone well.

This was a good solution to sending material that I had created with my computer. Fortunately, I didn't need to send hard copy or receive faxes. Had I needed to, I would have found a copy shop that offers fax services (every city seems to have several). Fees are steep—about \$3 to send each page and \$2 to receive. Most hotels will offer fax services for guests at a similarly outrageous fee.

My biggest fear was how I would conduct business without the piles of files I use to document my work. The best strategy was to copy all the important files to my laptop computer, a Zenith SupersPort with a 20MB hard disk. I have *WordPerfect* 5.1, *dBase III, Quattro Pro, Procomm* for online communications, and *Hotline*, an autodialer containing my entire address file—more than 1,000 names, including reporters, clients, and friends. I carried the most important parts of my office in a mere 12-pound machine.

The system worked perfectly. I called dozens of people instantly with the electronic address file, gathered tax information for my accountant with *Quattro*, and wrote dozens of memos (including this article) with *WordPerfect*. Also, *WordPerfect* converted files that I sent through the modem to CompuServe and MCI mail.

The biggest surprise came when a company called to order a directory I publish, *The Definitive PC User Group Directory*. I copied the database to a disk, wrote an invoice (printed with the help of a friend's laser printer), and sent the material via Federal Express. I can only hope they will pay just as fast!

Taking your home office on the road requires careful planning and a workable strategy. With effort and foresight, you can provide your clients with a great deal of personal service without burdening them with a great expense.

### CheckFree: The Fastest Way To Pay Bills And Handle Finances.

#### CheckFree<sup>®</sup> Electronically Pays All Your Bills And Automates Your Recordkeeping. No Checks, No Stamps, No Paperwork.

#### It Couldn't Be Easier.

All you do is enter payment information, and CheckFree software automatically records, categorizes, and sends the information to the CheckFree Processing Center via modern. Payments are then processed through the Federal Reserve System—the same system that banks use to clear your checks today. Fixed, recurring payments (such as mortgages) can be made automatically; once theyre set up, you never have to bother with them again.

#### Pay Anyone Through Any Bank.

You can pay anyone with CheckFree because the CheckFree Processing Center utilizes electronic transfers as well as laser printed checks to make payments. If a company or individual you are paying is not set up for electronic payment, the CheckFree Processing Center will print and mail a laser printed check for you. Because of its universal payment processing technology, CheckFree can process payments to anyone in the U.S. through the checking account you already have at any bank, credit union, or savings and loan.

#### No Loss Of Float.

You tell the CheckFree software when you want your bills paid and the CheckFree system pays them on the dates you specify. All we need is a few days advance notice to make sure your payments get processed on time.

#### Saves Time, Paperwork, And Money.

Your bill paying and other routine financial activities can be reduced to just a few minutes. Paperwork becomes virtually non-existent. Plus, the CheckFree service is only \$9.00° per month—not much when you consider the savings in postage, bank charges, and late fees.

#### **Organizes Your Finances.**

CheckFree gives you a completely automated checking account register thats updated automatically with each transaction. You can also record deposits or other non-CheckFree transactions. Checkbook reconciliation is virtually automatic. There's even an easy-to-use package of income, expense, and budget reports that keeps you constantly aware of what's coming in and what's going out.

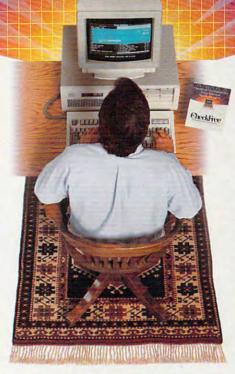

#### **Completely Secure.**

CheckFree is more secure than conventional check writing. Payments are processed through the Federal Reserve System, so CheckFree never requires actual access to your account. Only you have access to your funds and only you authorize payments.

#### Built Into Other Leading Personal Finance Programs.

CheckFree is the only software package designed specifically for the efficiency of electronic payment technology. Simply put, its the fastest and easiest way to handle your finances. What if you like the idea of CheckFree electronic bill payment, but prefer to use Quicken® or Managing Your Money<sup>®</sup>? No problem. CheckFree is seamlessly integrated into both programs, so you can enjoy the convenience of electronic bill payment with your choice of personal finance software: CheckFree, Quicken, or Managing Your Money.

### Backed By The Nation's Leader In Electronic Payment Services.

CheckFree has been the leader in electronic payment processing since 1981, with current payment volume exceeding \$1,000,000,000 annually.

Availability: CheckFree is carried by leading retailers including Radio Shack<sup>®</sup> Egghead Discount Software<sup>®</sup> Electronics Boutique<sup>®</sup> Babbages<sup>®</sup> Walden Software and Bookstores<sup>®</sup> and Software Etc.<sup>®</sup> Client support: free access via Email. Hardware Requirements: IBM<sup>®</sup> PC/Compatibles with 394K usable RAM, MS-DOS<sup>®</sup> 2.1, two floppy drives or a hard disk system – or Macintosh<sup>®</sup> 512KE or higher, 800K drive. Hayes<sup>®</sup> compatible modern also required CheckFree version of Managing Your Money and Quicken are available for IBM PC/Compatibles only. Guarantee: If you are not completely satisfied with CheckFree software, return with proof of purchase within 30 days for a full refund (phone or mail orders only). \*Limitations: Over 20 monthly transactions involve a nominal surcharge (83 per ten payments or portion thereof). CheckFree is a registered trademark of Checkfree Corporation. All other trademarks are the property of their respective corporations.

Reprinted from PC Magazine, November 14, 1989. Copyright © 1989, Ziff Communications Company.

Copyright © 1989 by Scholastic Inc. All rights reserved. Reprinted from the May issue of Home Office Computing magazine.

#### Used By Thousands All Over The U.S.

See what experts have to say:

"The CheckFree electronic bill-paying service belongs to that rare class of product that is forwardlooking, universally useful, and available today."

#### PC Magazine, Best of 1989 Awards January 16, 1990 issue

"CheckFree makes bill paying a quick, painless task rather than a monthly ritual to be dreaded. If you're weary of searching your desk drawers for one last stamp or trying to recall the amount of mystery check 547, CheckFree may be just what you need . . . CheckFree Corporation has been handling commercial electronic payments for companies such as CompuServe<sup>®</sup> for years, and its experience and professionalism showed in all aspects of my dealings with it."

#### PC Magazine

"...CheckFree did not fail me. When my banking statement arrived the first thing to catch my eye was a CheckFree check...this laser-printed paper check was reassurance that someone else could be trusted to pay my bills..."

#### **Robert Cullen, Home Office Computing**

To get CheckFree working for you, call **1800 882 5280** (Monday through Friday from 9AM to 7PM EST), send in the coupon below, or see your local dealer.

| YeS, I want a fast, easy<br>way to pay bills and<br>handle my finances!<br>Please send me: | Ehec               | kFree <sup>®</sup>   |
|--------------------------------------------------------------------------------------------|--------------------|----------------------|
| CheckFree software f<br>antee; return within<br>for full refund) My co<br>Macintosh        | 30 days if not o   | completely satisfied |
| Or Managing Your 1<br>\$199.95.                                                            | Money with C       | heckFree for just    |
| Also, please send me a an additional \$99.00.                                              | a Hayes Person     | al Modem 1200® for   |
| (Ohio residents add 5½% sales<br>A \$4.00 shipping charge will be a                        |                    | rs.                  |
| Name                                                                                       |                    |                      |
| Address                                                                                    |                    |                      |
| City, State, Zip                                                                           | o P.O. boxes pleas | ie)                  |
| Daytime Phone (                                                                            | )                  |                      |
| Credit Card Type or Personal Ch                                                            |                    |                      |
| MC VISA<br>Credit Card Number                                                              | AMEX               | CHECK                |
|                                                                                            |                    |                      |
| Expiration Date                                                                            |                    |                      |
| Disk Size (circle one)                                                                     | 31⁄2″              | 51/4"                |
| Signature                                                                                  |                    |                      |
| Mail to: CheckFree Software<br>P.O. Box 897<br>Columbus, Ohio 432                          |                    |                      |
| Please allow 14 days for deli                                                              |                    | rders COMP10         |

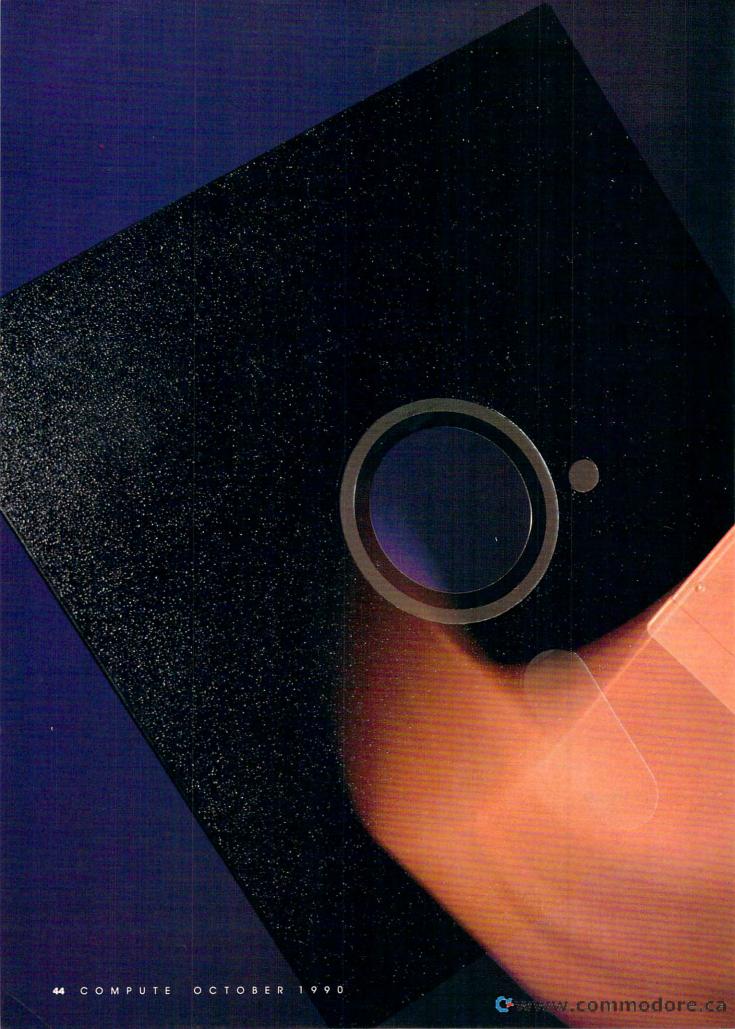

# NSTALLMENT PLAN

YOUR HOME BUSINESS CAN PROFIT FROM SMALL IMPROVEMENTS. UPGRADE YOUR COMPUTER WITH A 3½-INCH DRIVE AND REAP BIG BENEFITS.

> ersonal computers designed for the home entrepreneur are shrinking in size as they grow in power. One example of that trend is the smaller, more damage-resistant 31/2-inch floppy disk, which holds more data and is easier to handle than standard 51/4-inch floppies. These advantages are particularly pronounced around the home office. where storage space is at a premium and mishaps involving pets and children can be a factor. If you've been putting off adding a 3<sup>1</sup>/<sub>2</sub>-inch drive to your system, read on. It's really a simple operation. You only need to be able to use a screwdriver.

> > C

н

Ε

🖙 www.commodore.ca

Ρ

Ν

H

Ρ

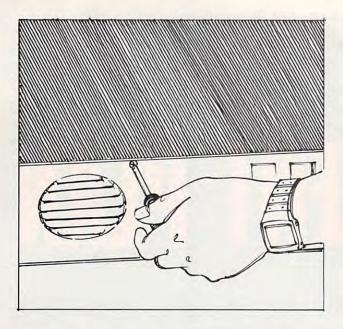

Most cases are held together by five screws, one in each corner and one in the top center of the back.

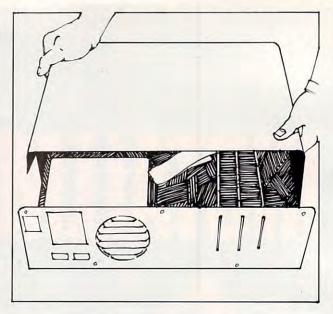

Pull the case cover forward gently but firmly. Most covers fit tightly to the case. Don't wrench or jerk the cover.

#### Hardware Requirements

The most important computer requirement is an empty half-height drive bay in your computer. If your computer has two full-height floppy drives or any other unit that takes up all of your front panel drive locations, you won't have enough physical space to add another drive. You might be able to remove an extra drive or exchange a full-height for a half-height one to make enough room to add another drive.

While it's theoretically possible to use a 3<sup>1</sup>/<sub>2</sub>-inch drive with any version of MS-DOS, versions earlier than DOS 3.2 require special patch programs or drivers. If you're using an earlier version, it's highly recommended that you upgrade your version of DOS when you install your 3<sup>1</sup>/<sub>2</sub>-inch drive.

Most early disk controller cards were designed to support only 360K 5<sup>1</sup>/<sub>4</sub>-inch drives. Current cards are designed to support virtually any floppy drive, including all 5<sup>1</sup>/<sub>4</sub>-inch and 3<sup>1</sup>/<sub>2</sub>inch permutations. The documentation that came with your disk controller card or computer should specify whether or not it supports 3<sup>1</sup>/<sub>2</sub>-inch drives. If your controller card doesn't support the new drives, you can upgrade your controller for about \$50.

Generally, 3<sup>1</sup>/<sub>2</sub>-inch drives aren't designed to fit into a PC or an XT drive bay. For the original IBM PC and similar cases, you should purchase a 3<sup>1</sup>/<sub>2</sub>-inch drive with a 5<sup>1</sup>/<sub>4</sub>-inch adapter kit. The kit normally comes ready to install with the drive in the adapter. Most adapters come with a frontplate that matches the computer's case. Finally, the adapter includes patch connectors that adapt the drive's power and data connectors to the connectors used by 5¼-inch drives.

#### In Search of Power

If your power supply has only two disk drive power connectors or all your power connectors are in use, you need a simple power cord Y-adapter (about \$3). This adapter plugs into your power supply cable and converts one power plug into two identical plugs. You don't have to upgrade your computer's power supply when you add another floppy drive because only one floppy drive will be running at any given moment. Your computer doesn't care how many floppy drives are attached; it only supplies power to one at a time.

You must choose the capacity of your drive carefully, remembering that 31/2-inch drives come in several models: 720K, 1.44MB, or 2MB. Most laptops, including the IBM portable, use 720K drives. The 1.44MB drive introduced with the IBM PS/2 is also available for other MS-DOS computers. It's quickly becoming the standard for 31/2-inch drives because of its relatively low cost (typically only \$30-\$40 more than 720K drives) and full compatibility. The 2MB and other higher capacity drives are rare at this time. Some computers have builtin disk drive controllers, making it impossible to add a controller card to upgrade to 1.44MB drives or even

720K drives. Check your manual and call your computer manufacturer's technical support number to make sure your computer can be upgraded.

#### Getting Down to Business

If this is your first venture inside your computer's case, you may want a technologically experienced friend to watch, just to make sure you don't make a mistake. But installing a drive is one of the simplest upgrades you can perform, and it's difficult to do it incorrectly.

The following directions and illustrations show how to install a 3<sup>1</sup>/<sub>2</sub>inch drive with a 5<sup>1</sup>/<sub>4</sub>-inch adapter in a generic PC clone that has an available drive bay. If you have an AT or need to remove an existing drive, there are minor differences.

You should always ground yourself before opening your computer to prevent damaging the computer by causing a static spark. Touch a bare metal part of the computer's case (such as the power supply) to eliminate any buildup of static in your body.

#### Always shut off your computer and unplug it before opening the case.

Many PCs have flip-top cases that open like the hood of a car. If yours has this type of case, press the two buttons on the sides of the case and flip open the top.

Most cases use five screws at the top and sides of the back panel to hold the cover on. There are several other screws that hold the power supply and

### EXECUTIVE MANAGEMENT ORGANIZATIONAL GENIUS

Intelligent pro to manage executive data. Keep appointment schedules, addresses, phone numbers, notes. Great with numbers. Works well with personal computers. Lots of travel. Takes instruction easily. Superb organizational skills. Outstanding growth potential. Available immediately.

PC compatible with optional link.

-0- -0- 1

Ann Market

FX

SF-9500

ERENCE

The Executive B.O.S.S.™ The Business Organizer Scheduling System.

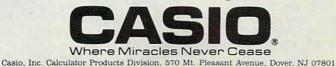

CASIO

#### SOUND CONDITIONER

N oise pollution is all around us in this fast-paced world. But sound conditioning is a practical approach to coping with noise that allows you to sleep, relax, and concentrate better. Marpac, a pioneer in sound conditioning has produced the new Marsona® 1200 A Sound Conditioner. This compact unit electrically synthesizes a variety of soothing natural sounds that helps screen out and reduce the problem of unwanted noise. The sounds of ocean surf, rushing waterfalls and rainfall can be yours

with the flip of a switch. You control the volume, tone and rhythm of the sound. So, get back to the soothing sounds of nature without leaving your home. \$139.98 (S5.25) #A1971.

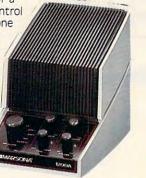

#### **FRESHENED FOOTWEAR**

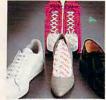

Just put a Stinky Pinky "sock" in each shoe and overnight odor is gone, absorbed by the special blend of all natural earth materials. Works in running

shoes, sneakers, boots, leather shoes, anything that goes on your feet. And keeps on working, too—just put Stinky Pinkys out in the sun for a day every three months or so to restore their odor-catching ability. Three pairs of Stinky Pinkys, enough for 6 shoes or boots, costs **\$19.98** (\$4.00) #13263.

#### CUTLERY: A CUT ABOVE THE REST

he secret behind Regent Sheffield's new Laser 2000's cutlery is the unique machined edge guaranteed to stay super sharp for 25 years without sharpening! The result is a knife so sharp and durable that it comes with an unmatched guarantee: If a Laser 2000 knife ever dulls, chips, rusts, or breaks during the next 25 years, Regent Sheffield will replace it FREE! Plus, the Laser 2000's blades have a unique nonstick Xylan coating, so slicing even hard vegetables is a snap. And clean-up is a cinch because

food doesn't stick to the blades. Unbreakable, dishwashersafe handles are contoured to fit your hand comfortably. A lovely sleek wood block holds the entire 5 piece set: bread knife, carving knife, cook's knife, utility knife, and paring knife. **\$129.98** (\$7.00) #A1933.

#### V INSTAPURE® AIR FILTRATION

\* ORDER \* MA

lean air is vital to good health. The Instapure<sup>®</sup> Air Filtration System by Teledyne helps to guarantee that the air around you is clean. Instapure Air, one of the most advanced air filtration systems on the market, is 99% effective in removing smoke, dust, pet hair and pollen. Plus, this filtration system is fast -completely filtering the air in an average size room. The unit measures 20"x 16"x13" and is housed in an attractive wood grain cabinet. Instapure Air comes with one filter that lasts 3-6 months and additional filters are available. Filtration System-\$199.98(\$15.00) #A1973; Filters (4 pack) \$49.98 (\$5.00) #A1973F.

#### PERFECT KITCHEN ROLL DISPENSER AND 3 PIECE KITCHEN TOOL KIT

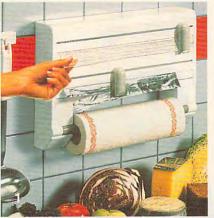

o kitchen wraps have you all thumbs? D Then THE Perfect Kitchen Dispenser is for you. It's the only one that, cut after cut, holds the roll end ready to be picked up and pulled out for the next sheet. The two 'neat sheet" cutters feature stainless steel blades for cutting that's a cinch. Holds standard rolls of cling-film, aluminum foil, or wax paper plus a paper towel holder. Simple front loading procedure makes replacement a snap. Sleek white and grey design fits any decor. But there's more: it comes with state of the art hand can opener, super strong jar and bottle opener, and impressive garlic/onion press with 2 inserts for fine and coarse pressing. So get a handle on kitchen wraps and treat yourself. \$69.98 (\$8.50) #A1954.

9

- 1. DISPENSER
- 2. HAND CAN OPENER
- **3. JAR AND BOTTLE OPENER**
- 4. GARLIC/ONION PRESS

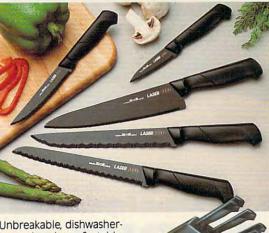

#### **VARIO SLICER**

10

The vario adjustable slicer lets you slice all your foods in a snap. You control the thickness of the slices. Sure grip handle lets you slice without flaying your fingers. Made of ABS Plastic, blade is made of stainless steel and is dishwasher safe **\$25.98** (\$4.25) #A1948.

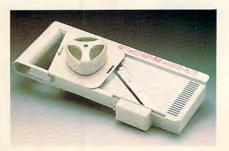

#### Cwww.commodore.ca

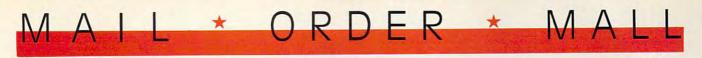

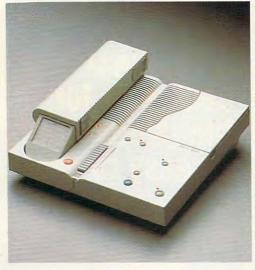

#### PHONEMATE® 1850

honemate<sup>®</sup> 1850 combines a state of the art answering machine with a handy cordless telephone. The answering machine features remote call screening, message waiting indicator, beeperless remote allowing you to access messages from most touchtone phones with your two digit access number, and the unit even permits household members to leave and receive messages for each other, independent of phone messages. The phone features an automatic digital security code to prevent unauthorized use of your line and a replaceable battery pack and antenna Also-tone/pulse dialing, 9 station autodial, last number redial, mute, flash, and programmable pause. So, stay in touch with Phonemate® 1850. \$219.98 (\$7.00) #A1972.

#### VAC 'N' BLO JR.™

C leaning up just got easier —with Vac 'N' Blo Jr.™, the heavy duty portable hand vacuum. Lightweight, all steel construction, this hand vac packs a one half HP motor for powerful suction. Plus, Vac 'N' Blo Jr.™ doubles as a high volume blower to inflate or deflate pools, boats, and other inflatables quickly and easily. Includes: 110 volt power unit, hose, extension wand, Pik-all nozzle, inflato

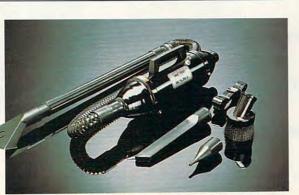

wand, Pik-all nozzle, inflator adaptor, crevice tool, dusting brush, strap and 5 bags. **\$59.98** (\$5.00) #A1965.

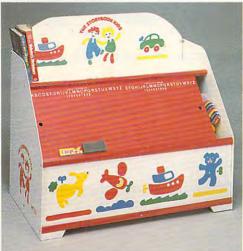

#### **THE FUN CENTER**

f you hadn't seen this photograph, would you believe there could be a place to store a multitude of toys and games that also incorporates a bookshelf, plus serves as an art-and-play center - all in 18"x32" of floor space! 29" high, constructed of hard-board and wood with safe, smooth sanded edges and a non-toxic finish, the chest is decorated with storybook characters and has sliding chalkboard doors (chalk and eraser included). Illustrated instructions for assembly are provided: all parts predrilled and all screws included. A space-saver, a colorful accent for kids' rooms or family room. this is a creative inducement for children to keep their possessions in order. \$32.98 (\$7.50) #A1877.

#### **VIGHT TRACKER™**

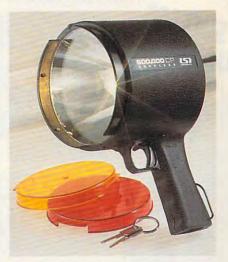

Light up your night! Night Tracker<sup>TM</sup>, the cordless, rechargeable hand-held spotlight packs a 500,000 candlepower beam to give you a light whenever, wherever you need it. The beam is 10 times brighter than your automobile headlights and will carry over 1 mile. Operates on rechargeable batteries or recharge it from 10 volt AC outlet or from any 12 volt car or boat outlet. Perfect for home, travel, boating and camping. Made in the USA and comes with a 90 day warranty. Now featured with amber and red lens attachments. **\$79.98** (S6.25) #A1975.

#### **V NOT JUST CHEESE CAKE**

Y ou can make the healthiest most economical spread. Just spoon plain yogurt into the woven plastic funnel, place in the fridge and in 8-14 hrs. you have really creamy cheese Using 1½% milkfat yogurt it has over twice the calcium of commercial cream cheese but 90% less fat and ½ the calories (a dieters dream). Most people including avowed yogurt haters can't tell the difference! Substitute for cream cheese, mayonnaise or sour cream in your favorite

recipes. 1 funnel holds up to 16 oz. makes about 8 oz. of yogurt cheese. 2 funnels for **\$18.98** (\$3.00) #A1970 or 2 funnels & 142 pg. recipe bk. **\$28.98** (\$5.00) #A19702.

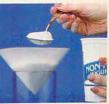

### CALL TOLL FREE 24 HRS. 7 DAYS 1-800-365-8493

**TO ORDER:** Send check with item number for total amounts, plus shipping & handling shown in ( ) payable to **MAIL ORDER MALL**, DEPT. PO 000; PO. Box 3006, Lakewood, N.J. 08701, or call TOLL FREE **1-800-365-8493**. NJ residents add 7% sales tax. We honor MasterCard/ Visa. Sorry, no Canadian, foreign, or CO.D. orders. Satisfaction Guaranteed. 30 day money back guarantee for exchange or refund.

CP100

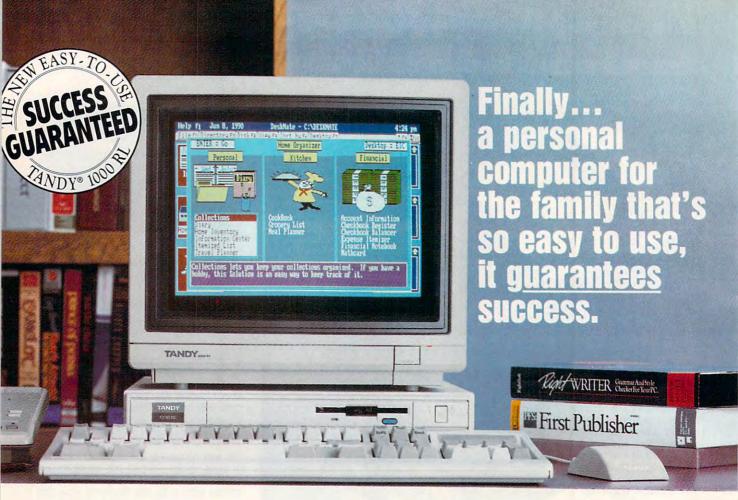

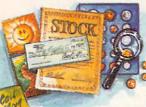

We've taken a total-systems approach to develop what may be the first true home computer: the Tandy 1000 RL. Designed with your lifestyle in mind, the 1000 RL offers a unique set of applications that can streamline your vital everyday activities. Organize

Manage your portfolio, leave messages, organize collectibles important financial information. Create a trip itinerary. Plan

UllaKhnoi Balance your checkbook, plan

trips, schedule activities

your dinner, and generate a convenient shopping list. Manage your investments and develop a personal savings plan. Leave messages for your family-even leave important numbers for the sitter. The possibilities

are endless-but whatever the task, handles the details for you. There CGA graphics and DAC technology

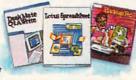

the RL's DeskMate<sup>®</sup> Home Organizer software are other great features too, including enhanced for incredible speech and sound recording and

playback. And it's affordable-ready-to-run systems start under \$750\*. So bring home the easiest-to-use personal computer ever . . . from America's leader in PC compatibles.

CREATING NEW STANDARDS: SUCCESS GUARANTEED! The Tandy 1000 RL personal computer has 24 DeskMate and Home Organizer applications built in. All are specially designed to insure that you can readily use them. If you need help, our personnel have been specially trained, our stores have a new phone help system and we've organized area tutoring sessions. You can even equip your RL with a modem for help on the PC-Link online service. Come in today! We guarantee success. NOBODY COMPARES!

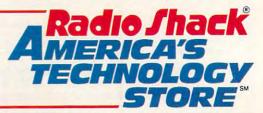

\*Tandy 1000 RL (25-1450) with monochrome monitor. Complete color systems start at less than \$900. Price applies at participating Radio Shack stores and dealers.

Circle Reader Service Number 104

continued from page 46

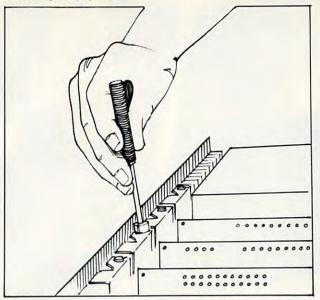

Change the drive controller if necessary. Always be sure to secure the cards in place with a screw.

other internal components in place; you shouldn't unscrew those.

Unscrew the case screws and put them in a safe place. Slide the top of the case toward the front of the computer and take it off.

From the front of the case, remove the frontplate knockout panel corresponding to the location where you'll install your new drive. If you don't have an open drive location, you can replace an existing drive or substitute a half-height drive for an existing full-height one.

Remove the existing floppy controller card if you need to upgrade it. It's held in by one screw at the back of the computer's case. Unscrew it carefully to prevent it from falling into the case. Gently pull upward on the controller card with a rocking motion to remove it. The new disk controller's documentation should show you how to set up its jumpers, if necessary, to tell the computer what

continued on page 154

#### Check all the connections twice. Power connections will only fit one way, but ribbon connections can be inverted easily.

Advertorial

# What to Look for In a **HOME PC**

If you're in the market for a home computer, here are some helpful guidelines to getting the most out of your investment.

#### The Right Software

Look for software that is already set up and ready to use. After all, you don't want to have to learn how to use a database just to catalog your stamp collection or set up a spreadsheet to figure interest charges. Software should be easy to use and designed specifically for the home. So you can, for instance, keep an inventory of your possessions for insurance purposes. Or make a detailed schedule for a vacation or business trip, with a list of things to bring along. Or plan meals selecting recipes, then making a grocery list based on the number of people you're serving.

And, of course, you'll want software to help you manage your finances. Like an automatic checkbook register to do all the math for you, and then itemize your expenses for easy budgeting. And a program to manage your stock portfolio. And when you're thinking about a new house or car, you'll want a loan scheduler to find out exactly what your payments will be. Essentially, you need easy-to-use software to help you manage your finances now, so you can plan ahead for your financial future.

Of course, your home computer should be PC compatible, so you can run programs from the office as well as tens of thousands of other personal, entertainment and home education programs.

#### **Getting Up and Running**

The right computer should be so convenient that you'll use it all the time. And your system should be compact and quiet to fit well into any home environment. A definite plus is a feature that turns off the screen when not in use, keeping the computer both energy efficient and ready to use with the touch of a key.

Plus, you need to consider the keyboard. A topof-the-line business system keyboard will make for easier, effective entry of information.

#### Stretching Out

Finally, you need to be able to expand whenever you're ready. Look for built-in digital audio and joystick ports so you can take advantage of a wide range of game and home education software.

Fortunately, there is a computer that meets all these requirements: the new Tandy® 1000 RL home computer. To learn more about home computing, plan to attend one of the special Open Houses being held every Friday at Radio Shack. Call any participating Radio Shack store, dealer or Computer Center for times, or to set up your own personal demonstration.

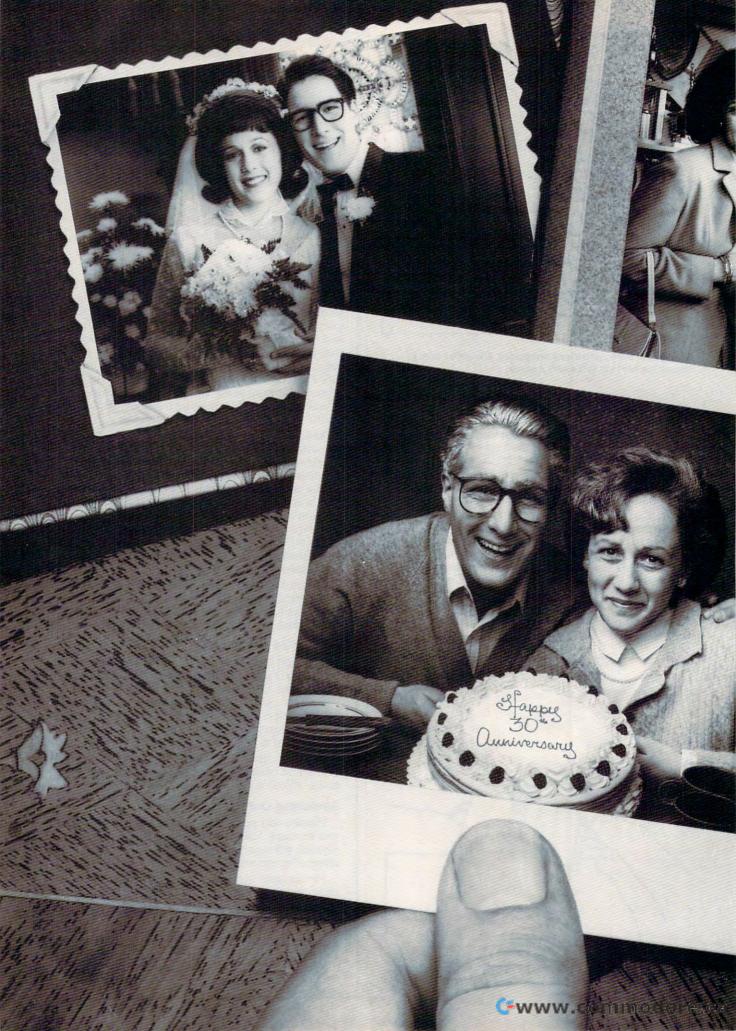

### Aging increases the risks of certain diseases. Vitamins C, E and Beta Carotene may help reduce them.

By the time you reach your 30th Anniversary, you could be worrying about aging—and the chronic diseases that can go along with it.

Of course, a balanced diet has always been a key to good health. But now, scientific studies are focusing not only on diet, but on the potential health benefits of specific nutrients.

One area of promising research is the role that some nutrients may play in decreasing the risks of diseases which tend to develop with aging.

For example, in recent years, scientific institutions such as the USDA Research Center on Aging and the National Cancer Institute have been conducting research on Vitamins C, E and Beta Carotene—among other nutrients.

And the evidence so far indicates that assuring adequate Vitamins C, E and Beta Carotene in your diet may help reduce the risks of developing diseases such as cataracts, cancer and heart disease.

To make sure your diet has adequate Vitamin C and Beta Carotene, eat a variety of fruits and vegetables every day and add some seeds, seed oils, nuts and wheat germ for Vitamin E.

In addition to a good diet, continuing good health obviously depends on many other factors, some of which you can control, like not smoking, exercising, keeping your weight down and getting regular medical check-ups.

It's worth a little effort to reach your Golden Anniversary in good health.

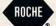

A health message from Hoffmann-LaRoche Inc. Circle Reader Service Number 106

#### continued from page 51

size drives are attached.

If your new disk controller card uses the same data cable connector as the old one, you can use your existing cable. Just disconnect the cable from your old controller card and plug it into the new one. If you need to replace the existing cable, disconnect it from your drives and thread the new controller card's cable into place, following the same path as the old cable. In either case, plug the new disk controller card into a slot and carefully replace the screw that holds it in place.

The data cable that attaches your drives to the disk controller card has

three connectors: one at the end that attaches to the disk controller card and two on the other end for the drives. The cable has a twist between the drive connectors. This twist reverses the drive select lines permitting the computer to recognize the drives separately. Drive A is connected to the end of the cable; drive B, to the middle connector. The cable's connectors are 34-pin edge connectors that plug into your drive's data connectors. Most, although not all, cable connectors have a "key" inserted to prevent you from inserting the connector backward. Double-check the edge of

### **Turn Your Computer into the** World's Fastest Billing Clerk For Only \$149. (And it never calls in sick!)

the "Invoicer with Accounts Receivable" software package is a fast and easy way to automate the tedious process of recurring monthly billing. Within minutes of set-up, statements and invoices are flying out (as high as 150 per hour!) Printed on your letterhead or on preprinted forms, your new bills are neat and accurate. Your firms image is quickly enhanced.

#### Check the price

"The Invoicer with Accounts Receivable" sells for \$149 (most others cost \$500-\$800 or more).

Complete with disk and tutorial, this package is a quick to learn, complete program for all your needs in billing and accounts receivable. Other inexpensive packages include Accounts Payable, Inventory & Sales Tracking and others. Inquire about quantity discounts.

**Customer Service** 

With your software package you also receive free telephone support\* and consultation from the same people who wrote the program. You may not need the support, but it is there just in case. At your request, we will custom modify the

package to precisely fit your particular needs. Rates are low and response is fast--15 days sometimes

Every buyer of our software has a 30 day money-back guarantee." If you are not pleased with the program, for any reason, you may return for a refund.\* "The Invoicer" has thousands of satisfied users all over the country.

#### Advanced Features

"The Invoicer" does your fixed monthly billing as well as product and/or service billing. You can easily correct

transactions without reentering them. There are plenty of "help" windows to use in case you need a quick look-up.

To find out if "The Invoicer" is right for your business, just call 1-800-950-7943. We can't list the dozens of important functions and features here, but over the phone we will tell you exactly how "The Invoicer" can boost your company's

cash flow and image.

"The Invoicer" in action!

Notice the easy viewing screen

-fåt stellt

Turn your computer into the world's fastest billing clerk today by calling our toll free 800 number. "The Invoicer" works on most personal computers. Just inquire.

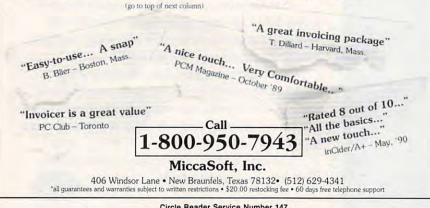

Circle Reader Service Number 147

the ribbon cable. One edge should have a color different from the rest of the cable. This edge should always be next to pin 1 of the cable or connector where it's attached. You should attach your 31/2-inch drive to the B drive connector (the one in the middle of the cable). You will probably want to keep your 51/4-inch drive as drive A since some programs require a 51/4inch floppy in drive A to work properly.

Plug one of the power cables from your computer's power supply into the drive's power connector. The connectors are trapezoid shaped to prevent you from making an incorrect connection, so don't try to force the connectors together.

AT-style cases use rails rather than screws to hold the drives in place. The AT rails screw onto the 31/2inch drive's adapter chassis, and the drive assembly then slides into the drive housing in the computer case. XT drives screw directly into the drive mounts in the case.

#### Putting It Back Together

Double-check all connections before you put the computer case back together. If you're installing your drive in an AT-compatible, you'll have to run the setup program to let the computer know that it has a new drive. When the computer boots, it asks if you want to run the setup program. Follow the menus and, when the setup program asks for the drives installed, change the setup to include your new 720K or 1.44MB drive as the B drive. Some computers run the setup program when you press Ctrl-Alt-Esc while the computer is running (save your work before doing this: there's no way to exit most setup programs without rebooting).

You can check out your setup by formatting a 31/2-inch floppy in your new drive and verifying the disk with DOS CHKDSK. (Power users advise new users to run CHKDSK once a day on each disk that's been written to.) If you want to format a 720K single-density disk on a 1.44MB drive, you should use the command FOR-MAT B: /N:9 /T:80 (assuming the 31/2inch drive is drive B).

The 31/2-inch drives are quickly eclipsing 51/4-inch drives in popularity. Their compact size, higher density, and sturdier construction have made them more versatile and useful. Adding a 3<sup>1</sup>/2-inch drive yourself will save money and show you how simple it can be to upgrade your home office PC. .

Philip Chien is a Titusville, Florida, computer writer with more than 12 years of experience with personal computers.

#### www.commodore.ca

### ANNOUNCING THE NEW \$35 MONEY MANAGEMENT SOLUTION...

"Comes with perhaps the friendliest user interface of any financial program . . an excellent value." —Compute! Magazine MONEYCOUNTS

"I was impressed. It wins the cost-effective award." —John Dvorak PC Magazine

"One of the best personal finance managers published." —PC Computing Magazine

GUARANTEED. "MONEYCOUNTS is one of the finest examples of just how good inexpensive software can be."

-Leonard Hyre, PCM Magazine

MONEYCOUNTS Installation Disk One

> EDITORS-PCM CHOICE

We invite you to examine MONEYCOUNTS. *It's the clear choice for home and business.* MONEYCOUNTS is CPA designed, easy to use, menu driven with on-line help, and requires no accounting experience. You'll appreciate the ease with which MONEYCOUNTS ....

- Manages your cash, checking, savings & credit cards.
- Prepares your budget and compares it to your actual results.
- Quickly balances your checkbook. Its Smart Checkbook Balancer even locates errors when they occur.
- Prints eight types of financial statements (including net worth) and six types of inquiry reports.
- Prints general ledger and accountant's trial balance.
- Lets you optionally save any report to disk or display it on screen. You can even export directly to Lotus 1-2-3° or Quattro<sup>®</sup>.
- Prints any type of pin feed (or laser) check.
- Handles up to 999 accounts and 100,000 transactions a year.
- Estimates your personal income tax.
- Analyzes financing options & savings programs computes interest rates & loan payments – prints amortization & accumulation schedules.
- Manages mail lists prints labels and index cards.
- Displays and prints three dimensional graphics (both pie charts and bar graphs).
- Provides password protection, fiscal year support, pop-up note pad, pop-up calculator, DOS shell, automatic backup of your data files, and much more.

Farsons Fectmology

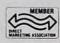

375 Collins Road NE Cedar Rapids, IA 52402

Circle Reader Service Number 180

Hard to believe the low price? Don't worry! There's no catch. *If you're not 100% satisfied, return MONEYCOUNTS within 30 days for a full refund (excluding shipping).* 

Over 200,000 users have decided in favor of **MONEYCOUNTS!** Try it today and see for yourself. *For Same Day Shipping* 

VISA, MasterCard, American Express, Discover and C.O.D. orders welcome. Call

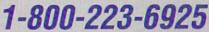

(FAX 1-319-393-1002) Mon. - Fri. 8:30 a.m. to 9 p.m., Sat. 9:00 a.m. to 5:00 p.m. CST Or send check or money order payable to Parsons Technology.

| From Facture by<br>375 Collins Road NE<br>Cedar Rapids, IA 52402                        | <b>MONEYCOUNTS®</b><br>\$35 + \$5 shipping<br>Not copy protected.<br>Includes printed manual and<br>FREE technical support.                    |
|-----------------------------------------------------------------------------------------|----------------------------------------------------------------------------------------------------|
| Name                                                                                    |                                                                                                    |
| Address                                                                                 |                                                                                                    |
| City                                                                                    | State                                                                                                    |
| Zip Phor                                                                                | ne ()                                                                                                    |
| Check or Money Order                                                                    | MasterCard Discover                                                                                                    |
| American Express                                                                        | Visa                                                                                                    |
| Card #                                                                                  | Exp. Date                                                                                                    |
| MoneyCounts requires an IBM/Tandy/Comy<br>2.11 or higher, 2 disk drives (or hard disk). | and or compatible computer, 384K RAM and DOS<br>Works with all printers and monitors. Add S5<br>rice. Iowa residents, please add 4% sales tax. |

### IMPORTANT NOTICE FOR COMPUTE DISK SUBSCRIBERS\*

Due to production changes instituted with the October issue of COMPUTE, all companion disks are now being mailed separately from the magazine. Although every effort is being made to have both your disk and magazine arrive on the same day, this may not occur. You should receive your disk under separate cover within five days of your magazine.

\* Subscribers to disks for COMPUTE's PC Magazine, Amiga Resource, and Gazette

#### LETTERS continued from page 8

It is evident that Mr. Leinecker is an experienced programmer, but some of his concerns about Logo belie his Algol Family (BASIC, Pascal, and so on) preference. I strongly disagree with Mr. Leinecker's analysis that Logo doesn't have a set of structured control devices. Subprocedures and recursion are Logo's control devices. This is divergent thinking from structures such as WHILE DO and RE-PEAT UNTIL.

Recursion, although a programming technique and not a languagebased control structure, is very powerful. Although Algol Family programmers generally think of recursion as a sophisticated technique for advanced programmers, recursion is quite natural in Logo.

On to variables. It is true that it seems difficult to know which punctuation to use with variables. In general, however, the double quote is used only with the primitive MAKE, and the colon is used most other times. Although colons and double quotes would seem unnecessarily complicated, variables in Logo are more powerful than in most other popular languages. I find Logo's variables and reliance on recursion enabling and not prohibitive to my programming. MICHAEL R. MUIR BURNHAM, ME

Richard Leinecker responds: All of your points are right on target. Recursion is a powerful control technique, as you point out. Your explanation of Logo's variables underscores their ease of use once you've mastered the conventions.

I don't think that children can fully grasp recursion owing to its somewhat esoteric nature. It's sort of like reading Lewis Carrol and jumping into another story. Or like an Escher print with the artist as a reflection on the art.

I use recursion on a regular basis in my programs; there's no easier way to generate a directory tree on an MS-DOS machine with its directories and embedded subdirectories. Recursion has some real dangers, though. You can run out of stack space before long and your program will crash. You can run out of available memory if you're trying to allocate it as you go. Since I usually program in Assembly language, these considerations confront me on a cold, hard level and temper my free use of recursion techniques.

The structured constructs DO WHILE and REPEAT UNTIL are also very powerful tools. That's why most high-level languages (even the recent versions of BASIC) include them. These techniques are more straightforward and easier to understand. Even the GOTO statement has its place (in spite of the stigma it carries).

While I understand and agree with your points, I still think that these features should be added to Logo.

Do you have comments or questions? Send your letter—with your name, address, and daytime phone number—to COMPUTE Feedback, 324 West Wendover Avenue, Greensboro, North Carolina 27408.

### Free Home Office Guidance

If you work at home, or if you're considering setting up a home office, *The Fuji Home Office Guide* can lend you tips and advice.

The 24-page guide covers topics such as naming your business, starting your day and sticking to business, home-office do's and don'ts, and where to get government help.

The guide is available from Fuji Film Floppy Disks free of charge by writing to *The Fuji Home Office Guide*, P.O. Box 1738, Ridgely, Maryland 21681. LIZ CASEY

### New Age Software

A new trend in self-improvement software uses the computer as a mentor and self-development tool. Two companies on the forefront of this new age software are Winsight and Mindware.

Winsight's programs focus on supporting the decision-making process. You and the computer interact as you explore your knowledge and develop a plan of action. There are programs for personal growth, professional growth, and organizational effectiveness.

Mindware offers programs to help you brainstorm to shape ideas, hone your business skills, and explore your romantic compatibility with others. Mindware's programs foster personal well-being through selfawareness and creativity. LIZ CASEY

### No Trade Trade-in

Electronic Arts' recently introduced "Software for Life" has been expanded to include consumers who purchase a Sega Genesis video entertainment system.

THE

HOME

OFFICE

GUIDE

Here's how the program works: If you own the IBM version of one of Electronic Art's programs and you want to buy the Genesis version, submit the back cover of the manual from the original software and pay half price for the Genesis version.

As Electronic Arts moves some of its games to videogame format, it wants to be sure that it brings loyal customers along.

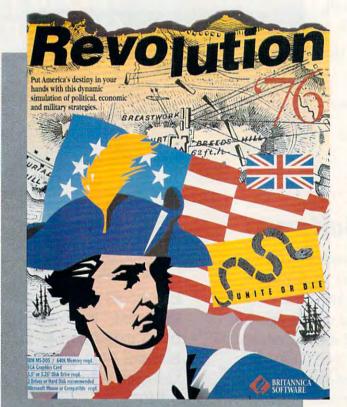

# **GOMPUTE CHOICE**

CHARLES IDOL

SHAPE COLONIAL DESTINY AS YOU PLOT STRATEGY FOR AMERICA'S PATRIOTS IN THIS EXCITING REVOLUTIONARY WAR SIMULATION

he American Revolution typically evokes noble images of Washington crossing the Delaware or brave sol-

diers wintering at Valley Forge. The historical reality of this conflict is far more complex. And Britannica Software's *Revolution '76* is far more challenging and interesting than the usual war game because it acknowledges that reality as it presents you with the many problems of an emerging nation.

The scenario begins in 1775, with the colonies preparing for war with England. As manager of the American movement, you must set the stage for America's destiny, making a variety of appointments and decisions that are all part of the game's setup phase.

You'll appoint the chairmen of the Congressional committees for finance, war, navy and foreign affairs. You'll also appoint the leaders of your soldiers and the members of your

🕬www.commodore.ca

#### 58 COMPUTE OCTOBER 1990

Mark Wagoner

diplomatic corps. The rebel movement was divided by political factions and regional loyalties, so pay careful attention to the information the game supplies regarding each candidate's colony, faction (radical or moderate), and special talents.

Skills in administration, negotiation, or military leadership could play a significant role in your success, of course, but so could other factors. If your appointments slight a particular region or faction, you risk offending allies and losing financial and military support. If you accede to factional demands, you might have to appoint an inept individual, a decision with its own unpleasant consequences. To complicate matters further, qualities

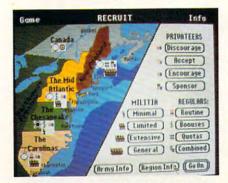

Revolution '76 provides detailed information to help you lead the colonies in their ongoing struggle for independence. of a candidate can change as the game progresses.

You also make decisions about how to treat Tories, set tax rates, recruit and support members of the military (privateers, militia, and regular army), and negotiate with the enemy. Here, too, your decisions can have profound implications. For example, adopting a harsh policy toward Tories in a region where Tory sentiment is strong could aggravate the movement against you and put Tory forces in the field. And as you set tax rates, remember that the colonists disliked all taxes, not just Crown taxes.

Fortunately, the game provides advisory screens about British and American activities to help you make decisions. One screen details British mobilization, another reports privateer activity, and still another allows you to click on any region or city to find out the troop strength of that location (regular and militia for the Americans, and regular and Tory for the British) as well as the identity of the general in command, if there is one.

Once you've set your policies and made your appointments, you move into other phases of the game and learn the results of your actions. *Revolution '76* provides reports of troop movements and battles, the morale and the skill of commanding generals, the strength of the British Tory party, foreign attitudes toward American support, and the terms upon which the crown will negotiate peace.

Your options for peace negotiations are surrender, granting pardons, colonial autonomy, independence,

commodore.ca

CONGRESS.

Jerry 1. 1500. tates of America

and expansion. Keep in mind that at the start of the revolution, only the radicals advocated independence. Many of the colonials would've been quite happy if the Crown had granted autonomy, allowing America selfgovernment as a political entity of the Empire.

Premature declaration of independence will lose a great deal of your support with the moderate faction. On the other hand, not much foreign support will be found until you do declare independence. Expansion is more ambitious than independence, since it means that the Crown will have to give up claims on land west of the Alleghenies.

Foreign governments respond to your requests for support, and the

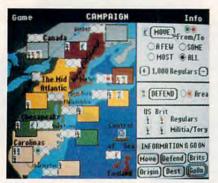

Use game-supplied information and your own strategy to control the military.

Crown lets you know what it thinks of your peace terms. After you've progressed this far, you must pause to deal with the game's copy-protection scheme. (I thought we had gotten away from those.) Included with the game is a booklet called Historical Perspective, which presents an excellent summary of the revolution. Unfortunately, you must use it to answer a question, which will allow you to get back to the game. With that nuisance behind you, the game continues.

A sequence of screens repeats for each phase (year) as the revolution proceeds. The first shows a progress report for the phase just completed, comparing the conditions in January and December for military control of regions and cities, colonial political support of the revolution by region, your economic status, and British political support of the war. Economically, you're operating with a budget deficit, and the status screen reports the extent of inflation.

At this point you can declare independence, select executives to replace the weak Congressional com-

mittees, confederate to supplant the weak Continental Congress, and reform the economy. Economic reforms include, in order of unpopularity, punishing profiteers, price controls, reforming the currency, and repudiating the debt. You should consider the situation carefully before you act because your actions can cost you support.

Confederation offers you the most to gain and the most to lose. You face the issues of taxation, representation, western lands, and slaves. The taxation issue forces you to choose between federal taxation and state subsidy. Although federal taxation provides stability and control of income, the colonies uniformly oppose it.

Representation can be by colony, by colony population, or bicameral, a combination of the two. Small colonies favor representation by colony; big colonies, by population. The western lands issue is to decide whether those lands are under federal control or in colony ownership. The colonies are split on this question. The slavery issue is not whether there should be slaves but how they should be counted for levy and representation. Your choices are not to count them, to count them all, or to count them partially.

After you've chosen the terms of confederation, you receive the count on ratification. If you don't like that count, you can withdraw the proposal and try again a year later. Unless the terms are quite popular, they may have a drastic effect on the American cause.

Another screen informs you of the army losses through desertion, disease, and expiration of enlistments. These losses can be heavy and may cause you to change your military strategy. A consolation is that the British forces suffer similar losses. The losses on both sides change as the game progresses.

After all of this, the cycle moves back to the administrative screen, where you set the tax rate and Tory policy. After you've made your administrative decisions, you enter a new phase (year), and the sequence repeats until the game is won or lost.

Almost all of the screens contain attractive graphics, and all of your selections are by mouse. I did encounter some problems with the pull-down INFO menus. My system locked up when I clicked on some of the choices. [According to Britannica, the menus are memory resident and could cause

the game to lock up if you're making too many other demands on your computer's memory, such as using DOS 4.0 and a large AUTOEXEC-.BAT file. -Eds.]

The game requires several hours to play, though you can save it for later resumption. If the British win, the screen states that the patriots, in Franklin's words, "having failed to hang together, hang separately."

If the Americans win, you're rated on your leadership with a grade of poor, fair, good, or excellent. I lost the first few games I played, probably because I wasn't paying enough attention to opposition to my actions. Then I got a grade of poor, and finally a grade of fair. I have yet to do better.

The game is challenging, interest-

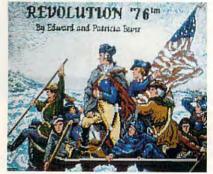

You can choose from George Washington and other great patriots to lead the colonial government and military forces.

ing, educational, imaginative, and clever. It deserves better documentation than Britannica provides. The manual was written for the Apple IIGS and offers only an addendum for IBM owners

In spite of falling short in a couple of areas, Britannica has created an enjoyable game. Revolution '76 challenges your abilities as a political and military strategist as it gives you a more complete understanding of this chapter of American history and a fuller appreciation for the complexities of revolution and history in general.

#### **Revolution '76**

IBM PC and compatibles with 640K, EGA, mouse; two floppy drives or hard disk recommended—\$49.95

Package includes the manual, Historical Perspective, three 51/4-inch disks, and two 31/2-inch disks

Also available for the Apple Ilgs.

BRITANNICA SOFTWARE 345 Fourth St. San Francisco, CA 94107 (800) 572-2272

www.commodore.ca

### ALL THE FUN OF REAL STUNT RACING WITHOUT THE BRUISES

Road etiquette? Forget it!

Get ready for the wildest, most daring stunt driving experience this side of Hollywood. Slip behind the wheel of this classic '66 Shelby Mustang and buckle up for chills and thrills. You'll soon be zipping through the loop-the-loop, twisting through a corkscrew jump, and flying over death-defying ramps.

To add to the frenzy, there are other aggressive competitors trying to nudge you off the road, cut you off at a jump, and generally damage your Shelby beyond repair. The excitement escalates as you advance in level of difficulty and take on more challenging courses. With five pre-designed courses and a

> "construction editor" which allows you to create your own, you'll never tire of the thrill

of the

chase.

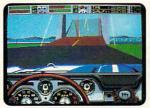

Down shift and hit the gas! You'll need plenty of speed to clear that open drawbridge!

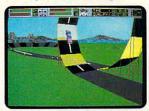

You can almost feel the gut-wrenching G-forces from the loop.

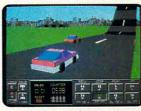

The recorder mode plays back the action from numerous camera sites.

Screens shown are IBM EGA. Stunt Driver © 1990 Sphere, Inc. All rights reserved. Stunt Driver and Spectrum HoloByte are trademarks of Sphere, Inc. Other trademarks are owned by their respective holders.

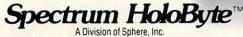

2061 Challenger Dr., Alameda, CA 94501 (415) 522-0107 Circle Reader Service Number 162

And when you're ready for the big thrill, hook up head-to-head and race against a buddy on another computer.

Multiple view perspectives allow you to see from any angle. Recap all the excitement with the video instant replay. In VCR mode you can rewind, fast forward, pause and view frame by frame. For those sequences you want to review at a later date, save to disk and load them as you desire.

With amazingly realistic 3-D graphics and true-to-life sounds, Stunt Driver delivers all the action of real stunt driving. Everything, that is, but the bruises. So grab your helmet and race to your favorite retailer to be first at the starting line for Stunt Driver!

Available for IBM in CGA, EGA, VGA/MCGA and Tandy.

Spectrum HoloByte

#### Cwww.commodore.ca

## PATHWAYS

ne day my son came home from school and told me he had used the class's brand-new computer to study math. "I wanted to like it, but it was dumb," he complained. "It tried to make all the problems look different, but they were all really the same underneath. I was so bored, I worked in my workbook instead."

Only eight years old, and already bored with computers. Look around, though, and you'd have to agree with the conventional wisdom that much of the computing we do is pretty boring stuff. At work, we rarely use computers for anything but writing form letters, keeping numbingly huge databases, and plugging monthly sales figures into spreadsheets. In school, our kids are exposed to a small number of approved educational programs that at best supplement the main work of learning and at worst are poor substitutes for Nintendo. At home, we play look-alike games that exercise our adrenal glands and trigger fingers but not much else. All these applications are absolutely crucial to the proper functioning of the modern world (including games, one could argue), but that doesn't make them any less boring.

What happened to the vision of computers as magical machines that would rescue us from drudgery and boredom, expand our mental and physical worlds, transform our lives? Or, to put it another way, what can you do with that box when your romance with WordPerfect has palled? Luckily, it's still possible to avoid boredom and find adventure in computing, if you know where to look and are willing to put some effort into the search. After all, going off-road is harder than cruising down the highway, but you get to see and do things that others miss, and you never fall asleep at the wheel. In this column, we'll look for the computing roads less traveled by, since that's where most of the fun is.

One cutting-edge application for your PC is animation. If you haven't been asleep for the past few months, you probably know what Leonardo, Michelangelo, Raphael, Donatello,

#### STEVEN ANZOVIN

and Bart Simpson all have in common. They're toons-that is, animated cartoon characters. With the Ninja Turtles, Simpsons, and Jetsons pulling in big entertainment dollars across the land this past summer, animation looks ready to begin its second golden age (the first was defined by the still unsurpassed Disney and Warner Bros. cartoons of the 30s, 40s, and 50s). Computers are transforming modern animation, speeding the production of traditional cartoons and making possible new kinds of animation the old Disney Studios never dreamed possible. Now the new animation technology is trickling down to PCs..

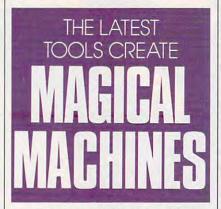

The Amiga has long been the platform of choice for desktop animators, but two programs for PC compatibles have recently leveled the field. Autodesk Animator (Autodesk, 2320 Marinship Way, Sausalito, California 94965, 415-332-2344, \$295.00) and Deluxe-Paint Animation (Electronic Arts, 1820 Gateway Drive, San Mateo, California 94404, 415-571-7171, \$134.95) both offer complete color painting and animation environments. With these programs, you can draw an object or import a piece of clip art and then stamp the object down in various positions on a sequence of background frames. When the frames are played back, the object appears to move over the background. Or the computer can do the movement for you automatically, flying the object across the plane of the screen, making it appear to recede

or come forward, and flipping it around any axis of rotation. The possibilities range from handcrafted art animation in the Disney style, with detailed characters, shadows, and the works, to ultramodern flying-glass logos that can be created in a few moments for corporate presentations and home videos.

On the Macintosh, animation is taking a different path. For example, with InterFACE (Interactive Facial Animation Construction Environment, from Bright Star Technology, 14450 NE 29th Street, Suite 220, Bellevue, Washington 98007, 206-451-3697, \$499.95), you can create "talking agents"-customized, animated talking heads that synchronize to digitized or computer-generated speech-and put them in your own presentations to serve as narrators and guides. HyperAnimator, a lessexpensive version (\$149.00) customized for use with HyperCard, is also available. Future agents will graft right onto the Mac's system software, so Albert Einstein or the Joker could pop up at opportune moments to alert you to incoming E-mail messages or remind you of your mother's birthday. (Having complete control over a set of little simulated slaves inside your computer does have its appeal, but wait until they revolt and take over the machine for themselves.)

The tools for making your own toons are available, affordable, and learnable. But why bother? Cartooning is a lot of work, even with the computer's help. One good answer: Cartoons are riveting in a way that other kinds of moving images are not, a fact that the animators of the classics knew well. If you have something important to say, an animated message will hit its mark with real impact. Animation also provides reality relief. In animation, anything can happen, with no plausibility strings attached. Probably the best part is that you need please only yourself. If you can't draw even as well as Matt Groening, so what? You can still make some serious magic with your machine. 

🕻 www.commodore.ca

ACTUAL 256 COLOR VGA SCREENS

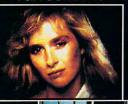

CIDERD IP OSTRU-

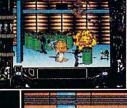

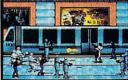

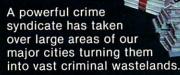

Arson, extortion, drug distribution, murder and now...terrorist abduction! You have just learned that they have taken the U.S. President's daughter and are holding her and our country hostage.

**YOU'VE HAD A GUT-FULL!... YOUR PURPOSE:** To wipe out this criminal organization and rescue the president's daughter. Even with the most sophisticated Assault Technology available, it won't be easy. You are the only one that can save the country from this sinister infestation ...

we

Bring arcade action home like never before!

Crime Wave, with Real Sound<sup>™</sup> and 256 color digitized VGA graphics, puts you on the streets for real!

**Circle Reader Service Number 193** 

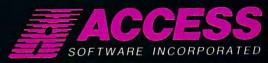

545 WEST 500 SOUTH, BOUNTIFUL, UTAH 84010 (801) 298-9077 1-800-824-2549

🔆 www.commedore.ca

Real Sound

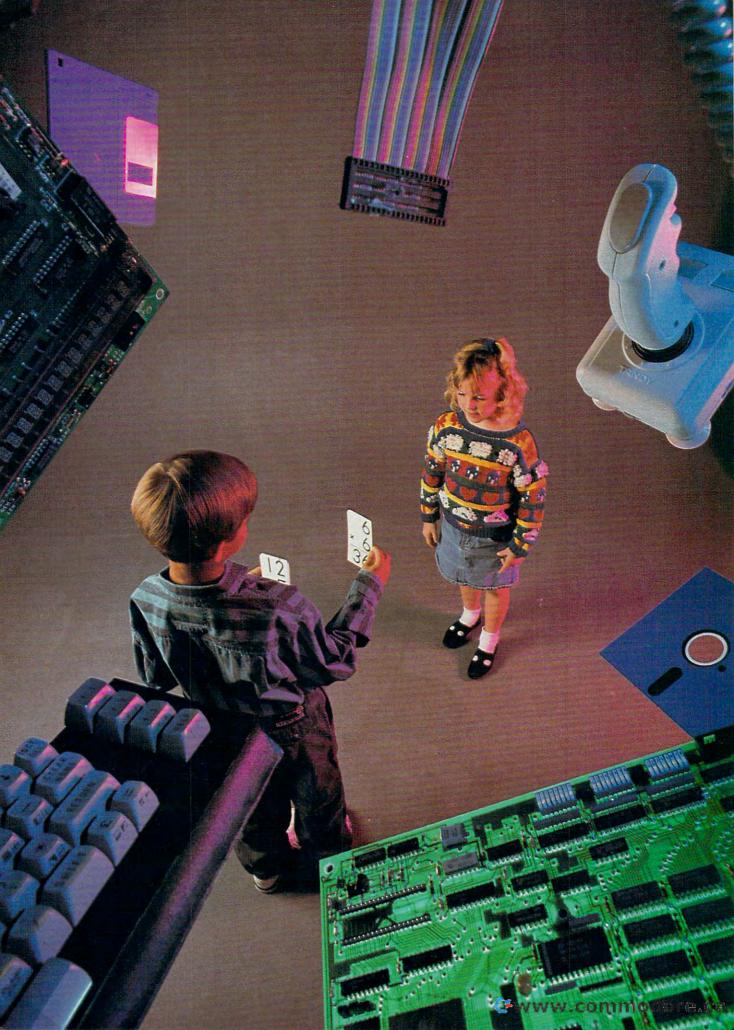

he screen flickers, 1 + 1 = ? The child's eyes blink. The child hesitates, with finger poised over the computer keyboard in search of the right key. Ah, yes, 2. The child pushes the key, and the number 2 appears on the screen. Bells and whistles sound, fireworks appear on the screen, a dancing horse stands on its hind legs, and large letters flash across the screen *Good Work!* Next door, another child has entered a wrong answer, an alarm sounds, and a sad face appears on the screen. *Try Again*, it says.

These children are involved in the most common use of computers in elementary schools—drill and practice— at which is little more than an electronic flashcard system. According to a study done by Johns Hopkins University, this system accounts for about 60 percent of the use of computers in our elementary schools. Many of the best-selling children's software programs represent some form of drill and practice in math, reading, spelling, and science. But is this approach really educational?

Better Than Blackjack?

Some teachers and parents are skeptical of the value of such programs, especially considering the time and expense involved in using them. Catherine Staat, an elementary school teacher in Pacific Grove, California, explains: "It's hard for me to justify spending \$49.95 on a program that's basically drill and practice and can only be used on one computer. Not only are many drill-and-practice programs expensive, but I find the students quickly become bored with the frills that reward them onscreen, such as a little man shooting out of a cannon or a rabbit dancing on a wire. I sometimes think I would be better off buying a deck of cards and letting the children play blackjack. In that case, not only would several students get to play at the same time, but math concepts would be reinforced—and only for about \$2."

Defending computer flashcards, however, is Davidson Software, producer of souped-up versions of drill and practice such as Math Blaster Plus and Word Attack Plus. In an August 1989 press release, Davidson cited a survey of its customers and claimed that educational software had actually increased children's grade point averages, by as much as a whole point in some cases. The company pres-SOFTWARE ident, Jan Davidson, refers to these survey results as "quite dramatic" YOUR KIDS and argues that they serve as "objective, independent LEARN, OR IS IT JUST verification" of the value of these programs. MORE FUN AND GAMES? Yet, in spite of this survey commissioned

MICHAEL C. PERKINS AND KELLY RIVERS

by Davidson, how do we know that the same results couldn't be achieved with old-fashioned cardboard flashcards? Unfortunately, a comparison of computer-based learning and regular flashcards wasn't made by the Davidson study to see if there's any real difference between them.

Lynn Chan, former coordinator of California's Model Tech Project and now technology coordinator at the 550-student Skyline Elementary School in Daly City, California, agrees that drill and practice is largely a waste of time. But she does see potential in other uses of the computer. She says: "The best programs are those that involve children in some kind of genuine thinking process. I believe the best way for software publishers to develop programs like this, that can be effectively integrated into the instructional process, is to listen to teachers and use their input to produce the software that will truly supplement and enhance education rather than merely entertain or fill up time.'

Attempting to address this concern, The Learning Company, a Fremont, California-based educationalsoftware publisher that produces such programs as Reader Rabbit and Math Rabbit, defends its use of games by claiming they're more than just drill and practice. The Learning Company states that, in addition to reinforcing basic curriculum subjects, its material is designed to build thinking and problem-solving skills. The Learning Company has pursued a conscious educational strategy by producing school editions of its products with lesson sequences, skills matrix charts, and work sheets.

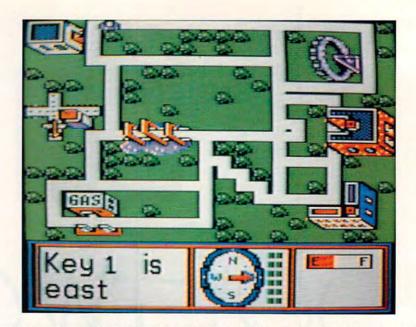

Stickybear Townbuilder is a good example of a computer-aided design program for kids.

#### **Road Not Taken**

As an antidote, or at least as an alternative to drill and practice, many parents and teachers have shown a preference for word processing, database, drawing, desktop publishing, and even spreadsheet programs to show children how to write compositions, store and organize data, perform calculations, and generate newsletters.

Others have favored hard-core programming projects in BASIC, PASCAL, or the more experimental LOGO language, although all three languages have been criticized for their limitations.

Fortunately, in addition to word

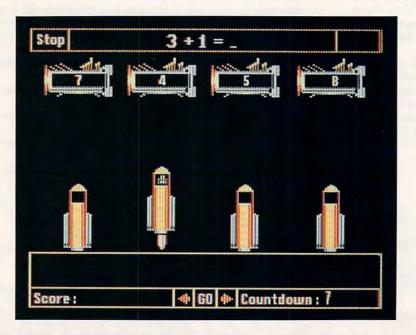

Math Blaster Plus combines a drill-and-practice tutorial with an arcadelike game. 66 COMPUTE OCTOBER 1990

processing and programming, there are imaginative alternatives that go beyond the dancing rabbits and exploding rockets often found in drill and practice.

Included in these alternatives for children's computing are computeraided design (CAD) programs, simulation programs, learning games, and thinking-skills programs.

#### **Junior Designers**

As CAD packages reach into more areas of industry—where they're used to create such things as airplanes, home interiors, landscapes, and clothing—the opportunity for children to experiment even on low-powered computers with CAD is that much more exciting and useful. These programs also help children develop good computing habits, including improved concentration, greater patience, and better thinking skills.

Some good examples of CAD programs for children include Stickybear Townbuilder (ages 5 to 7, from Weekly Reader Software), Car Builder (ages 9 and up, from Weekly Reader Software), SimCity (ages 12 and up, from Maxis Software), and AutoCAD (ages 12 and up, from Autodesk).

Candice Tasaki, a longtime user of *Car Builder* and *Stickybear Townbuilder* in her years as a computer coordinator and now as a classroom teacher in the San Jose Unified School District in California, says these programs are particularly well received by students. "Initially, the students are a bit thrown by the apparent complexity of the CAD process, but I've found it grows on them in a hurry," explains Tasaki. "I particularly like the fact *continued on page 68* 

www.commodore.ca

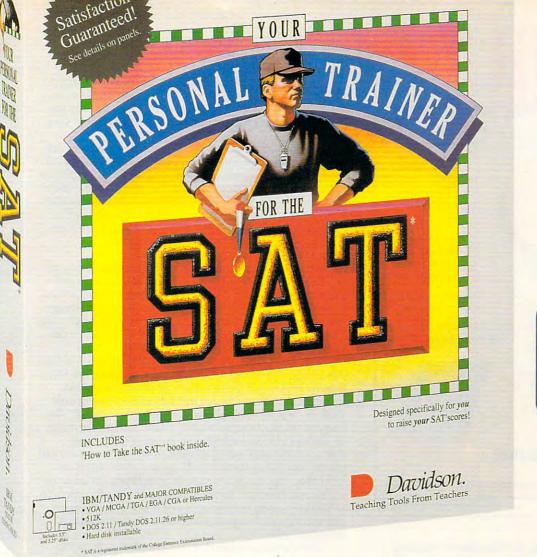

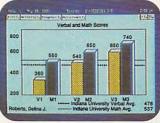

Davidson

### Shape Up Your SAT Scores With...

Your Personal Trainer for the SAT, an integrated study system to help you get higher scores on the SAT. The program tests you, analyzes your scores and determines what areas you need to study. Then it prints a personalized training schedule to help you strengthen your weak areas and condition your strong areas. The Block 1600 Game tones up your test-taking abilities by quizzing you on SAT strategy and facts.

#### Satisfaction Guaranteed or your money back from Davidson.

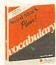

Word Attack Plus! Ages 10 and up Vocabulary building MS-DOS \$49.95

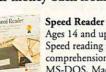

Ages 14 and up Speed reading and comprehension MS-DOS, Mac \$49.95

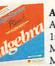

Alge-Blaster Plus! Ages 12 and up 1st & 2nd semester algebra MS-DOS \$49.95 Mac \$59.95

Order Your Personal Trainer for the SAT by December 15, 1990 and take \$5 off any other Davidson product mentioned in this ad!

YES! I want to get higher scores on the SAT. Please rush me the program(s) checked below TODAY and take \$5 off each program (except SAT). I understand you'll pay the shipping and will ship within 48 hours of receipt of this order. Offer expires December 15, 1990. My check/money order or VISA/MC number is enclosed

#### D New! Your Personal Trainer for the SAT

\$49.95 (MS-DOS) \$59.95 (Mac: Available Winter 1990) □ Word Attack Plus! \$49.95 (MS-DOS) □ Speed Reader \$49.95 (MS-DOS, Mac) □ Alge-Blaster Plus! \$49.95 (MS-DOS ) \$59.95 (Mac) Disc size: 0 5 1/4" 0 3 1/2" CA residents add appropriate sales tax. No charge for shipping.

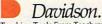

Teaching Tools From Teachers Send orders to: Davidson & Associates, Inc P.O. Box 2961, Torrance, CA 90509 **Circle Reader Service Number 183** 

| Name           |               |
|----------------|---------------|
| Street Address |               |
| City/State/Zip |               |
| Telephone      | Computer Type |
| VISA/MC #      | Exp. Date_    |
| Signature      |               |

(800) 545-7677 or (800) 556-6141 C10/90 e.ca

You can compare your practice test scores to the required SAT scores of over 250 colleges and universities.

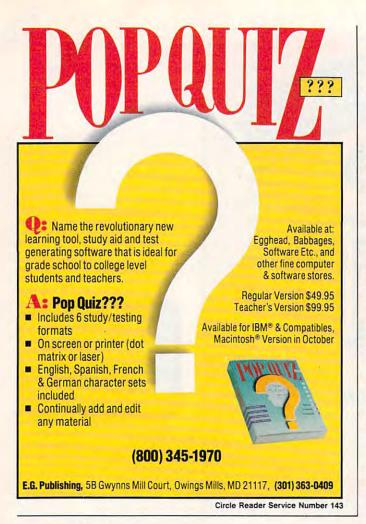

#### continued from page 66

that the programs are teaching so many things, including the value of reading and following instructions, the value of trial-and-error experimentation, and the value of the computer as an instrument of design."

#### Tinker, Tailor, Soldier, Spy

Another innovative alternative to the computer flashcard system is simulation. Computer simulation programs allow children to role-play, for example, as pioneers, business people, detectives, or space travelers. In doing this, children are challenged to plan ahead, solve problems, organize data, make deductions, and learn from their mistakes.

There are many excellent simulations available, including such well-known titles as *Seven Cities of Gold* (Electronic Arts), *The Ancient Art of War at Sea* (Brøderbund), *Balance of Power* (Mindscape), and *Zork II* (Infocom/Electronic Arts), as well as the classic flight simulator programs. Two other programs that quietly have survived the test of time to the point of becoming classics are *Oregon Trail* and *The Market Place*. Both are published by Minnesota Educational Computing Corporation (MECC).

In Oregon Trail, children pose as trailblazers who must cross rivers, fight diseases, hunt for game, and survive harsh weather as they travel the 2,000-mile Oregon Trail in the year 1848.

David Ellison, an English and history instructor at Barnard-White middle school (grades 5-8) in Union City, California, swears by the Oregon Trail program. In addition to the built-in interaction of the online material on Oregon Trail, Mr. Ellison also has his students keep a diary and write a paper about their experiences on the trail. "Before using programs such as Oregon Trail," he says, "I used to be very anticomputer, but I'm now very procomputer because of the way a simulation can make an otherwise remote subject, such as the pioneer experience in American history, come to life."

In *The Market Place*, children have the opportunity to run apple stands, plant shops, and lemonade booths as they learn the practical side of pricing, advertising, and business profits by working with bar graphs, spreadsheets, and sales reports.

Jim Mcloud, a teacher at Addison School in Palo Alto, California, says, "In addition to using *The Market Place* to teach business concepts, I've also liked the fact that the program has served as an opportunity for applied math, where students are doing calculations that have some demonstrable practical result that goes beyond the usual word problems or busy-work drills found in the typical math textbook."

#### **Play Till It Smarts**

Some educational programs such as the Carmen Sandiego series (from Brøderbund), though definitely not drill and practice, are harder to classify and can best be described as *learning games*. At the same time, given the notorious ignorance American students have of history and geography, the imaginative challenge presented by the Carmen series can only be welcomed by parents and teachers.

Kim Ford, computer coordinator for grades 4–8 at Carden El Encanto School in Santa Clara, California, has had a positive experience with the Carmen programs and has found them to be among the most popular programs with students. But she explains that they have their place: "The Carmen programs really cannot be said to teach geography or history in the way a textbook or lecture traditionally does, with the conveyance of certain facts, such as dates and places, and concepts, such as the causes of the American Civil War, that can be tested through multiple-choice or essay exams. Instead, I think Carmen serves as a fun stimulus to take an interest in geography and history, as well as to call into play the knowledge a student already has about these subjects."

Other programs focus on *thinking skills* even as they retain some game elements. A couple of good examples are *Think Quick!* (The Learning Company) and *The Factory* (Sunburst Communications). With these programs, children get involved in all kinds of mind-stretching activities, including taking part in trial-and-error processes, gathering and classifying information, and learning to visualize, observe, and solve problems.

Defending the value of these types of programs, Tom Sarnicola, computer coordinator at St. Emydius School in San Francisco, California, says: "While the results are not as clearly measurable as a straight simulation or as emotional as a game, I still like to watch my students go to work in solving the problems that confront them through these thinking-skills programs. I feel they are using a part of their brain that might not otherwise be called into play by traditional subjects."

#### Are We Learning Yet?

So is educational software truly educational? There's no question that educational programs can vary in their ability to teach our children. If a school or a parent is going to buy a computer or spend \$40 on a program just to do math problems or practice spelling, it would be better to buy a box of flashcards.

But if a child can use a computer in a way that takes advantage of its real capabilities—to write a school paper, design a product, or learn from a simulation—then the potential of this new technology is finally being tapped.

Perkins and Rivers are independent computer-education consultants. They have written extensively about computer education for children.

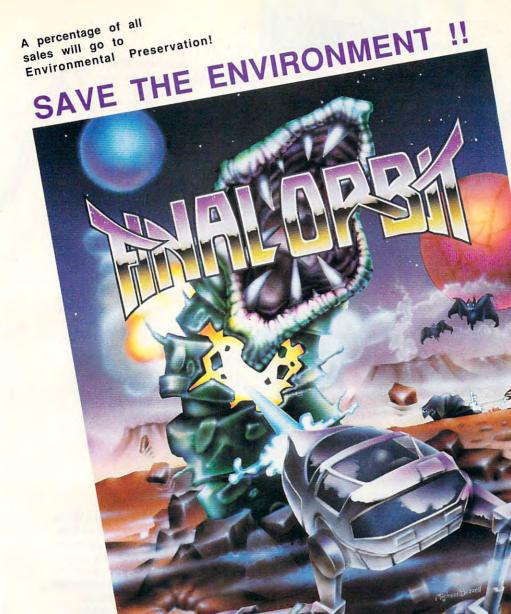

#### Features Include:

- Amazing arcade style graphics and animations throughout!
  - 1 or 2 players simultaneously, with easy to use keyboard or joystick controls
    - Nine different challenging levels that involve intense addicting arcade action
      - Supports EGA, VGA(256 colors) Tandy Computers and the Ad Lib Sound Board
        - Very detailed and animated characters in each challenging level

PC!

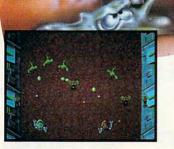

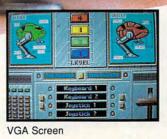

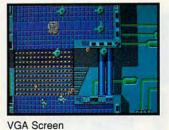

VGA Screen

Smoothest Scrolling and Animation Ever on your Unique software engine that custom configures itself to the computer's graphic adapter, memory

Unique software engine that custom configures itself to the computer's graphic adapter, memory and processor speed that allows the truest arcade style playability on IBM, Tandy, & Compatibles

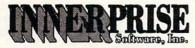

128 Cockeysville Rd+Hunt Valley, MD 21030+(301)785-2266

Designed and Developed by: John Reego Andrew Caldwell

Can't find Final Orbit? Call us directly to place your order for \$ 34.95 plus \$3.50 for S & H Final Orbit is a trademark of InnerPrise Software, Inc.

**Circle Reader Service Number 109** 

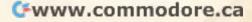

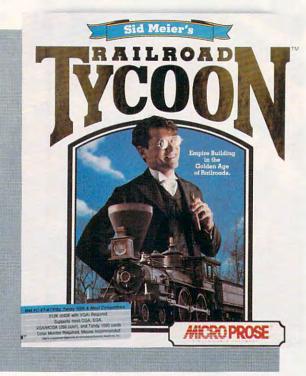

# COMPUTE CHOICE

FORGE RAILS ACROSS THE PRARIES AND KEEP THE BIG IRON ON TRACK, AND YOU'LL GET RICH QUICK

**GREGG KEIZER** 

ron horses once ruled the world. From their jolting start in England to their continental sweeps over America, railroads made fortunes and forged nations for more than a hundred years. Rails stretched across prairies, smoke streamed through mountain passes, wheels groaned over countless ties—all in the name of industry and progress.

Mark Wagoner

People have always been attracted to trains, as if the complex machines were alive. Maybe it's the breathing, huffing sounds a steam engine makes, or the way a whistle echoes in the distance on a summer night.

In a stunning departure from its standard fare, Microprose has exploited this fascination and come up with a compelling world-building simulation of railroads, trains, and empires. Not only is *Sid Meier's Railroad Tycoon* the company's only simulation sans combat, it is possibly its most detailed and realistic one. The worlds you make with *Railroad Tycoon* may exist only inside the computer, but they're as real as they can get without smoke in your eyes and sparks in your hair.

*Railroad Tycoon* is a capitalist's dream. Making money, a lot of it, is the idea. Your railroad prospers if you deliver goods and people from one

#### Cwww.commodore.ca

place to another on time and to the right places. To get rich, you've got to take your tiny company-with no track, no trains, no passengers, and no freight-and turn it into a giant. An initial investment of a million dollars (or pounds, if you're playing on European turf) is the start of your budding empire. You grab for a piece of the American Dream by making almost every kind of decision imaginable, from surveying the grade for new track and bridging rivers to scheduling trains and getting the right goods to the right markets. If all this sounds too involved, don't worry; Railroad Tycoon's interface is among the best in the simulation business.

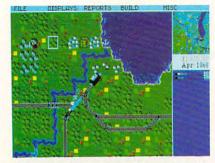

Keep the Chicago Zephyr running on time and you'll profit considerably.

Open Railroad Tycoon's box and you'll find three 51/4-inch disks, a 180page manual, a much shorter technical supplement, and two laminated player's reference cards. Installing the simulation on your hard disk is fast and easy, unless your only 51/4-inch drive is B:. In that case, you'll have to forgo the automatic installation and copy the files manually. If you don't have a hard disk drive, make backup copies of the disks and get ready for some swapping during play. Railroad Tycoon requires a 512K IBM PC or compatible and works in CGA, EGA, MCGA, Tandy 16-color, and VGA modes. The game is virtually unplayable in CGA; it's impossible to tell where your trains are, and the types of goods and cars all look alike. A mouse isn't required, but I wouldn't want to play this game without one. The program supports the Ad Lib and Roland sound boards and the Tandy sound chip for enhanced sound effects. Traditional blips and beeps are there for the rest of us.

Nearly every aspect of building and running a railroad is packed into Railroad Tycoon, so read the manual before you start. Don't let the size of the manual spook you, though. Once you've played a session or two you'll be amazed at the game's elegant simplicity. Hats off to designers Sid Meier and Bruce Shelley for the snappy interface. Pull-down menus and full mouse support let you access detailed info about your trains and stations by pointing and clicking. In fact, productivity software designers could learn a thing or two from Railroad Tycoon's interace. My only complaint was that some choices are irreversible. I laid a lot of track I didn't want, and I built

more than one expensive station terminal when I meant to make a cheaper depot. This game needs an undo function.

You get to pick which territory you'll conquer: the eastern U.S. of 1830, the western U.S. of 1866, England of 1828, or Europe of 1900. I enjoyed the domestic scenarios the most-especially the western U.S., since the city names were familiarbut those less ethnocentric may find the crowded lands of Europe and England just as much fun. To keep you coming back, Railroad Tycoon changes the landscape each time you play. Though towns, cities, rivers, and mountains stay put, Chicago may be a broad-shouldered metropolis in one game and just a burg near a lake in another. Raw materials, industries, and competing railroads shift from place to place, too, so that no two worlds are exactly alike.

Your most important decision is where you'll lay your first stretch of track. It's best to start in a city near natural resources your trains can transport. Look for population centers in the largest scale display (there are three scales in all, from continental to local); search the surrounding countryside for coal mines, oil wells, ranches, grain elevators, and lumber mills; then survey the terrain. The flatter the ground and the fewer hills, mountains, and rivers in the area, the less money you'll spend laying track.

Connect two cities with a rail line; then start buying engines and cars. More decisions. You must have the right kind of cars for the goods you'll move. Passenger cars won't transport petroleum, and livestock won't get into coal hoppers. You choose engines from the actual machines of the period; faster, stronger locomotives cost dearly, while slower, punier engines may not pull their weight. It's easy to strike an economical balance between fast passenger and mail trains and slower freight trains at the start, since you own just one stretch of track and are moving just one or two types of goods. It gets much harder as your empire grows. Even so, Railroad Tycoon makes it as painless as possible to track the trains you own, their composition, scheduled stops, and whereabouts. A miniature display is always onscreen and a more detailed report is a keypress or mouse click away.

The initial million dollars slips through your fingers fast. You can raise more money by selling another bond, but then you'll be saddled with interest payments. As in real business, it's best if you can expand your company with its profits. That's only possible if you've made the right moves and your trains carry lucrative cargoes. Hunt through the countryside for raw materials such as coal, oil, and lumber. Spot the industries that produce steel, food, paper, and manufactured goods. Lay rails to connect

everything and then ship stuff to cities where demand is high. Quickly tote passengers and mail between towns. Do all this and your trains will rack up thousands of dollars each trip.

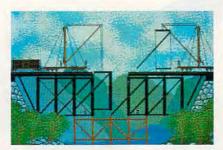

Building an expensive iron bridge can prevent a more expensive collapse later.

To really dive into Railroad Tycoon, you'll want to choose something called Complex Economy. Here, each city produces certain goods and only pays for what it needs. You've got to match markets to producers exactly. An interesting way to really turn a profit is to ship raw materials to one city, coal for instance, where it's turned into steel. That steel is then taken to another city where it's transformed into manufactured goods. Transport those goods to yet a third city and you've turned one car of coal into two more carloads, each one a revenue maker.

Want to play dispatcher and run your trains like an incredible model railroad? Railroad Tycoon lets you manually direct trains by overriding the simulation's automatic signaling. You can push two fast trains down the same stretch of track or pause a freight train to let a mail train make its schedule. Screw up and trains collide. a disaster for your line since accidents make shippers pull cargo from your trains. Even more insidious is the occasional bridge washout. If you don't react in time, trains hurtle off the edge, Bridge on the River Kwai-style. The animated scene, one of several, seems a sop to past Microprose simulations. Thankfully, you can turn off the animations and imagine train

wrecks and bridge building yourself.

You aren't building your empire in a vacuum. Three other companies compete in your world, run by the computer and headed by real railroad personalities from the period. They'll try to beat you to the best markets, box in your lines, and generally make your life miserable. You can counter by pushing track into a competitor's station to start a rate war. If you're not prepared to give that city topnotch service, however, you'll likely lose the war and your investment. A more direct way to your competitor's throat is to buy enough stock in his line so that you can take control. It works the other way, too, so start worrying when someone begins eyeing your stock. You're out of a job if a takeover is successful.

Documentation is extensive, though I found things unclear in places. I still don't know how to accurately read parts of a station's shipping report, for instance. And it took me several tries before I figured out how priority routing and manual switching work. Overall, however, the manual spells out the simulation in prose worth reading.

I've never owned a model train, but that didn't keep me from spending hours with this program. The simulation is so complete, so complex in its world building, that I can't begin to describe all its details or subtleties. At the same time, *Railroad Tycoon* is a lot of pure fun. Assembling trains and then watching them negotiate tracks, pull into stations, and huff and puff their way up grades is almost as much fun as running a model railroad in your basement. Only the smell of an overheated transformer is missing.

Working on several levels—miniature world of railroads, capitalism at its best (or worst), exploration (and exploitation) of unchartered lands— *Railroad Tycoon* is a welcome change from military simulations. After all, there's more than one way to ruthlessly destroy an enemy. *Sid Meier's Railroad Tycoon* is about more than just trains. It's about power, fame, and fortune.

SID MEIER'S RAILROAD TYCOON IBM PC and compatibles with 512K— \$59.95 Package includes 180-page manual, 14page technical supplement, two quickreference cards, and two 5¼-inch disks MICROPROSE 180 Lakefront Dr. Hunt Valley, MD 21030 (301) 771-1151

www.commodore.ca

# **NEW GAMING BOOKS FROM** COMPUTE

### **YOUR TICKET TO THE BIG SCORE!**

From COMPUTE! Books, the leader in entertainment software books, come six new titles to put sizzle in your game play. You'll find everything from how to improve your scores, to helpful commentary from professionals, to secret information only you will know after reading these titles.

Just when you're ready to throw in the towel, get tips for high scores and conquest, insider clues, and stepby-step solutions.

And when you want to take a break from the fast pace of game playing, COMPUTE! goes beyond high scores with histories, photographs, and observations about the software. Learn about the early days of the stealth fighter, the best games to buy, and the best maneuvers to get you where you want to be. With COMPUTE! Books, you've got the ticket to SCORE BIG!

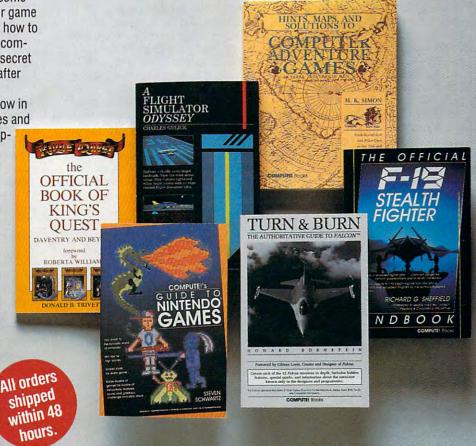

YES! I want to score big. Please send me the titles checked below. I've enclosed \$2 shipping and handling for orders under \$20.

- COMPUTE!'s Guide to Nintendo Games (2214) \$9.95
- A Flight Simulator Odyssey (1773) \$14.95
- The Official Book of King's Quest (1552) \$10.95
- □ Hints, Maps, and Solutions to Computer Adventure Games (2206) \$16.95
- The Official F-19 Stealth Fighter Handbook (2176) \$14.95
- Turn & Burn: The Authoritative Guide to Falcon (1978) \$12.95

|   | Subtotal                                                                                                    |
|---|----------------------------------------------------------------------------------------------------|
| _ | Sales Tax (Residents of NC, NY, and NJ add appropriate sales                                                     |
|   | tax for your area)                                                                                               |
| - | Shipping and Handling (\$2 U.S. and Canada). No charge for<br>shipping and handling if subtotal is over \$20.00. |
| - | Total enclosed                                                                                                   |

| MasterCard   | UISA                                                                                                    |
|--------------|----------------------------------------------------------------------------------------------------|
| (Required    | 1)                                                                                                    |
|              | Exp. Date                                                                                                    |
|              |                                                                                                    |
| (No P.O. Box | xes please)                                                                                                    |
| State        | ZIP                                                                                                    |
|              | and the second second s |
|              | (Required<br>(No P.O. Bo)<br>State                                                                                                    |

This offer expires January 31, 1991. All orders must be paid in U.S. funds drawn on a U.S. bank. Orders will be shipped via UPS Ground Service. All orders will be shipped via UPS Ground Service within 48 hours of receipt of order.

| MAIL TO | Compute Books     |
|---------|-------------------|
|         | c/o CCC           |
|         | 2500 McClellan Av |

enue Pennsauken, NJ 08109

OCT 90CC

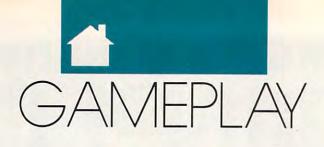

### ORSON SCOTT CARD

n the halcyon days before IBM's big, blue eyes focused on microcomputing, anybody with a computer could learn to create good games. Even I, knowing nothing, could create stuff on my Atari and my 64. Self-taught home computer wizards could make those machines stand up and dance. And they could do it with only 48K.

When the PC came around, all of a sudden it seemed you had to be a corporation to make games. Even home hackers ended up with game designers overseeing projects, an art department doing graphics, programmers doing the scutwork, and marketing types making all the decisions that mattered.

In short, it looked like home hackers were either going to have to get serious about game design or get out of the business.

But a guy named Scott Miller in Garland, Texas, didn't know that home game design was dead. He got one of the original 1980 IBM PCs and, using whatever language came to hand (now he works with *Turbo Pascal* 5.0), he started creating a series of games called Kroz.

*Kroz—Zork* backward. But unlike the Zork games, Kroz games weren't text, they were graphics. You didn't read descriptions and then type words; you used the arrow keys to move a player-figure around the screen. Mazes, obstacle courses, tricks, traps, monsters, magic spells—it's hard to think of many ideas in the fantasy games that aren't present in the Kroz series.

Miller didn't eat up memory with vast graphics displays. His whole game uses the standard IBM character set. The player-figure is a little yellow happy face. Monsters are those weird Greek characters, or an A with an umlaut; different-shaded blocks represent different kinds of walls; diamonds, clubs, and hearts all have specific meanings.

You can play a whole game on a monochrome screen with a pathetic amount of memory—or on a 386

screamer with VGA—and it looks good and plays wonderfully. It takes every bit as much dexterity, both mental and manual, as, say, *Lode Runner*. True, you have to use your imagination a little more, but because Miller has been both clever and clear, you soon forget that you're looking at the standard character set.

The only way Miller could have an art department and a programming department and a game-design department would be through multiple personalities, because he does it all. His marketing department, on the other hand, is huge but costs him nothing: He puts out Kroz as shareware.

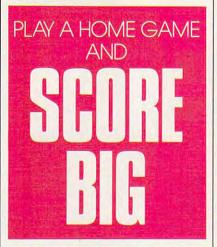

Here's how it works. He creates three games at once—a trilogy—and then chooses one of the games to distribute as shareware. There are dozens and dozens of shareware libraries; they all get Kroz for free and distribute it free to their membership.

The shareware game is complete. If you're content with just one Kroz game, you never have to pay.

But anybody who has played one Kroz game wants to play more. And to get the other two games in the trilogy, you have to go to Scott Miller. Even then, though, you're paying less than the most heavily discounted "professional" games. For each trilogy, including hint books, maps, and information about secret easier-play modes, you pay \$20 (or, if you want, \$7.50 each for individual games). You can buy all six in the first two trilogies for \$35. If you want his huge new game, *Lost Adventures of Kroz*, you pay \$20. In short, you can get all the Kroz games for \$55.

And I assure you, it's worth many times that, compared with what you usually get for 50 bucks these days. Miller is clever (downright twisted sometimes), and you'll enjoy the contest as you try to outwit him, whipping your way through walls and monsters. Start with one or buy them all—you'll feel that you've gotten a great game for *less* than it was worth.

You make checks and send orders to Apogee Software, 4206 Mayflower, Garland, Texas 75043. Apogee Software sounds like a corporation until you realize that it consists entirely of Scott Miller. When you get your disks, it's because Miller sat there at his hot new PC running batch files to copy the programs onto the disks he sends you. *Every* disk is personally handled by the game designer.

In case you're getting inspired to go back and pick up where you left off in your own game programming, here's a piece of good news: It's profitable. Miller averages between 50 and 60 orders a week, with highs over 200. He makes a decent profit because he has *no* overhead—unless you count the fact that a few years ago he had to get an apartment of his own because his operation had taken over his parents' house.

Miller is just beginning to get Kroz onto the online services—he only got his first modem a few weeks ago. And he's going international; a European disk magazine, *Otic International*, is translating Kroz's instructions into several languages and distributing it over there. He's even working on an EGA version.

So all you would-be home hackers, get back in front of that monitor where you belong and start writing. The world needs more cheap, but excellent, games.

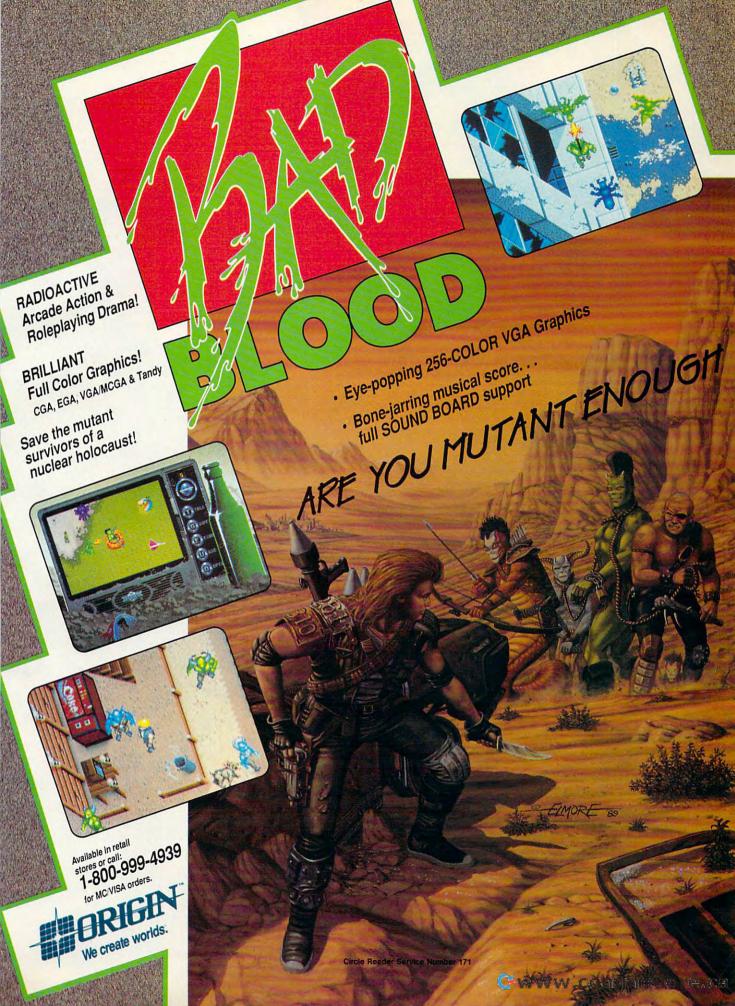

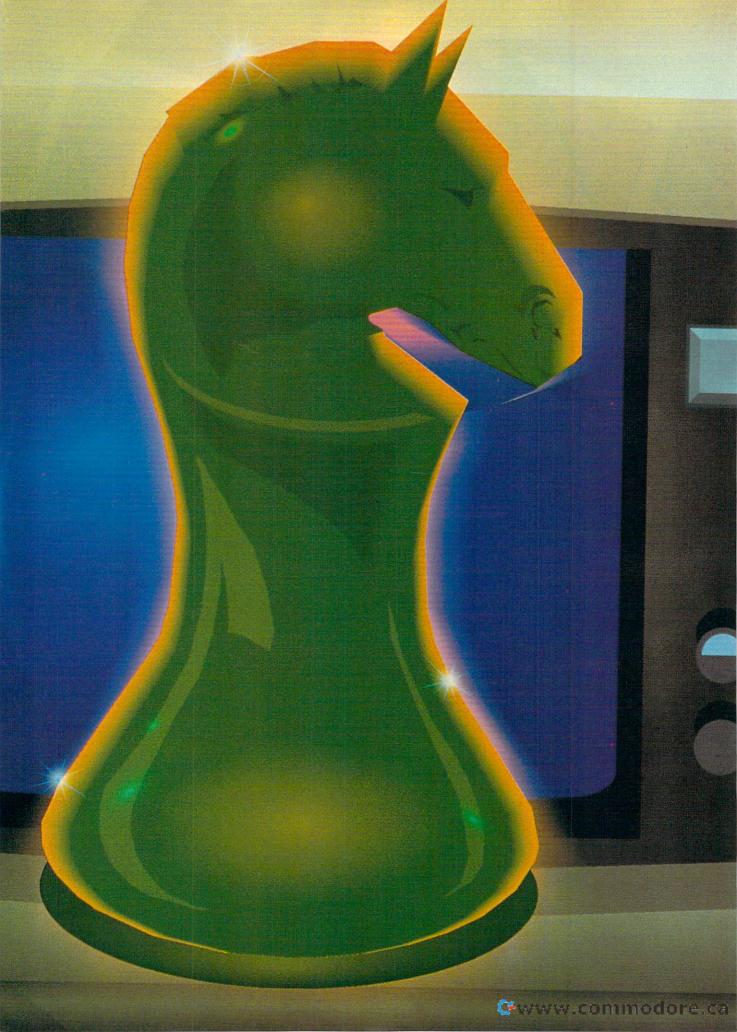

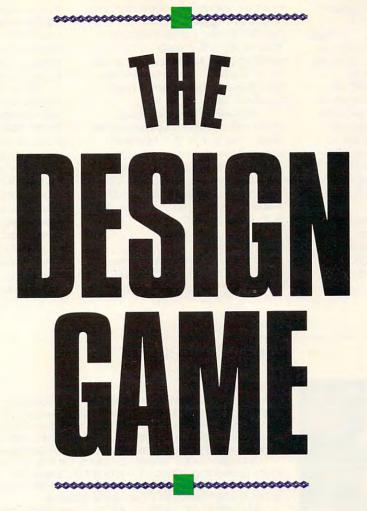

ou're a programmer with an intriguing story about a hero on a quest to save the world. You've got monsters, sound effects, and a catchy musical score to accompany your outstanding graphics. You've got all the ingredients for a best-selling adventure game-or have you?

"The old-fashioned way of getting into the adventure market-a guy out in his garage, writing a game and sending it to a publishing house-just doesn't cut it anymore," says Chris Roberts, game designer at Origin Systems and author of Times of Lore

and Bad Blood. In the past few years, game design has become a team effort.

Specialization is the buzzword in the adventure game industry now, and the game designer's role has changed. "Game designers today come up with the overall concept and feel of the game, and the direction they want it to take," the British-born Roberts says. "I go with an idea or a concept rather than a particular story line. I guide it but let the specialists take care of their sections."

Those specialists include writers, experienced in fantasy or science-fiction markets, who take Roberts' concept and create a story. Graphic artists, programmers, and musicians

NOT LONG AGO, IT TOOK NLY ONE PERSON rite an adventure ME, TWO TOP GAME GNERS REVEAL WHAT TAKES TO WRITE VE TODAY.

### TOM NETSEL

also contribute their talents to produce the kind of state-of-theart product that's demanded by today's sophisticated game players.

### **Cheap Labor**

It wasn't too long ago that Roberts did all the work himself. "In the early days it was great," he says. "Back in England, I did my own graphics, my own programming, my own game design. It was very cheap, and so any royalties I got were like money in the bank."

Roberts created those first

www.commodore.ca

games to please himself, but he says game design now is market-driven. "In the old days, I used to ask myself, 'What do I think is fun?' Now it's, 'What do I think is fun, but what will everyone else think is fun so we can sell a lot of copies and pay everyone's salaries?""

A typical project may require four or five artists, one or two programmers, and at least one writer. As a game nears completion, Roberts usually pulls in a musician who spends a month or two composing a musical score for the game. "There's a lot of specialization now," he says. "It makes the product a lot more professional, slick, and better, but obviously it costs a lot more."

OCTOBER 1990 COMPUTE 77

MAGE ELECTRONIC

Richard Garriott, co-founder of Origin and designer of the popular Ultima series, has seen similar changes. "In the early days, in *Ultima I* through *III*, I did everything," he says. "I designed the game, I wrote the story, I programmed the code, I drew the graphics, I drew the maps of the worlds themselves, I generated the text for the conversations of every individual in the game. You really had to be a jack of all trades back then."

But with *Ultima IV*, the games became bigger—too big in fact. Garriott needed help, and some of the code was outside his range of expertise. He hired programmers for *Ultima IV* and *V*.

With Ultima VI, the design process has evolved even further. "In that program, I wrote not a single line of code, not a single word of text, and I drew no art," he says. "We're now in the era of specialization." Garriott manages the Ultima product line. The story concept is his, as are the internal data structures and how the data is manipulated. But Garriott leaves much of the hands-on work to his staff. Programmers implement the code, artists draw the graphics, and writers create the conversations between the characters that Garriott creates.

Although Garriott no longer writes code, he says his programming background is vital to his game design. "I know what can be accomplished and how hard it is for my programmers to accomplish it. That lets me make intelligent choices about what a player should or could be able to do in the game."

### **Role Reversal**

As the roles in game design have changed, so has the design process. Originally, a designer had a story idea and then decided what to put in the story. The game grew and evolved as features were added. "Now, we do a top-down design" Roberts says, "We ask, 'What sort of game do we want? What sort of technical innovations is it going to have? What sort of story is it going to have?"

From that point, the writer details the story and breaks down the plot elements. The programmers then decide what code they need to implement the story. Of course, the project evolves during the production, and there are always some surprises along the way, but the top-down approach helps a designer itemize his or her needs and define the tasks for the various specialists. "It helps us develop games more quickly and efficiently, Roberts says. "With the evolutionary development process, there's a lot of time wasted trying to think what you're going to do next."

continued on page 80

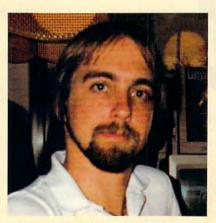

Richard Garriott, a.k.a. Lord British, is a co-founder of Origin Systems and game designer of the popular Ultima series.

### **How They Got Started**

### **Richard Garriott**

Garriott was introduced to computers in 1974 as a freshman in a Texas high school. BASIC programming was the only course. Since teachers at that time knew little about computers, Garriott and two other students proposed a computer class of individual study, without a teacher. "Oddly enough," Garriott says, "the administration agreed to our idea, and the project I chose was writing fantasy games on the computer."

All the games were dungeon adventures that involved fights with monsters, with letters representing monsters and asterisks representing walls and corridors. Garriott never named his games, he gave them numbers. By the time he graduated from high school, Garriott had written 28 versions of the game.

After high school, Garriott worked as a salesman in a computer store, and it was there he saw his first Apple II. He added graphics to game 28 to see how it would look on an Apple.

"That game was never meant to be published," Garriott says. "It was only meant as a personal development project." The computer store owner was so impressed with it, however, he suggested that Garriott try selling it. Garriott made a couple of hundred copies, packaged them with a sheet of instructions in plastic bags, and sold them in the store. The whole investment cost about \$200.

A few weeks later, Garriott got a telephone call. Someone at a software company called California Pacific had seen the program and wanted to publish it. "I flew to California, I signed a piece of paper, and they started mailing me money," Garriott says. "That is literally how I got into this business."

#### **Chris Roberts**

The way graphics could be made to move on a screen was what first attracted Chris Roberts to videogames. "I've always been fascinated by moving graphics around on a screen," he says. "I guess that was my inspiration to start working on computer games."

In 1981, as a teenager in Manchester, England, Roberts got his hands on his first computer, a ZX 80, also known as the Sinclair Timex. He started by trying to make shapes move. Soon after that, he graduated to a BBC Micro, which was an Acorn computer with a 6502 microprocessor. It was on this machine that Roberts started working seriously on games by learning assembly language. "Back then you needed assembly language to write games because that was the only way to get the speed for the computer graphics," he says.

Roberts never took a course in computer science in high school, but after graduation, he took an extracurricular course in BASIC programming at the University of Manchester. His instructor was the editor of a magazine that dealt with the BBC Micro computer, and he asked Roberts to contribute BASIC programs for the magazine. "I wrote games for a couple of issues," Roberts says, "and that's how I got started."

From there, Roberts got a job as a designer with Ocean Software, one of Europe's largest publishing firms.

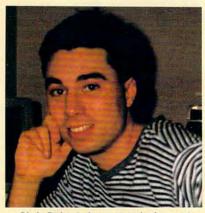

Chris Roberts is a game designer at Origin Systems and the author of Times of Lore and Bad Blood.

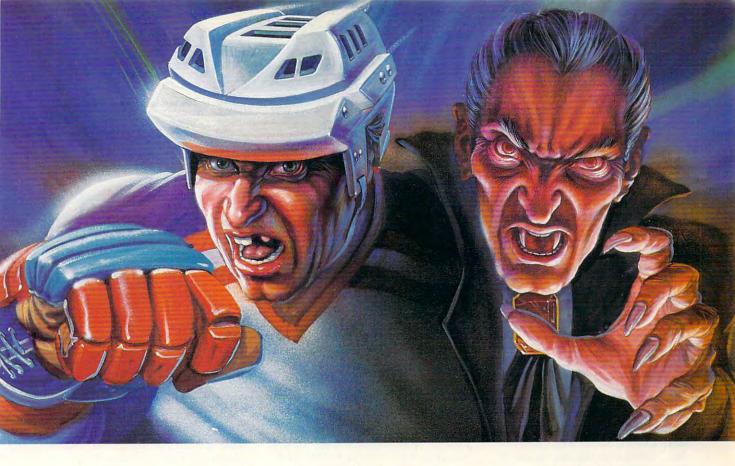

# WHICH WOULD YOU RATHER FACE-OFF AGAINST?

Konami<sup>®</sup> introduces two more ruthless opponents for your home computer.

Whether you want to get crushed against the boards or have your body drained of blood, the choice is yours.

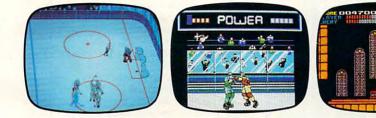

In Blades of Steel, control ice-blistering speed and momentum, as you fire the puck past tenacious defenders, duck punches thrown by high-sticking enforcers or even protect the net from 100 mph penalty shots.

And in Castlevania, journey through the most horrifying maze of evil ever devised, battling unearthly creatures with your mystic whip and masterful senses until you come face-to-fang with the death defying Count Dracula.

So grab your hockey stick and silver cross, then go head-to-head against the kind of competition you've dreamed about.

And feared.

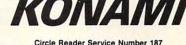

Blades of Steel Is available for Commodore? 18M® and Amiga? Castlevania Is available for Commodore and 18M. Available for Amiga Fail 1990.

& KOMAN

Konami Inc. (708) 215-5111 Blades of Steel® and Castlevania® are registered trademarks of Konami Inc. Konami® is a registered trademark of Konami Industry Co., Ltd. ©1990 Konami Inc.

### continued from page 78

Efficient game design has become a business necessity. People demand bigger games with more graphics and more disks, but the price has remained fairly constant, and sales have not increased that much. "It's getting more risky each time you do a game," Roberts says, "so we're trying to cut down on the inefficiency in software development."

Garriott favors a slightly different approach to game design but he also starts with one main concept. "I want to know the overall goal so I can decide what kinds of activities I'm going to support," he says. "But I don't nail down any specific activities because I don't have a technology that I know can pull it off yet."

Once his goal is clear, Garriott then starts building the data structure and technology that can support various activities, but without wasting code. For instance, suppose he has a rickety bridge that will collapse if you cross it with too much weight. "If you walked across the bridge without it collapsing, you'd never know I wrote that piece of code," Garriott says. "But if it collapsed and you died, that's a lot of code for a one-shot deal." Garriott avoids large pieces of code that get used only once.

He also strives to develop a diverse palette of activities to keep players entertained. "You spend the first few hours doing one kind of activity,"

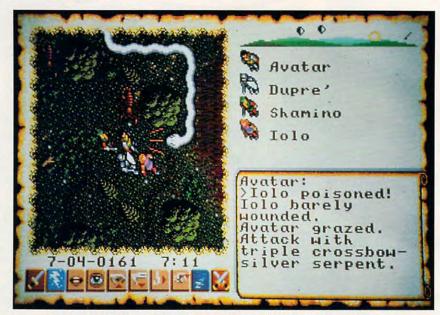

Garriott didn't write a single line of code for his latest game, Ultima VI.

he says. "Then, before you get bored, I introduce a new activity and function as vastly different from the previous one as I can."

One scenario might require you to interact with people and do some intellectual puzzle solving. "Then be-

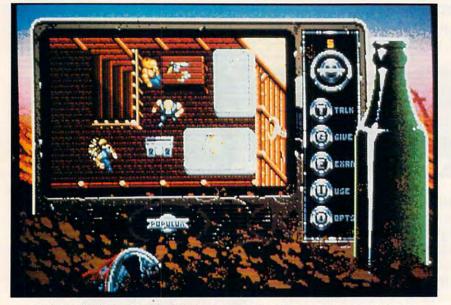

Bad Blood's design team included programmers, writers, artists, and musicians.

cause you can play some of the game's musical instruments, that activity might be featured for a while before you go off to solve some mazes or dungeons," Garriott says. If play is repetitious, it's boring, and Garriott never wants that said about his games.

### **How You Can Get Started**

Software companies rarely sign contracts with someone unknown. They're more likely to sign with development groups or houses rather than individuals. A talented programmer should try for a staff position with a development group or a major company, such as Electronic Arts, Brøderbund, or Origin.

But to get that first programming job, you have to be noticed. "In my experience, the best you can do is demonstrate talent and hope that a publishing house will hire you," Chris Roberts says. "It's tough, but one thing I definitely would say to anyone who wants to break in is to have a crack at it. Send the company a disk with something on it, something neat with five minutes of graphics."

He says a demonstration disk packs more impact than a letter that simply describes your talents. "Even if they're not going to publish it," he says, "a demo proves you have the ability to do it."

Roberts also recommends getting fired up and fighting for your goals and ideas. "First of all, have a vision. But then I think you need an incredibly large ego. Basically, you need this innate belief that your vision is right. And, by God, this is the way it's going to get done, even if you have to go through hell or high water to get it done."

### Year On-Site Warranty Unconditional Coverage On All Parts and Labor

### 386-SX ONLY \$795 386-25 ONLY \$1399

### 286-12 ONLY \$595

XCO

OCTAGON TECHNOLOGIES, INC. 18 EAST SIXTEENTH STREET

18 EAST BIORK, N.Y. 10003 NEW YORK, N.Y. 10003 Not responsible for typersphired or printing errors. Prices and specifications subject to change rithout notice All brand names. including IBW are the registered trademarks of their corporate overers.

Now, with every system, Octagon gives you **TWO YEARS** of next day deskside service at your home or office - *FREE*.

Backed by more than a thousand technicians nationwide, your entire computer and everything in your system is covered - from hard-disks to monitors, from modems to mice.

How do we do it? By using only toprated components and extremely thorough quality control and testing methods.

Every Octagon computer is subjected to 80 separate checks, burned in for 48 hours, then tested again. And each system ships with this 80 point checklist, signed by the technician who performed it.

After all, with a two-year commitment to every last part of your computer, we have a real investment in making things right.

W: 212-255-4095

Every System Includes: One Megabyte Memory, Expandable up to 16 1.2 or 1.44 High Density Disk Drive

LIFE

101 Tactile-Click Keyboard, MGP Video Card 1 Parallel, 2 Serial, Game Ports, Clock/Cal Deluxe Case with 200 Watt Power, 6 Drive Bays

VGA 1024 x 768 Only \$499 Additional 40 Meg 28ms Hard Disk Add \$320 80 Meg SCSI only \$450 upgrade

**Circle Reader Service Number 142** 

Cwww.commodore.ca

# GAMESCOPE

ere are some tips for Activision's MechWarrior. I've played FA-SA's Battletech role-playing game for some years, and with MechWarrior, I've been able to put my strategies to the test.

Starting the game, a player can either keep the Jenner mech or sell it for a Locust. Selling the Jenner will give you more cash, which will be necessary later in the game. I choose the Locust for its speed, though it's the lightest and least powerful mechs. Repair the mech to full battle strength before starting the campaign.

Once you've chosen your mech, you should choose a defense contract from a ruling house. If one is not available, try again after visiting the saloon or checking the newsnet. House Davion or House Steiner offer the most money for any contract, and often the most salvage rights for disabled mechs. Negotiate for the highest money and salvage rights possible, but be alert for a halt in negotiations. Asking for too much can make you lose the contract.

The designers of the game apparently made the opposing forces oblivious to almost everything but the mission at hand. If an enemy mech is defending a fuel depot, the enemy mech will ignore you unless you confront it head on. You need only bypass the enemy (done fastest inside a Locust) by going wide around either side and attacking from the rear. The rear armor and leg armor of mechs are the weakest. You can defeat the largest mech (the BattleMaster) with the smallest (the Locust) by getting behind him. Then you need only stay close to the target and attack the legs of the larger mech. This results in large salvage profits. It's wisest to attack the farthest enemy mech first, then move to the next one and repeat the attack. Speed is necessary to defeat all the enemy mechs before they complete their mission, hence you should use the Locust. Using this attack, you can quickly increase your bank account and hire trained help.

When the Dark Wing is finally

found, it's best to have your crew equipped with the heaviest and most powerful mechs (BattleMasters). I've found, though, that you should have more long-range firepower than your crew. I have used a Warhammer to defeat enemies from long range. before massed firepower could be used against me. Defeating the Dark Wing is a challenge in itself, and saving the game before going into combat is wisest. A player should also have a large stock of spare ammunition stored aboard the spaceship before attacking the Dark Wing. With a little luck, and after finding the right mech for the task, you can save your family's reputation and return home a hero.

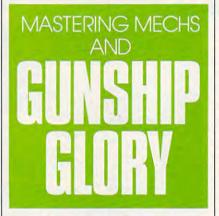

An important feature of the game is its open-endedness. Once you've won the game, you can continue to play until you're killed. Each mission is a test of skill and luck, so fight on. *Tom Biggerstaff Leesville, LA* 

### Winning at Gunship

When playing MicroProse's outstanding *Gunship* game, these tips may gain you promotion and decorations instead of an early flaming demise.

Don't take the direct route to your target because you're likely to overfly an enemy antiaircraft site. Instead, set your map INS cursor on the nearest mountain in the desired directions, and fly to that mountain at an altitude of 500 feet or below. Then slide around the base of the mountain to the next one. By hopping among the mountains, you can take advantage of their radar shadows to shield yourself from enemy observation. Another good technique is to skirt the very edge of the battle area (the edge of the screen). You can't be ambushed from that direction.

Keep your eyes glued to your Threat Display, too. When you see a threat displayed, it is usually best to attack and destroy it immediately, before it can react and begin shooting at you. The enemy is much more dangerous and harder to destroy once it has tracked you with its radar. If your flight path takes you too close to an enemy threat concentration, dive for the deck and fly away at high speed on a course that avoids the cluster-preferably placing mountains between you and the enemy. Do not attempt to fly over the enemy concentration, as you're likely to be shot down.

Also, as a precaution, you should practice autorotations using a dummy pilot who is expendable. This can save your military career and your life if you are hit and cannot continue in flight. You will be able to autorotate to a safe landing instead of crashing in flames. Finally, be sure to save your military records (roster.fil) to a blank disk after every successful game. This file can then be copied back to the Gunship play disk should you ever need to restore your records to an earlier point. Then, if you're killed or missing in action, you can resume life as a medalled, ribboned officer, instead of starting over as a rookie slickchest sergeant. Don Harmon Merritt Isle, FL

If you have game tips and shortcuts of your own, we'd like to hear from you. Send your tip, no matter how brief, to COMPUTE Feedback— GameScope, 324 West Wendover Avenue, Greensboro, North Carolina 27408. If we publish your suggestion, we'll send you a gift.

# "I Won 8 National Golf Victories On My Home Computer."

- Tom Rohleder, 1988 CSN Player of The Year

Join the Computer Sports Network Pro Tour and compete nationally to win trophies and prizes on famous golf courses.\*

CSN's Tournament Golf and Accolade's "Mean 18" put you on-line to compete on 42 of the most challenging pro golf courses in the world. Now you can play Pebble Beach, Pinehurst, TPC at Las Colinas, and many more exciting courses in actual competition without leaving your computer. And you can play them at the same time the golf pros are competing in tournaments on network television.

Imagine yourself on the 18th hole at Pebble Beach lining up your final putt of the four round tournament. It has been a week long climb up the leader board and victory is finally within your grasp! The excitement builds and your heart rate quickens at the thought of winning over other CSN golfers across the nation. Sink this putt and your score will win a weekly trophy or prize.

No matter what level your present computer golf skills are, CSN can put you into a flight which will enable you to compete and win against others at your level. So, stop wasting your computer golf scores competing against yourself. Now's the time to find out how good your skills really are. Put yourself to the test in national competition today. To purchase or for more information call CSN at (800) 727-4636, or visit your software dealer today.

Computer Sports Network 2900 Wilcrest, Suite 400 • Houston, Texas 77042 Circle Reader Sarvice Number 211

\*CSN's Tournament Golf is the link between Accolade's "Mean 18" simulation program and the CSN on-line computer sports data base.

"Mean 18" is a trademark of Accolade, Inc.

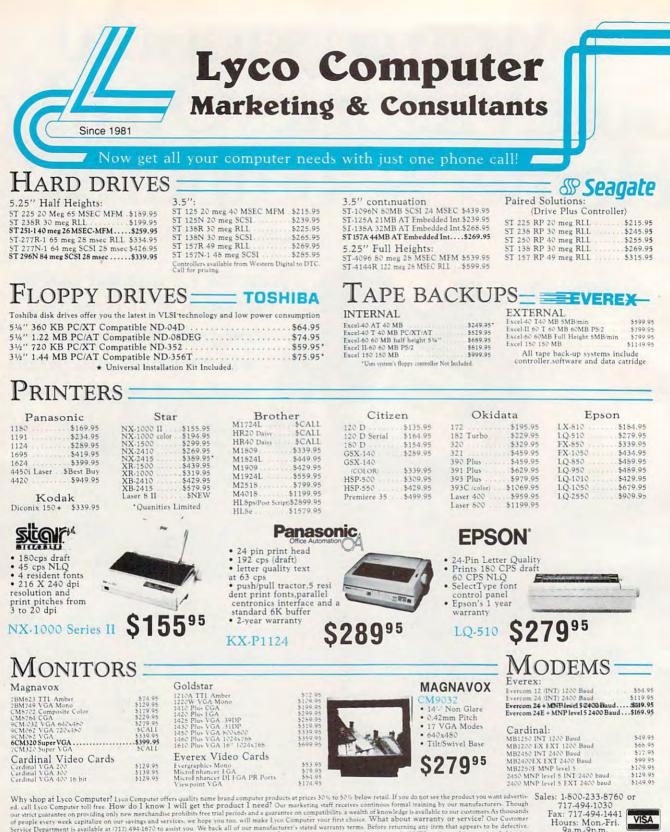

Why shop at Lyco Computer (Lyco Computer offers quality name brand computer products at prices 30% to 50% below retail. If you do not see the product to want advertise d. call Lyco Computer toil free. How do I know I will get the product I need? Our marketing staff receives continous formal training by our manufacturers. Thousand our strict guarantee on providing only new merchandise prohibits free trial periods and a guarantee on compatibility, a wealth of knowledge is available to our customers. As thousands of people every week capitalize on our savings and services, we hope you too, will make Lyco Computer your first choice. What about warranty or service? Our Customer Service Department is available at (17) 494-1670 to assist you. We back all of our manufacturer's stated warranty terms. Before returning any item that appears to be defective. 9 a.m./9 p.m./ Sat. 10a.m./6 p.m.. Customer Service. Department. Will you rush an item to me? We offer next under \$50, please add \$3 for freight. Personal and company checks require a 4 week waiting period. Yia, Master Card and American Express Orders in cought. For APO. EPO. and international orders, add \$50 plus 3% for priority mail. Prices in this ad reflect cash prices. Advertised prices and availability are subject to change. Return restrictions apply. Not responsible for typographical errors.

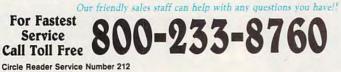

#### Price Guarantee Since 1981, we neve not he rotatly by continuing to other the lowest national proces while providing quality service. Many concernise have come and grow hing to imitate our quality and service. If by come oversight, with on oth here the basest prices adversed on the products you descen have would appreciate the opportunity to rectify the oversight.

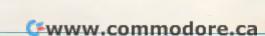

-0-

#### Where Quality Comes First. COMPUTER Build your own computer with quality components maue by DTK Computer. Start with a DTK Base Model system & create your own Computer. Base Model System Includes: Mother Add-on-Card Continuation 522.95 Data 1000 8085.4.77/10MHz \$149.95 P11-116 B8-23 513.95 Tech 1230C 602865 12/8MHz \$319.95 P11-116 B8-23 513.95 Pert 1630C 602865 12/8MHz \$319.95 P11-116 B8-23 513.95 Feen 1230C 602865 12/8MHz \$319.95 P11-116 B8-23 513.95 Feen 1230C 602865 20/8MHz \$319.95 P11-1215 21DE THE Hard Drive/2 535.95 Keen 2007 803865 20/8MHz Svare Cart \$129.95' Motherboards \$379.95 Controller 286 \$379.95 \$379.95 \$379.95 IBM PERSONAL SYSTEM II (PS/2) by DIN Com Base Model System board, Case & Power Suppy Data 1000 8086 4.77110MH Tech 11300 8026 4.77110MH Keen 2002 80366 20/MHr Keen 2002 80366 20/MHr Keen 2002 80366 20/MHr 64K Cache 51299.95 Motherboards Solid 20MHr 64K Cache Solid 20MHr FCC Class A Approved Solid 20MHr FCC Class A Approved Flopp Control I key XT/AT Tactile Occupation Safety & Health Administration regulations OSHA Software for Business & Industries now available on these IBM systems! PS/2 Model 30 20 Meg Drive .\$1925 PS/2 Model 30286 30 Meg Drive . . \$2595 PS/2 Model 50 Z 30 Meg Drive . . \$2895 PS/2 PS/2 Model 65 SX 386SX/16 60 Meg Drive . . \$5295 PS/2 Model 60 286 44 Meg Drive . \$4195 \$1099.95 \$1399.95 Authorized PS/2 Model 70 386/16 60 Meg Drive . . \$5495 Industry Remarketer Advance VGA 512K 16 bit \$129.95 Add-on-Cards PT1437 XT Mult I/O Parallel, Game & 2 R5.332 Ports, Clock Calendar, & 2 SASK Rjepp, Controller PT1231 255 Melit I/O Parallel, Game & 2 R5.332 Ports, Elop-p Drive Controller & IDI Interface \$62.95 PT1-209 Parallel Frinter Ports \$22.95 PT1-209 Parallel Frinter Port \$25.95 PS/2 Model 70 386/20 120 Meg Drive ... \$6395 \$59.95 PS/2 Model 70 386/25 120 Meg Drive . . \$8995 Drives Wesell a full line of Toshiba floppy & Seagate hard drives. CALL FOR LYCO PRICING! COMPUTER CENTER MANUFACTURER XT 386SX 386 286 TURBO II 286/2 386SX 386 \$589<sup>95</sup> S79995 S38995 \$1599<sup>95</sup> LASER FX-1925S FX-1650\* FX-1800 FX-1950\* \$1399<sup>95</sup> \$34995 S97995 S124995 PANASONIC MaxStation 386 SX MaxStation 286 \$1179<sup>95</sup> S155995 MAGNAVOX **DATA 1000** Tech 1230C Peer 1630C Keen 2503 \$149<sup>95</sup> S45995 \$1289<sup>95</sup> S319<sup>95</sup> DTK (Base Model) \*Quanities Limited LAPTOPS TO.GO! TOSHIBA TOSHIBA C86/9.54MHz Panasonic V20/8 MHz MITSUBISHI 286/8&12 MHz "What if you could choose a truly portable com-puter with proven Panasonic reliability? Now you can with the affordable CF-150B." "For the traveling and field professionals whose work requires a truly functional notebook-sized PC." "At last, a laptop machine that doesn't compromise on readability, speed, power or expandability." Standard Features Include LAPTOPS T1000 ... T1000SE T1600 W/20MB HD ... T1600 W/40MB HD ... \$639.95 Standard Features Include tures Include • Large Backlit Super-Twist LCD display • Disk-Free Startup-DOS in ROM • Parallel & Serial Ports • Ac Adapter/charger • Rechargeable Inter-\* Rechargeable Inter-\* CompactSlim Design 1.2 "(W) & "(D) & 2.4" (H) Dimensions .\$1149.95 Standard Features Include V20,8 MHz clock Standard Features Include \$0266 + 80266 Processor 9.54 MHz 1 MB RAM 1 1 MB RAM Weighs only 5.9 lbs. removeable rechargeable battery pack Backlit Super-twist LCD EXTRA FEATURES FREE WSD05 33 INCLUDED S0256 Processor 8/12 • Real time MH: 640K RAM • 11" Paper white display with backlighting • CGA/Hercules adapter • 144 MB/720K floppy • Internal speaker ...\$2949.95 V20.5 MHz clock speed 640 K 3.5" 720K Disk Drive Real time clock 84 Keyboard with embeded 10-key pad 2 Expansion slots: (1) for Internal modem + (1) for .\$3239.95 T3200 ... T3200SX .\$3399.95 .\$3949.95 T5200 W/40MB HD . . . \$4899.95 T5200 W/100MB HD . . . \$5299.95 ÉXTRA FEATURES FREE BONDWELL MS-DOS/GW Basic MP 286L diagnostics routines 20 MB hard drive Key pad, external drive ports INCLUD modem + (1) for 1MB EMS RAM Card LAPTOPS MS-DOS 3.2 INCLUDED Universal AC power adapter 1 year warranty (no cost) INCLUDED CF-150B \$65995 B200 W/Dual Floppy ... \$779.95 B310 W/40MBHD .... \$2099.95 T1000SE 114995 MP 286L \$174995 MITSUBISHI 220 ..... LAPTOPS MP286L-210 W/Dual Floppys\$1299.95 MP286L-220 W/20MB HD\$1749.95 111117777777555 MP286L-240E ..... \$2149.95 Menter .... 20 Laser Turbo II 8088/10 MHz "..Everything you expect from a 8088 CPU plus powerful features." MAGNAVOX MaxStation 286 DTK Keen 250380386/25MHz Laser 386SX 386SX/16MHz 12.5 & 8MHz "One of the most affordable ways to enter the powerful world of 386 computing at a 286 price Tower with 64K Cache "The Magnavox MaxStation 286 personal com-puter is the solution for those who need the com-Standard Features Include Standard Features Include Standard Features Include 8088-1 Microprocessor 77710) 150 watt power supply 4 drive bays(exposed 102 Key enhanced tababard 1360K 5.25" floppy drive 9 expansion sli 9 Parallel, serial, game ports Standard Features Include + High Performance 16MHz S0385SX Processor \* 10B RAM Built + 10B RAM Built + 10B RAM Built + 102 Key Enhanced \* 102 Key Enhanced \* 102 Key Enhanced \* 102 Key Enhanced \* 103 Key Enhanced \* 104 Key Enhanced \* 105 Key Enhanced \* 105 Key Enhanced \* 105 Key Enhanced \* 106 Key Enhanced \* 106 Key Enhanced \* 107 Key Enhanced \* 108 Key Enhanced \* 108 Key Enhanced \* puting power to run today's high powered busine software. " • Microprocessor: 80386-25 · Expansion: 32-bit x 1. 16-bit x 6.5-bit x 2 Performance Landmark: 43.5 Norton SI: 32 Standard Features Include keyboard EXTRA FEATURES FREE Coprocessor: 80387/Weitec 3167 • 50256, 12.5/6MH: • Built in real-time CGAMDA Composite video adapter 599 VALUE 640K RAM (not jus 512K) 580 VALUE PC TOOLS DELUXE if inted deskog organizer MS-DOS GW Basic 4-01 599 VALUE Onc-Year warronty (parts and labor) INCLUDED Solos 12:3/6MHE Built in real-time Switchabe lock with battery backup 1 3.5" 1.44MB disk. Ergonomic. 101-key Finhanced keyboard 1 5.25" 1.2MB flopp Four built in ports Dimension/HsWxD) · Clock speed: 25/10MHz .M1PS: 6.2 • 64KB/256KB/8MB . 200 Watt Power on board expansible to 16MB if use of Supply High Speed, Zero Wait RAM \$79995 • 115/230V-50/60 Hz PEI 305 RAM card · Tower Cabinet \$389<sup>95</sup> Starter System BIOS: Pheonix Starter System · 40MB hard disk • Driver Bays: -Outer: 5.25" X 3 - Inner: 5.25" X 2 5.5x15.7x14.4 Socket for the \$5287 • FCC. FTZ Approved MS DOS 4.01 with GW · 64K Cache Includes MS DOS/GW Basic 4.01 · 6 layer PCB 386SX VIDEO OPTIONS Turbe II VIDEO OPTIONS Basic • Parallel & Serial Port ard Drive Option: MONO mono EGA color

| Drive Options | MONO  | CGA   | EGA    | VGA    |
|---------------|-------|-------|--------|--------|
| 1 Floppy 3.5  | \$459 | \$599 | \$779  | \$889  |
| *Dual Floppy  | \$539 | \$679 | \$549  | \$949  |
| 40MB Seagate  | \$759 | \$889 | \$1069 | \$1179 |

\$1179<sup>95</sup>

- Starter System
- S128995

Starter System

- Attention Educational Institutions: If you are not currently using our educational service program, please call our representatives for details.
  - Gwww.commodore.ca

\$1579 \$1699 \$1809

40MB Seagate \$1379 \$1529 \$1649 \$1759

84MB Seagate \$1479 \$1619 \$1739 \$1849

\$1439

60MB Seagate

# NEW PRODUCTS

### LIZ CASEY

### I'd Like to Dedicate This Game To . . .

Mediagenic has taken a different approach to customer service with its Bulletin Board DJ, which maintains the Activision BBS, a dedicated gaming bulletin board system. Known as Radio Activision and nicknamed *Rad*, the DJ acts as a personal link between the company and game players around the country. You can reach Rad on GEnie, Delphi, CompuServe, QuantumLink, PC Link, America Online, Connect, or the Activision BBS.

In addition to providing hints and tips, Rad plans to sponsor contests, share sneak peeks at new games, and schedule conferences and chat sessions. Reach Rad on the Activision BBS by calling (415) 329-7684. In order to make a Rad connection, you'll need a modem and standard communications software.

Mediagenic, 3885 Bohannon Dr., Menlo Park, CA 94025

Reader Service Number 351.

### **Spring Cleaning**

Suncom Technologies' two computer vacuum and cleaning kits help keep your PC working efficiently.

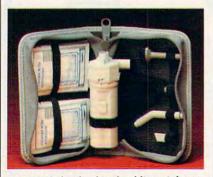

Suncom's basic cleaning kit contains a mini vacuum and six antistatic wipes.

The basic kit features a batteryoperated mini vacuum cleaner and six antistatic wipes. The cleaning and vacuum kit offers a mini vacuum cleaner, 3<sup>1</sup>/<sub>2</sub>- and 5<sup>1</sup>/<sub>4</sub>-inch disk head cleaners, a mouse-roller cleaning kit, ten antistatic wipes, and ten drying towelettes.

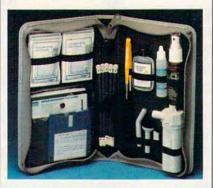

The cleaning and vacuum kit includes disk-head and mouse-roller cleaners.

The basic kit retails for \$19.99, and the cleaning and vacuum kit retails for \$29.99. Both come with a one-year warranty from Suncom. Suncom Technologies, 6400 W. Gross Point Rd., Niles, IL 60648 Reader Service Number 352.

### **Blackened Disk**

Cajun Edge has just released *Disk Labeler Supreme*, a disk-labeling and management program for the IBM PC and compatibles.

This program uses pull-down menus and pop-up help screens so you can generate disk labels in your choice of two sizes and four styles. You can use the Quick Labels Menu to quickly make disk labels without using the more advanced features of the program. The Master Catalog stores a record of the disk and file information to help you keep your files organized.

Disk Labeler Supreme is available for the IBM PC, XT, AT, PS/2, and compatibles with DOS 2.1 or higher and 512K; it retails for \$79.95. Cajun Edge will mail 100 free disk labels on receipt of the completed registration card. Cajun Edge, P.O. Box 2457, Hammond,

*Cajun Eage, P.O. Box 2457, Hammond, LA 70404* Reader Service Number 353. ▷ Take Command with this

> SPECIAL OFFER!

A Special Edition of

### Only the SPECIAL EDITION has the following added features:

 The SECRET MISSION Bonus Disk!
 an original act of mana missions

...an original set of **more** missions and **new** space ships created just for the SPECIAL EDITION!

- a \$19.95 value... FREE!
- The WING COMMANDER Flight Cap with official insignia! ...like the one worn in the game! a \$9.95 value... FREE!
- Personally signed by author/ designer Chris Roberts, internationally renown author of BAD BLOOD and TIMES OF LORE...making your copy a genuine collectible!

### An unbeatable deal all at NO ADDITIONAL COST! just \$69.95 complete ...same as sug. retail price.

Available ONLY direct from ORIGIN. This Special Edition not available in stores. Quantities limited . . . hurry while supplies last!

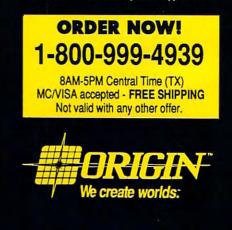

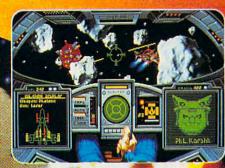

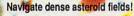

# What you SEE is what you PLAY!

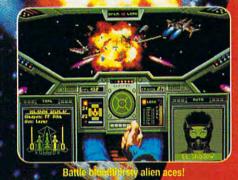

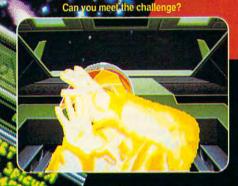

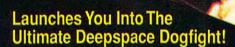

- · Starships so real you'll duck when they pass!
- · Intense starfighter action pushes you to the limit!
- · Earth-shattering stereo sound surrounds you with realism!
- · Dynamic shipboard scenes prepare you for the battle ahead!
- · Your skilled wingman is ready to pull your bacon out of the fire!
- · Cinematic launch and docking sequences hurl you into the action!

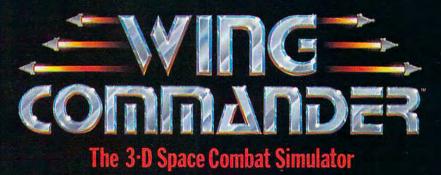

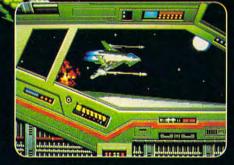

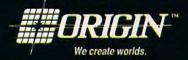

Available in retail stores or call: 1-800-999-4939 for Visa/Mastercard orders.

For MS-DOS w/ 640K; 256-color-VGA,EGA or Tandy graphics; AdLib & Roland sound; mouse, joystick

NEW PRODUCTS

### continued from page 84

### Space Math

NUMBEROIDS from deep space entertains as it teaches. This educational math package from The Gopher Gradeworks uses music and arcadestyle graphics to keep your child's interest level high while he or she is learning to add, subtract, multiply, and divide.

The program features adjustable play speed and on-command math tables. The package also comes with the Space Traveler Lap Desk, which includes a scratch pad and pencil.

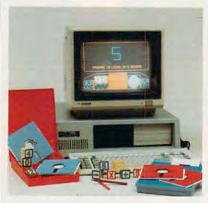

NUMBEROIDS from deep space uses arcade-style graphics to entertain your child while teaching math skills.

NUMBEROIDS from deep space is available for the IBM PC and compatibles for \$39.95. The Gopher Gradeworks, 8640 M Guilford Rd., Suite 204, Columbia, MD 21406 Reader Service Number 358.

### **Bright Banners**

Brighten your banners, signs, and graphics with the BANNERBRITE collection of Day-Glo computer paper from Banner Band.

The 45-foot roll of continuousfeed paper is 9<sup>1</sup>/<sub>2</sub> inches wide with <sup>1</sup>/<sub>2</sub>inch margins. BANNERBRITE comes in Day-Glo red, green, orange, and pink and retails for \$14.95 a roll. Banner Band, 533 N. Wolf Rd., Wheeling, <u>IL 60090</u>

Reader Service Number 354.

### What's Cooking?

East Hampton Industries' updated version of A>COOK, The Complete Computer Recipe System (version 2.0) contains over 100 recipes and a builtin word processor to assist you in adding or editing recipes. Recipes can be classified and recalled under four different categories. Also, a hard disk user can store over 14,000 recipes.

A>COOK runs on all IBM PCs and most compatibles with 256K and DOS 2.0 or higher. The package retails for \$39.95.

East Hampton Industries, 81 Newtown Ln., Drawer EEEE, East Hampton, NY 11937 Reader Service Number 360.

### My Money

MySoftware's *MyCheckbook* is a personal finance program that lets you print checks and organize your finances.

*MyCheckbook* helps you monitor your finances with features like categorized expenses, budgeting reports, payee reports, and a check register. The all-in-one screen approach lets you see your statement balance, current balance, projected balance, payee history, and category history as you write a check.

MyCheckbook requires 384K and DOS 2.0 or higher and is available for MS-DOS machines for \$19.95. MySoftware, 1259 El Camino Real, Suite 167, Menlo Park, CA 94025 Reader Service Number 355.

### Makes Sense

MCE, a division of Lawrence Productions, has developed *LOOK*, *LISTEN* & *TOUCH* to help parents and teachers assess which of a child's senses sight, sound, or feeling—contributes most to the learning process.

By knowing their keenest learning sense, students can study the sensory-specific study techniques provided and improve their study skills. The program features a printout option for teachers and parents that shows the learning style of each student.

The package includes a teacher's manual, which contains goals, objectives, prerequisite skills, and suggestions for integrating *LOOK*, *LISTEN* & *TOUCH* into an instructional unit. It sells for \$82.50.

Lawrence Productions, 1800 S. 35th, Galesburg, MI 49053 Reader Service Number 361.

### **Animalistic Tendencies**

Personalize your computer with Celsus Designs' Computer Critters, plush animal companions that attach to your computer monitor. The varmints come in four species: a toothy green dragon complete with tail, a carrot-carrying pink bunny rabbit, a brown bear cub, and a friendly bulldog.

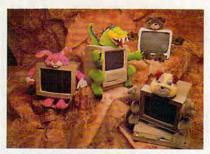

Stare at your computer screen, and Computer Critters will stare back.

Designed to liven up drab computers, the Critters attach to your monitor with Velcro. The rabbit and bear each retail for \$29.95; the bulldog and dragon, for \$34.95. Celsus plans to release more creatures from the animal kingdom in the near future. <u>Celsus Designs, P.O. Box 5401, Hacienda</u> <u>Heights, CA 91745</u>

Reader Service Number 357.

### Words in the Bank

Scholastic Software has announced the release of *The Bank Street Prewriter* to help students in grades 5–12 create and manage ideas for writing.

The program offers three modules: Brainstorming, Prompted Writing Activities, and Outlining. Brainstorming helps students get started with activities including free writing, invisible writing, and goal setting. Prompted Writing Activities encourages students to develop ideas for over 20 specific styles and forms of writing. The Outlining tool is also included to help students organize their ideas.

The Bank Street Prewriter is available for Apple II computers with 128K and MS-DOS computers with 256K for \$32.95.

Scholastic Software, P.O. Box 7502, 2931 E. McCarthy St., Jefferson City, MO 65102 Reader Service Number 362.

Cwww.commodore.ca

# 64/128 VIEW

funny thing happened to *Gazette* on the way to the printer this month. Actually, it began several months ago, when COM-PUTE! Publications' parent company, Capital Cities/ABC, decided to divest itself of its consumer magazine division. *COMPUTE!*, *COMPUTE!'s Gazette*, *COMPUTE!'s Amiga Resource*, and *COMPUTE!'s PC Magazine* were up for sale.

That's when General Media came to the rescue. COMPUTE Publications (without the exclamation point) now joins the firm that publishes *Omni, Penthouse, Longevity,* and *Four Wheeler* magazines. With the buyout, however, came a major restructuring.

We no longer produce four separate products. Instead, we publish one basic magazine, *COMPUTE*, with separate machine-specific editions for owners of Amigas, PCs, and 64/128s. In this way, subscribers get the com-

puter-specific information they've come to expect plus entertaining and informative COM-PUTE features, articles, and reviews dealing with the personal computer world at large.

While the name on the cover is different, I think 64 and 128 owners will find that Gazette has retained its identity. Look through this issue and you'll see many of your favorite columns and features—and yes, we still have the type-in programs for Gazette subscribers and newsstand buyers.

There have been changes, however. For many years Lance Elko edited *Gazette* magazine, and, although he did an outstanding job, Lance felt the time had come for him to pursue other interests. We wish

### TOM NETSEL

him the best. This issue marks my debut as editor, and I'll do my best to continue with the tradition of excellence that Lance fostered and maintained.

As for the contents, they have changed little. "Feedback" and "Letters to the Editor" have been combined into one column, now called "Feedback." This is where we'll try to answer your questions and publish your suggestions, comments, tips, quips, and gripes.

To find out what's new in the 8bit world of Commodore, check out "News & Notes." Formerly called "Commodore Clips," this is where we'll announce new software and hardware, the latest facts and rumors from Commodore, and other items of interest to 64 and 128 owners.

Returning are many of your favorite columnists. Larry Cotton's tutorial on BASIC programming and Jim Butterfield's machine language series are both here. Also continuing are Randy Thompson's "Programmer's Page" and "D'Iversions," Fred D'Ignazio's look at technology.

"The GEOS Column" has been a semiregular feature, but since many of its articles are submitted by readers, we'll need your help if it is to remain. We do have a few surprises coming up for GEOS fans, but we still need to hear from you.

We also want to hear from BASIC and machine language programmers. Just as in the past, if you write original 64 or 128 games, utilities, or productivity programs, keep those submissions coming. The typein programs have always been an integral part of the Gazette concept, and we want to continue bringing you the best in original programs. Of course, those programs are also available on the *Gazette Disk*.

We're also looking for authors to write articles, features, and reviews. If

you have expertise in a certain field and can communicate that knowledge, we'd like to hear from you. We also need computer artists (see "News & Notes" in this section).

We want the Gazette pages to remain a major resource for 64 and 128 users, but we need your help. Whether you're into telecommunications, desktop publishing, graphics, music, programming, or game playing, all of vou dedicated 64 and 128 users constitute a vast wellspring of information. We want to tap this wealth of knowledge and share it with all our readers. With your help and support, we at Gazette will do our best to meet your computing needs into the next decade. 

ww.commodore.ca

NEWS&NOTES

# CALLING ALL ARTISTS

Is there a Rembrandt or van Gogh inside you, trying to get out? If so, we want to see your 64/128 masterpieces. Starting with the November issue of *Gazette Disk*, we'll publish the best examples of original 64/128 art submitted by our readers. Five top entries will appear each month in the "Gazette Gallery," a new feature found only on the *Gazette Disk*.

Send your *Doodle, Koala,* or 324 W. Wendover Ave. other popular 64/128 paint-program Greensboro, NC 27408

pictures to the address below. (No more than five submissions per disk per month, please.) We pay \$50 for each piece of art we accept and \$100 for the one we judge Picture of the Month. Enclose a self-addressed, stamped disk envelope if you want your disk returned.

Gazette Gallery COMPUTE Publications 324 W. Wendover Ave. Greensboro, NC 27408

### War Strategy

Strategic Simulations (675 Almanor Avenue, Sunnyvale, California 94086) has released *War of the Lance* (\$39.95), the first Advanced Dungeons & Dragons strategic war game for the Commodore 64. Set in the Dragonlance game world, this one- or two-player game requires you to make alliances, conquer nations, and destroy enemy troops.

You command the Whitestone forces of good against the evil Highlord Dragonarmies. The full campaign lasts for six game years, which takes 30 turns. You may engage in battles to conquer enemy countries or try to gain alliances by sending diplomats. Representatives of your armies can also be sent on quests for magic that will make your forces even more powerful.

A strategic map allows you to track the movements of the different armies. The zoom function permits you to direct the war on a tighter scale. You can watch the details of battle by selecting the tactical view. —MICKEY MCLEAN

### **Own Your Own Stables**

Owners of *Omni-Play Horse Racing* from SportTime Computer Software (3187-G Airway Avenue, Costa Mesa, California 92626) can now expand the playing style and graphics of their game with the *Stable Owners* option module (\$19.95). It's one of several modules scheduled for release. The modules allow you to customize your game, making it as basic or as complex as you desire.

With *Stable Owners*, you add a new perspective to the game by joining the elite class of thoroughbred owners, giving you control over the destiny of your own horses. Put together your own personal stable of Claiming, Allowance, and Stakes horses. Hire jockeys and match their skills against the competition as you enter them into the races of your choice. Up to four players can participate.

### Dinosaurs, Business, and Tennis

DigiTek Software (8910 North Dale Mabry, Executive Center, Suite 37, Tampa, Florida 33614) has announced three new products for the 64/128: Dinowars, Big Business, and Tie Break Tennis.

Dinowars (\$29.95) is a combination of a strategy-board game and an arcade-action adventure. Also included is an animated encyclopedia and an action-only mode. Players control any of eight different dinosaurs, each with its own strengths and weaknesses, in combat over a kidnapped dinosaur egg. The game features massive dinosaurs that stand as tall as twothirds of the screen.

For competition with a more current flavor, try Big Business (\$29.95), a humorous simulation of a large manufacturing company. Three players each start with equal assets and market the same product, competing to acquire the greatest net worth by game's end. While some aspects of the game are strictly entertaining, the core of the program is an accurate economic model. Factors such as interest rates, inflation, market climate, prices, and availability of raw materials are calculated. When you're ready for a little exercise, step onto the court for Tie

exercise, step onto the court for *Tie Break Tennis* (\$29.95). This realistic tennis simulation puts more than a dozen techniques at your disposal: crushing serves, forehand, backhand, topspin, slice, lob, overhead play, slam, volley, passing shots, drop shots, and soft balls. The game features speech and sound effects and a TV-style presentation. Play singles, doubles, or tournaments on clay, grass, or asphalt, and even select your choice of racquets. Compete against a computer or human opponent. —TOM NETSEL

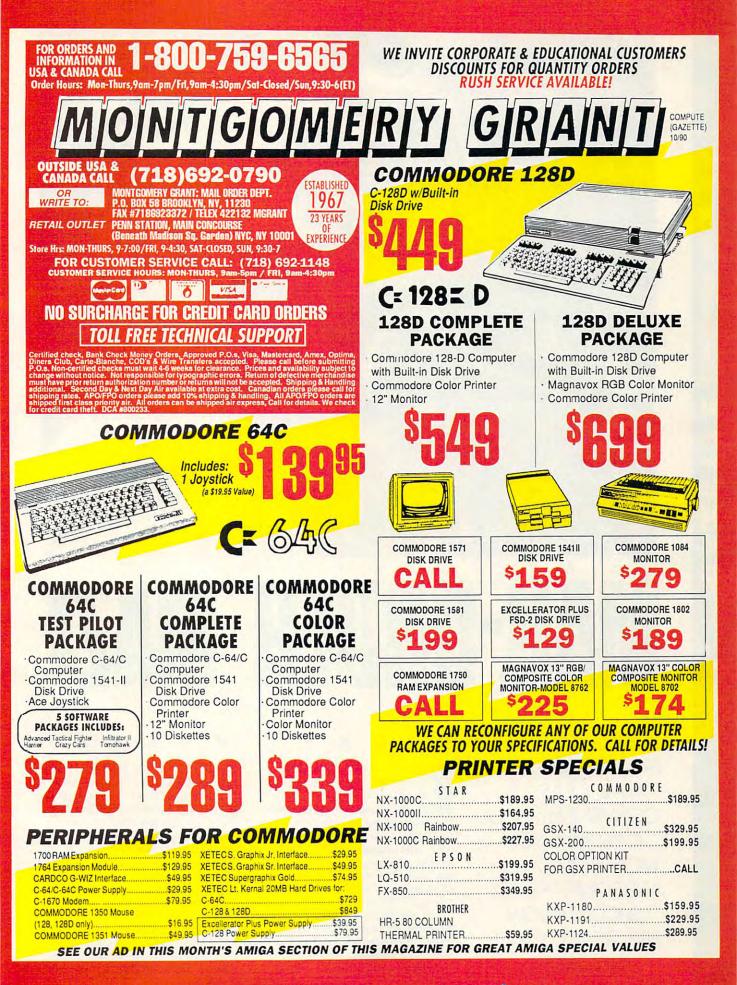

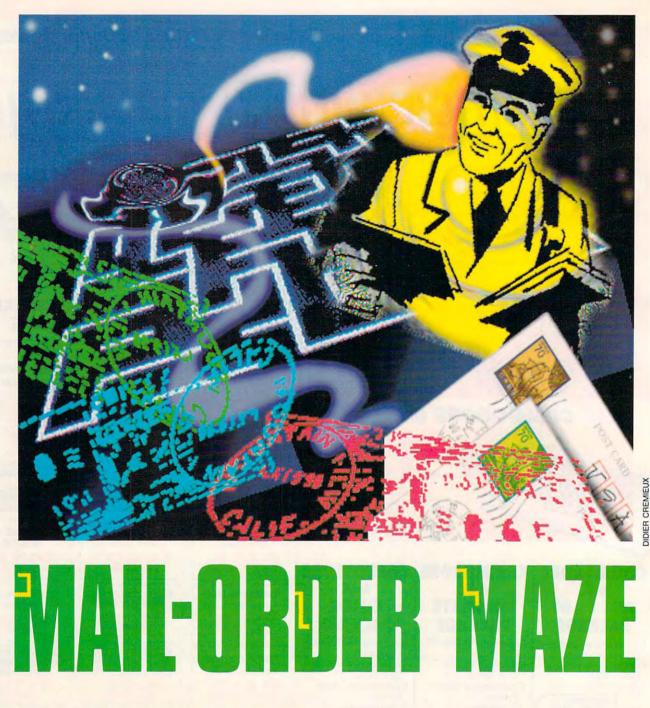

BUYING SOFTWARE AND HARDWARE BY MAIL IS EASY, IS CONVENIENT, AND CAN SAVE YOU MONEY. BUT THERE ARE SOME TIPS YOU SHOULD KNOW BEFORE YOU PLACE AN ORDER.

ecause of our busy lifestyles, mail order's convenience makes it an attractive alternative to driving out to the shopping mall and fighting for a parking place. Computer users were taking advantage of mail order long before it was chic to have Lands' End and L. L. Bean catalogs stacked on your coffee table. It's also a good way to save money and locate hard-to-find items.

If you glance at computer magazines from the past ten years or so, you'll notice a multitude of companies selling products with an 800 order number—but much has changed over the past decade. Mail order had a bad name years ago, mainly because of a number of unscrupulous dealers who deceived consumers. The U.S. Postal Service responded by cracking down on this type of activity, forcing many unscrupulous dealers out of business. As a result, the mail-order business has gained a new respectability in recent years.

E

N

Μ

This doesn't mean you should throw caution to the wind, but now you can order products with confidence and usually receive a guarantee that you'll be completely satisfied or get your money refunded.

### Reputation

Before shopping for the software or hardware you need, seek out a dealer who best meets your needs.

"Check out the reputation of a company," says Les Lawrence, president of Software Support International. "Watch the company's advertisements, and find out how long they've been in business."

Mark Lane, manager of Software Discounters of America, agrees, "The bigger the company, the bigger the ad, and the longer they've been in business, the more you know what kind of commitment they have."

Other factors to consider are the type of guarantee offered, the return policy, how fast products can be delivered, and the knowledgeability of the staff. Whether or not a company accepts your credit card, ships C.O.D., offers rush service, or ships to military or international destinations could also be important to you.

Friends, co-workers, or fellow user-group members can be a good source of information. Ask around and find out which companies they've had success with.

"Not all companies are alike," says Janet Brito, president of Briwall. "And there are not many left to choose from in the Commodore market."

Lane says that since the 64/128 market's days are numbered, consumers should look to a company that already carries multiple formats. "I carry all formats, therefore I

"I carry all formats, therefore I don't have to run away from the Commodore market," he says. "I'll stick with it. I'm not sure others will stick around, but I'll try hard to get all the new titles I can."

### Price vs. Service

The first thing most consumers look for in a mail-order ad is the price of the product and how it compares with what other mail-order firms or the local computer store is offering.

When dealing with mail-order companies, comparing prices has added importance. For example, several companies will match any current nationally advertised price on the exact same item less shipping and sales tax. The only stipulations are that the product has to have been advertised recently and you must be able to verify its price.

Briwall's Janet Brito believes that low prices are important but should not be the most important factor when you're choosing between mailorder companies.

"There are some mail-order companies out there that advertise products at the cheapest price, and that's all they'll give you," she says. "I get

### FRIENDLY TIPS

This list of tips from representatives of major mail-order houses should help you get through the ordering process with few or no problems.

1. If you have detailed questions about a product or the company, call the customer-service or technical-support telephone number, not the order number.

2. Place your order during normal business hours, when the company is better staffed and able to answer your questions.

 To receive prompt service, it's best to call in midweek (Monday and Friday are the busiest days for orders).

 When comparing prices between companies, be sure to add in all shipping costs and credit card surcharges.

very irritated when people call just to compare prices. They don't consider other factors such as service and support. They need to be a little less concerned about pricing and think about how they're being treated after they've ordered."

On the other hand, Les Lawrence believes low prices are the main reason why consumers use mail order and that they should not expect much beyond that.

"Customers have to realize we have cut prices to rock bottom," he says. "They shouldn't always expect free customer support and 100-percent satisfaction. It's difficult at the

### **BE PREPARED**

Before placing an order with a mailorder company, be ready. You can save yourself and the company a lot of time.

1. Read the company's ad carefully and take note of its ordering, payment, shipping, and return policies. If you have any questions about its policies, ask before you order.

2. Know which products you want to order, including any specifications.

3. Write down any questions you have about your order.

4. If you're paying by credit card, have your card number, expiration date, and the name of the cardholder in front of you.

5. Have the proper shipping address ready. If a company ships primarily by UPS, you'll need to provide a street address (a post office box number is unacceptable). 5. Be prepared to pay sales tax should you reside in the same state as the mail-order company.

 Look for a company that has a computerized inventory so you can find out immediately if a product is in stock.

7. Determine whether a company charges your credit card before shipping the product.

8. Make a note of the name of the company you ordered from, the date you placed the order, the total price of the order, and the name of the person who handled your order.

9. Value good service and after-sale support more than unit price.

10. If a company has served you well in the past, stay loyal.

prices we charge. Somebody has to pay the bill."

Lawrence also believes that customers have a responsibility to research the market well and know what they want before ordering.

"Customers should go into a purchase with eyes wide open and know what they're buying before they buy they shouldn't play games with mail order."

### **Piracy Problems**

Software piracy has hurt the computer industry in more ways than one, and publishers are not the only ones who have suffered. The practice of illegally copying games has put a large dent in the mail-order trade and has changed the way some are doing business.

Janet Brito says that she started noticing people purchasing four or five games at a time from her company and then returning them a few weeks later. After repeated instances of this suspicious behavior, the company decided to change its return policy.

"We've stopped taking back entertainment titles because of the copying," she says.

Brito adds that despite this change in policy, the company will consider issuing a refund on an entertainment title if a customer has a legitimate beef.

### **Operators Standing By**

After digesting the information in this article and the reference guide on page 6, you should be able to go to the mail-order ads in this magazine, make comparisons, and place an order with confidence. Who knows? You may find it so easy that you'll never set foot in a shopping mall again. >

### MAIL-ORDER REFERENCE GUIDE

The following grid lists the services and policies of six of the major mail-order houses in the 64/128 market.

This chart contains information obtained from advertisements and company representatives. It should be used strictly as a reference. Company policies are subject to change, and there may also be some exceptions to stated rules and regulations. It is recommended that you contact each company to make direct inquiries concerning policies that interest you and will apply to your order.

| \$ — Less tha<br>• Yes                | o No             | \$\$ \$5-\$10                                 | \$\$\$            | \$10-\$15                                    | + — P   | lus actual shipping ch                       | arges         |
|---------------------------------------|------------------|-----------------------------------------------|-------------------|----------------------------------------------|---------|----------------------------------------------|---------------|
| BRIWALL                               |                  | VISA                                          |                   | MONTGOMERY GR                                | ANT     | American Express                             | 0             |
| Service and Support                   |                  | MasterCard                                    |                   |                                              |         | Other Credit Cards                           | 0             |
|                                       |                  | American Express                              | 0                 | Service and Support                          |         | Credit Card Surcharge                        |               |
| ells Software                         |                  | Other Credit Cards                            | .2                | Sells Software                               |         |                                              | 0             |
| ells Hardware                         |                  | Credit Card Surcharge                         | 0                 | Sells Hardware                               |         | Charges Card Before Shipment                 | 0             |
| ears in Business                      | 5                | Charges Card Before Shipment                  | 0                 | Years in Business                            | 23      | C.O.D.                                       | 0             |
| latches Competitors' Prices           | 0                | C.O.D.                                        | 0                 | Matches Competitors' Prices                  |         | Educational Purchase Orders                  |               |
| fers Catalog                          |                  |                                               |                   | Offers Catalog                               |         | Shipping                                     |               |
| ustomer Service                       |                  | Educational Purchase Orders                   | 0                 | Customer Service                             |         | UPS                                          |               |
| Toll-Free #                           | 01               | Shipping                                      |                   | Toll-Free #                                  | 0       |                                              | :             |
| chnical Support                       |                  | UPS                                           |                   | Technical Support                            | 0       | Charge                                       | \$            |
| Toll-Free #                           | 0                | Charge                                        | Call 1            |                                              |         | UPS 2-Day                                    | •             |
|                                       | 0                |                                               | Call <sup>3</sup> | Toll-Free #                                  | •1      | Charge                                       | \$            |
| rdering                               |                  | UPS 2-Day                                     |                   | Ordering                                     |         | U.S. Mail                                    |               |
| II-Free Order #                       |                  | Charge                                        | Call 4            | Toll-Free Order #                            | .1      | Charge                                       | S             |
| x Ordering                            |                  | U.S. Mail                                     | 0                 | Fax Ordering                                 |         | Overnight                                    |               |
| line Ordering                         |                  | Charge                                        | N/A               |                                              |         | Charge                                       | Call          |
| lex Ordering                          | 0                | Overnight                                     |                   | Online Ordering                              | 0       | International Shipping                       | •             |
|                                       | 0                | Charge                                        | Call <sup>3</sup> | Telex Ordering                               |         |                                              |               |
| -Hour Ordering                        |                  | International Shipping                        | •4                | 24-Hour Ordering                             | 0       | Charge<br>APO /EPO Shinoing                  | Call          |
| yment                                 |                  | Charge                                        | Call <sup>3</sup> | Poursent                                     |         | APO/FPO Shipping                             |               |
| rsonal Checks                         |                  |                                               | Udil -            | Payment Development                          |         | Charge                                       | \$\$          |
| ids Personal Checks                   |                  | APO/FPO Shipping                              | 0-112             | Personal Checks                              |         | All Orders Insured                           |               |
|                                       | 0                | Charge                                        | Call 3            | Holds Personal Checks                        |         |                                              |               |
| rtified Checks                        | •                | All Orders Insured                            | •                 | Certified Checks                             | •       | <sup>1</sup> U.S. and Canada.                |               |
| oney Orders                           |                  | Credit                                        | 0                 | Money Orders                                 |         | <sup>2</sup> Through CompuServe, GEnie, a    | nd Q-Link.    |
| SA                                    |                  |                                               | 0                 | VISA                                         |         |                                              |               |
| sterCard                              |                  | 1 Not UPS-shipped orders.                     |                   | MasterCard                                   |         |                                              | 100           |
| nerican Express                       | 0                | <sup>2</sup> Computer Direct Credit Card.     |                   | American Express                             |         | SOFTWARE SUPPO                               | RT            |
| ner Credit Cards                      | 0                | <sup>3</sup> Shipping-charges chart in catalo | a.                | Other Credit Cards                           | .2      | INTERNATIONAL                                |               |
| adit Card Surcharge                   | 0                | <sup>4</sup> Canada, Puerto Rico, and Virgin  |                   |                                              |         | INTERNATIONAL                                |               |
| arges Card Before Shipment            | 0                | Monitors shipped only in contin               |                   | Credit Card Surcharge                        | 0       | Service and Support                          |               |
| ).D.                                  | •2               | memore empres only in contain                 | 0.0.              | Charges Card Before Shipment                 | 0       | Sells Software                               |               |
|                                       | ••               |                                               |                   | C.O.D.                                       | •       | Sells Hardware                               | 0             |
| ucational Purchase Orders             | •                | LYCO COMPUTER                                 |                   | Educational Purchase Orders                  |         | Years in Business                            | 3             |
| ipping                                |                  |                                               |                   | Chinging                                     |         | Matches Competitors' Prices                  | 0             |
| S                                     |                  | Service and Support                           |                   | Shipping                                     |         | Offers Catalog                               | 0             |
|                                       | e1               | Sells Software                                |                   | UPS                                          |         |                                              | •             |
| Charge                                | \$3              | Sells Hardware                                |                   | Charge                                       | Call    | Customer Service                             | •             |
| PS 2-Day                              | •                | Years in Business                             | 9                 | UPS 2-Day                                    |         | Toll-Free #                                  | 0             |
| Charge                                | \$\$ 4           | Matches Competitors' Prices                   |                   | Charge                                       | Call    | Technical Support                            |               |
| S. Mail                               | •5               | Offers Catalog                                | 0                 | U.S. Mail                                    |         | Toll-Free #                                  | 0             |
| Charge                                | \$               | Customer Service                              | 0                 | Charge                                       | Call    |                                              |               |
| ernight                               |                  |                                               |                   | Overnight                                    |         | Ordering                                     |               |
| Charge                                | \$\$\$           | Toll-Free #                                   | 0                 | Charge                                       | Call    | Toll-Free Order #                            |               |
| ernational Shipping                   |                  | Technical Support                             | •                 | International Shipping                       | Gali    | Fax Ordering                                 | •             |
| Charge                                | \$\$+            | Toll-Free #                                   | 0                 |                                              | Cell    | Online Ordering                              | 0             |
| 0/FPO Shipping                        | φφ. <del>Τ</del> | Ordering                                      |                   | Charge                                       | Call    | Telex Ordering                               | 0             |
|                                       |                  |                                               |                   | APO/FPO Shipping                             |         | 24-Hour Ordering                             | 0             |
| Charge                                | \$               | Toll-Free Order #                             | •                 | Charge                                       | Call    |                                              | -             |
| Orders Insured                        | •                | Fax Ordering                                  | •                 | International Shipping                       |         | Payment                                      |               |
|                                       |                  | Online Ordering                               | 0                 | All Orders Insured                           |         | Personal Checks                              |               |
| mited information available or        |                  | Telex Ordering                                | 0                 |                                              |         | Holds Personal Checks                        | 01            |
| dra charge and for establishe         | d customers      | 24-Hour Ordering                              | 0                 | <sup>1</sup> U.S. and Canada.                |         | Certified Checks                             |               |
| nly.                                  |                  |                                               |                   | <sup>2</sup> Optima, Diner's Club, and Carte | Blanche | Money Orders                                 |               |
| ardware \$4.50 + actual ship          | ping and         | Payment                                       |                   |                                              |         | VISA                                         | -             |
| surance.                              |                  | Personal Checks                               |                   |                                              |         |                                              |               |
| cludes Puerto Rico and Hawa           |                  | Holds Personal Checks                         |                   | SOFTWARE DISCOL                              | INTERS  | MasterCard                                   | •             |
| fiority mail.                         |                  | Certified Checks                              |                   |                                              |         | American Express                             | 0             |
| ionty man.                            |                  | Money Orders                                  |                   | OF AMERICA                                   |         | Other Credit Cards                           | •2            |
|                                       |                  | VISA                                          |                   | Service and Support                          |         | Credit Card Surcharge                        | 0             |
| MOUTED DIDEOT                         | r                | MasterCard                                    |                   | Sells Software                               | -       | Charges Card Before Shipment                 | 0             |
| OMPUTER DIRECT                        |                  |                                               |                   |                                              | 0       | C.O.D.                                       | .1            |
| rvice and Support                     |                  | American Express                              |                   | Sells Hardware                               | 0       | Educational Purchase Orders                  |               |
| is Software                           | -                | Other Credit Cards                            | 0                 | Years in Business                            | 7       |                                              |               |
| Is Hardware                           |                  | Credit Card Surcharge                         | •                 | Matches Competitors' Prices                  | 0       | Shipping                                     |               |
| rs in Business                        | 11               | Charges Card Before Shipment                  |                   | Offers Catalog                               |         | UPS                                          |               |
|                                       | II               | C.O.D.                                        |                   | Customer Service                             |         | Charge                                       | S             |
| tches Competitors' Prices             |                  | Educational Purchase Orders                   |                   | Toll-Free #                                  | 0       | UPS 2-Day                                    |               |
| ers Catalog                           | •                |                                               |                   | Technical Support                            | 0       | Charge                                       | S+3           |
| stomer Service                        |                  | Shipping                                      |                   | Toll-Free #                                  | 0       | U.S. Mail                                    |               |
| oll-Free #                            | 0                | UPS                                           |                   |                                              | -       |                                              | s             |
| hnical Support                        |                  | Charge                                        | Call              | Ordering                                     |         | Charge                                       | 3             |
| oll-Free #                            | 0                | UPS 2-Day                                     |                   | Toll-Free Order #                            | .1      | Overnight                                    |               |
|                                       |                  | Charge                                        | Call              | Fax Ordering                                 |         | Charge                                       | Call          |
| dering                                |                  | U.S. Mail                                     |                   | Online Ordering                              | .2      | International Shipping                       | •             |
| -Free Order #                         |                  |                                               | Coll              |                                              |         | Charge                                       | Call          |
| Ordering                              | -                | Charge                                        | Call              | Telex Ordering                               | 0       | APO/FPO Shipping                             |               |
| ine Ordering                          | -                | Overnight                                     | -                 | 24-Hour Ordering                             | 0       | Charge                                       | S             |
|                                       | 0                | Charge                                        | Call              | Paumont                                      |         | All Orders Insured                           |               |
| x Ordering                            | 0                | International Shipping                        |                   | Payment Deserved                             |         | All Olders insuled                           |               |
| Hour Ordering                         | 0                | Charge                                        | Call              | Personal Checks                              | •       | 1 For ortable had anotament of               | alls other    |
| mont                                  |                  | APO/FPO Shipping                              | -                 | Holds Personal Checks                        | •       | <sup>1</sup> For established customers in th | e 0.5. only + |
| yment<br>Sanal Chaolin                | -                |                                               | Call              | Certified Checks                             |         | \$3.50.                                      |               |
| sonal Checks                          |                  | Charge                                        | Odii              | Money Orders                                 |         | <sup>2</sup> Discover Card.                  |               |
|                                       |                  | All Orders Insured                            |                   |                                              |         | 3 If order is over \$100, UPS 2-D            | v Service is  |
| lds Personal Checks                   | N/R              |                                               |                   | VISA                                         |         |                                              |               |
| lds Personal Checks<br>rtified Checks | •1               |                                               |                   | VISA<br>MasterCard                           |         | \$3.50 with no additional charge             |               |

C-www.commodore.ca

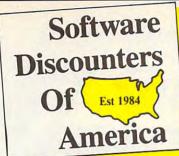

### ACCOLADE-

Play the grand slam courses of the 1990 U.S. Open-Medinah, IL; British Open; St. Andrews and PGA Championship - Shoal Creek, AL. Req. J.N. Golf. J.N. GOLF 1990 COURSES List \$14.95

### SDA Discount Price \$9.88

ABACUS BOOKS GEOS Inside & Out .....\$13 GEOS Tricks & Tips .....\$13 ABACUS SOFTWARE ACCOLADE Blue Angels Flight Sim ... Harmony Heat Wave Boat Racing \$19 \$19 Jack Nicklaus Golf ......\$23 JN Golf 1990 Courses ... Call JN Golf Champ Courses.\$9.88 JN Golf Int'l Courses ... \$9.88 Steel Thunder ...... \$19 Test Drive 2: The Duel TD 2: Europe Scenery... TD 2: Muscle Cars \$23 \$9.88 \$9.88 TD 2: Calif Scenery .... TD 2: Super Cars ..... 59 88 \$9.88 ACTIVISION/GAMESTAR \$25 Battlechess Die Hard \$19 Dragon Wars . \$29 F14 Tomcat \$25 Face Off Hockey \$19 Ghostbusters 2 \$19 Mondu's Fight Palace Power Drift \$19 \$19 AMERICAN EDUCATIONAL US History ... World History \$12 \$12 ARTWORX \$19 BERKELEY SOFTWORKS Geos 128 2.0 . Geo-Calc 128 Geo-File 128 . \$44 SAA \$44 Geos 64 (2.0) Desk Pack Plus 64 Font Pak Plus 64 \$39 \$19 \$19 Geo-Chart 64/128 \$19 Geo-Calc 64 Geo-File 64 \$33 \$33 Geo-Programmer 64/128 \$44 Geo-Publish 64/128 \$33 BRODERBUND Carmen S.D. - Europe ... Carmen S.D. - Time .... Carmen S.D. - USA .... Carmen S.D. - World .... \$25 \$25 \$23 Centauri Alliance .... \$19 Pictionary ..... Call Print Shop . \$26 P.S. Companion ......\$23 P.S. Graphics Holiday ....\$16

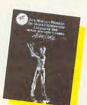

0

| Wings of Fury\$19                                                          | 2  |
|----------------------------------------------------------------------------|----|
| Wings of Fury                                                              | 9  |
| CINEMAWARE/SPOTLIGHT                                                       |    |
| Defender of the Crown \$23                                                 | 3  |
| TV Sports Football \$21                                                    | ٤  |
| Dark Side                                                                  | i  |
| Death Bringer                                                              | •  |
| Death Bringer                                                              |    |
| Speedball                                                                  |    |
| Total Eclipse\$2                                                           | 1  |
| CMS                                                                        |    |
| General Acct.                                                              |    |
| 64 or 128 \$119 Ea                                                         |    |
| Inventory 128 \$49                                                         | 5  |
|                                                                            | 2  |
| COSMI                                                                      |    |
| Chomp!                                                                     | 5  |
| Chomp!                                                                     | 3  |
| DATA EAST                                                                  |    |
| ABC Mon Nite Football \$25                                                 |    |
| ABC MOITINITE FOOLDall 52                                                  | 2  |
| Bad Dudes                                                                  | 2  |
| Bad Dudes                                                                  | 5  |
| RoboCop\$23                                                                | 3  |
| DAVIDSON                                                                   |    |
| Algeblaster \$15<br>Math Blaster \$15<br>Spell It \$15<br>Word Attack \$15 | 5  |
| Math Plactor St                                                            | 5  |
| Paoli It                                                                   | 2  |
| Spell IL                                                                   | 2  |
| Word Attack                                                                | 1  |
|                                                                            |    |
| Body Transparent \$19<br>Designasaurus \$19                                | 9  |
| Designasaunus \$19                                                         | 1  |
| DIGITAL SOLUTIONS                                                          |    |
| DIGITAL SOLUTIONS                                                          |    |
| Pocket Filer                                                               |    |
| Pocket Filer                                                               | 9  |
| Pocket Writer 3                                                            |    |
| 64 or 128 544 Ea                                                           | Ŀ, |
| Superpak 2\$59                                                             | 9  |
| DIGITEK                                                                    |    |
| Hole in One Min. Golf \$19                                                 |    |
|                                                                            | 2  |
| ELECTRONIC ARTS                                                            |    |
| Altered Beast\$23                                                          | 3  |
| Blockout                                                                   | í  |
| Chessmaster 2100 \$26                                                      | 3  |
| Crackdown Ca                                                               | 1  |
| Crackdown Ca<br>Dragon's Lair                                              | 2  |
| Empire                                                                     | -  |
| Empire                                                                     | 2  |
| Calden Au                                                                  | 2  |
| Golden Ax Cal                                                              |    |
| Hunt for Hed October \$2                                                   | 1  |
| F-16 Combat Pilot                                                          | 1  |
| Loopz Ca<br>Madden Football \$20                                           | ļ  |
|                                                                            |    |
| Maniac Mansion                                                             | 1  |
| Mavis Beacon Typing \$26                                                   | 3  |
| Might & Magic 1 S1                                                         | 7  |
| Might & Magic 2 \$29                                                       | -  |
| Might & Magic 1                                                            | 1  |
| Paparor Pattles                                                            | 2  |
| Parzer battles                                                             | 3  |
| ribe pream                                                                 | 1  |
| D . T                                                                      |    |
| Pipe Dream                                                                 | 1  |
| Project Firestart                                                          | 1  |
| Project Firestart                                                          | 1  |
| Project Firestart                                                          | 1  |
| Pro Tennis Tour                                                            | 1  |

### WE ARE THE #1 SOFTWARE SOURCE FOR THOUSANDS OF COMPUTER OWNERS

If you've never shopped with us before, now is the time to find out why so many valued customers have!

- Speedy Delivery
  - **Deep Discounts**
  - Astronomical Selections

### Straderbund

Carmen and her gang are at it again! Travel thru time warps from 400 A.D. to the 1950's to catch them. Includes paperback encyclopedia. WHERE IN TIME IS CARMEN SAN DIEGO List \$39.95

### SDA Discount Price \$2

| Skate Wars\$21        |
|-----------------------|
| Ski or Die\$21        |
| Starflight \$26       |
| Street Rod Call       |
| Turbo Out Run\$23     |
| Untouchables Call     |
| Vegas Gambler\$21     |
| Zak McKracken\$14     |
| EPYX - ON SALE!       |
| Devon Aire \$13.88    |
| Mind-Roll \$13.88     |
| Snow Strike \$13.88   |
| Sports-A-Roni \$15.88 |
|                       |

| 25<br>MiCROPEAGUE<br>MiCROPROSE<br>Airborne Ranger<br>F-15 Strike Eagle<br>F-15 Strike Eagle<br>F-19 Steath Fighter.<br>Gunship<br>Pirates                           |    | E State         |  |
|----------------------------------------------------------------------------------------------------|----|-----------------|--|
| MICROLEAGUE           M L. Baseball 2           MICROPROSE           Airborne Ranger           II F-15 Strike Eagle           F-19 Stealth Fighter           Gunship | 25 | <u> </u>        |  |
| M. L. Baseball 2.     MICROPROSE     Airborne Ranger     F-15 Strike Eagle     F-19 Stealth Fighter.     Gunship                                                     | 1  | Sky Travel      |  |
| Airborne Ranger<br>F-15 Strike Eagle<br>F-19 Stealth Fighter                                                                                                    | 6  |                 |  |
| F-19 Stealth Fighter                                                                                                    | 23 | Airborne Ranger |  |
| 4 Gunship                                                                                                    |    |                 |  |
|                                                                                                    | 4  | Gunship         |  |

### CALL OR WRITE FOR OUR FREE FALL 1990 COMMODORE CATALOG

Current Complete Software Listings Closeout Sp **Future Relea** Hint Books & Acces

Aft

G Sh

MI

Fin Ma

Su Su Su

OF Au Kn Op Sp Ta Tir Ult

Lilt

PR

Fle

PS

Ba Ca

SI

Sta

| HI-TECH EXPRESSIONS<br>Elec. Co. Learning Lib. 1\$16<br>Win. Lose or Draw Deluxe\$.16      |
|--------------------------------------------------------------------------------------------|
| INFOCOM<br>Battletech \$25                                                                 |
| INKWELL SYSTEMS           #170C Deluxe L.P                                                 |
| KONAMI/ULTRA<br>Blades of Steel Call<br>Castlevania Call<br>Teen Mutant Ninja Turtles.\$19 |
| LEISURE GENIUS/VIRGIN<br>Clue \$19<br>Double Dragon 2 \$23                                 |
| Monopoly\$19<br>Risk\$19                                                                   |
| Scrabble                                                                                   |
| MEDALIST/MICROPLAY<br>3-D Pool                                                             |
| Magic Candle\$25<br>Stunt Track Racer\$19                                                  |
| Wierd Dreams                                                                               |
| Shark Attack                                                                               |
| Blackjack Academy\$25                                                                      |

| 1.57      |       |
|-----------|-------|
| 35 4      |       |
|           |       |
|           |       |
| ky Travel | .\$32 |

CARAGERS IN TIME IS

| L. Baseball 2      | \$20 |
|--------------------|------|
| ICROPROSE          |      |
| rborne Ranger      | \$25 |
| 15 Strike Eagle    | \$14 |
| 19 Stealth Fighter | \$29 |
| unship             | \$25 |
| rates              | \$29 |
| ed Storm Rising    | \$29 |
| lent Service       | \$14 |
| INDSCAPE           |      |
| ction Fighter      | \$21 |
|                    |      |

| Specials<br>ease Info<br>essories Listings                                                                                                    | Hawaii<br>TIMEW<br>Data M<br>Swiftca<br>Word V                                                                     |
|----------------------------------------------------------------------------------------------------|----------------------------------------------------------------------------------------------------|
| Afterburner                                                                                                    | \$                                                                                                    |
| MISC UTILITIES<br>Final Cartridge 3                                                                                                    | Arkano<br>*Beyon<br>Boulde<br>Bubble<br>*Caven                                                                     |
| ORIGIN     S25       Autoduel     S25       Knights of Legend     S33       Omega     S33       Quest for Clues Book 2     S19       Space Rogue     S33       Tangled Tales     S19       Ultima of Lore     S25       Ultima 6     Call       Ultima 7 rilogy     S39       Kindwater     S25 | Ugh-<br>Double<br>Double<br>EZ Wor<br>'Ferrari<br>4th & Ir<br>'Grave<br>Hitchhil<br>Hollywo<br>John El<br>Last Nir |
| PROFESSIONAL<br>Fleet System 2 Plus \$39<br>Fleet System 4 128 \$49                                                                                                    | Learn the<br>Learn to<br>Learn to                                                                                  |
| PSYGNOSIS-ON SALE!<br>Ballistix                                                                                                    | *Leathe<br>Looney<br>Magic J<br>Marble<br>Muppet<br>Music C<br>*Neuror                                             |
|                                                                                                    |                                                                                                    |

### #ORIGIN

• Free shipping on orders over \$100 No surcharge on MC/VISA

Overnight & 2 day shipping available

The world renowned saga continues. Place your preorder now for this title in hot demand. Get in on our 1st. shipment scheduled to be released in late Oct./early Nov. List \$69.95

SDA Discount Price \$44

### SIR TECH

SSI

'Hintbooks Available .... Call Battles of Napoleon ..... \$32 D M Mast. Ast. 1 or 2...\$21 Ea. Dragons of Flame ......\$14 .\$14 Dragon Strike ..... Call Hillstar Heroes of the Lance .... \$26 \$21 \$32 Pool of Radiance \$26 .....\$25

Flight Simulator 2 ...... \$32 F.S. Scenery Disks ..... Call Hawaii Scenery ...... \$19 ORKS 

alc/Sideways ..... \$14 Writer 5 ..... \$25

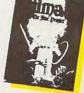

UNISON WORLD

Print Master Plus .... P M Art: Fantasy \$16 WEEKLY READER 

| Opposites                  |
|----------------------------|
| Reading\$14                |
| Read' Comprehension . \$16 |
| Shapes                     |
| Spellgrabber\$16           |
| Town Builder \$16          |
| Typing\$16                 |
|                            |

#### ACCESSORIES

ARGAIN

Animation Station ..... CompuServe Starter Kit \$49 \$19 Sony 5 1/4 DSDD . \$6.99 Bx. Disk Case (Holds 75) . . \$6.88 Disk Case (Holds 110) . \$8.88 Disk Drive Cleaner ... \$4.88 .\$14 Wico Bat Handle Joystick .\$17 Wico Boss Joystick .....\$12 Wico Ergostick Joystick ....\$16 XETEC Super Graphix Jr..\$39

| bid 2: Revenge\$9.88<br>Ind Dark Castle\$9.88<br>ardash Const. Kit \$8.88<br>a Bobble\$9.88<br>nan<br>-Lympics\$9.88<br>a Dragon 1\$9.88<br>b Dragon 1\$9.88<br>rking-Kiter\$6.88<br>rking-Wirter\$6.88<br>rkordsauter\$9.88<br>rkordsauter\$9.88<br>king-Kastle\$9.88<br>i Formula 1\$9.88<br>nofhes Football\$9.88<br>i Yardage\$9.88<br>i ker's Guide\$9.88<br>i ker's Guide\$9.88<br>i ker's Guide\$9.88<br>i ker's Guide\$9.88<br>i ker's Guide\$9.88<br>i ker's Guide\$9.88<br>i ker's Guide\$9.88<br>i ja\$9.80<br>i ja\$9.88 | Newsroom         \$9.88           Newsroom Art         #1,2 or 3         \$9.88 Ea           Operation Wolf         \$9.88         \$9.88           Press Your Luck         \$9.88           Print Power         \$9.88           Oix         \$9.88           Rambo 3         \$9.88           Renegade         \$9.88           Revenge of Defender         \$9.88           Revenge of Defender         \$9.88           Big Bird's Special Del, \$5.88         Big Bird's Special Del, \$5.88           Ernie's Big Splash         \$5.88           Ernie's Big Shapes, \$5.88         \$5.88           Ernie's Cover         \$5.88           Ernie's Magic Shapes, \$5.88         \$5.99 |
|----------------------------------------------------------------------------------------------------|----------------------------------------------------------------------------------------------------|
|                                                                                                    |                                                                                                    |
| er Goddesses \$9.88<br>y Tunes Print Kit \$9.88<br>Johnson's B-Ball \$9.88<br>Madness \$9.88<br>et Print Kit \$9.88                                                                                                    | Set         \$9.88           Sky Shark         \$9.88           Super Password         \$9.88           Tetris         \$9.88           Wasteland         \$9.88                                                                                                    |
| Const. Set \$9.88<br>mancer \$9.88                                                                                                    | Win Lose Draw 2 or Jr. \$8.88<br>Now at New Low SDA Price                                                                                                    |
|                                                                                                    |                                                                                                    |

### **POLICIES & PROCEDURES**

- SHIPPING: Continental U.S.A. orders under \$100 add \$4; Free shipping on orders over \$100: Call for details on overnight & 2 day shipping. AK, HI, FPO, APO - shipping is \$5 on all orders. Canada and Puerto Rico - shipping is \$7.50 on all orders. PA residents add 6% sales tax on the total amount of orders including shipping charges.
- UPS 2 day and overnight shipping available Call.
- Orders with cashiers checks or money orders shipped immediately on in stock items. Personal and company checks, allow 14 business days clearance. No C.O.D.'s!
- Defective merchandise replaced within 60 days of purchase. Other returns subject to 20% restocking charge. You must call customer service for return authorization — 412-361-5291, 9-5:30 EST.
- · Prices and availability are subject to change.

### **HOW TO ORDER**

· Call us & use your Mastercard or Visa USA/CANADA

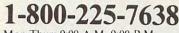

Order Line Hours: Mon-Thurs 9:00 A.M.-9:00 P.M., Fri-9:00 A.M.-7:00 P.M., Sat-10:00 A.M.-4:00 P.M. EST. Send Money Orders or Checks to:

- SOFTWARE DISCOUNTERS
  - P.O. Box 11327 Dept. CG Blawnox, PA 15238
- Fax MC VISA orders with our fax #1-412-361-4545
- · Order Via Modem on CompuServe, GEnie & QLink.
- School purchase and a school purchase and a school pu

161

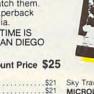

# Overrun

SPINNAKER Complete SAT. SUBLOGIC

anager 2.

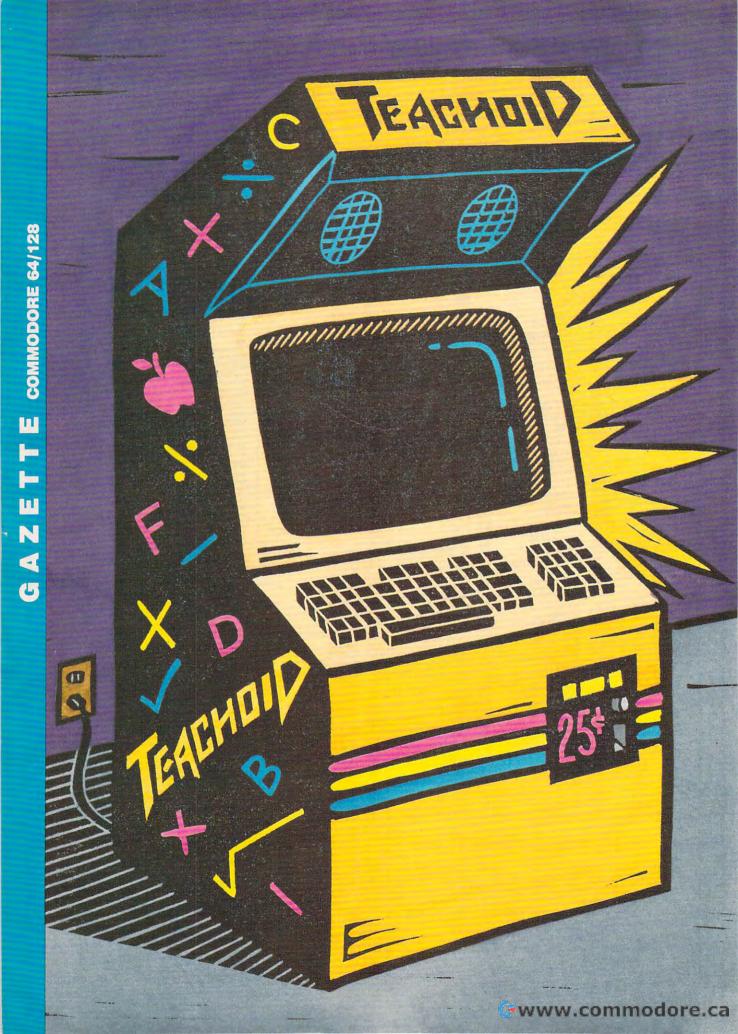

# O B O T H Y H E M M E

ommodore is a game machine, right? Well, I don't play many games, at least not the joystick, shoot-'em-up variety. I leave those to my 14-year-old son. When I play "computer," I like to find and run useful programs that will expand my creativity and lighten my work load. That's a game to me—and it's fun.

So what can I do with my game machine? To borrow a cliché from literature: "How do I love thee? Let me count the ways." If you're an educator or a parent, you might count the ways, too. As a high school English teacher, I must grade volumes of paperwork and record those grades. Of course, I first have to generate the assignments so students can submit their papers to be graded in the first place. From generating assignments to helping me with dozens of other classroom tasks, the 128 makes my work a snap. In fact, handling chores such as these

have become my favorite computer games.

D

Although I started my computer system with a 64, a 1541 disk drive, and a composite monitor, I upgraded several years ago to a 128, a 1571, and an RGB 80-column COMMODORE — GAMES — FUN. THESE THREE WORDS ARE LINKED IN MANY PEOPLE'S MINDS, BUT THIS TEXAS TEACHER FINDS HER 128 IS FUN EVEN IF THE GAMES SHE PLAYS ARE DIFFERENT.

monitor. I'll have to admit that the disk drives are slower than I like, so I also bought a Mach 128 cartridge for greater speed and two-key loading. That made a big difference.

First, the 80-column mode is ideal for word processing. Its higher resolution makes it much easier on my tired old eyes. Also, many word processors have a preview mode for 80 columns that doesn't require scrolling from side to side or shrinking the text onscreen. My handouts and tests have to be precise, and I don't have the time to print several versions to see exactly what any change or modification will look like. I like the convenience of the 80-column screen.

I have several word processing packages, including COMPUTE's *SpeedScript 128*, GEOS, and Professional Software's *Fleet System*. I use this last program most often because of its builtin spelling checker. I also like its flexible page

length, from threeline mailing labels to legal-size documents. Of course, I have all my tests, handouts, and notes on disk, and this makes inserting, cutting, and pasting information for new tests and assignments very easy.⊳

Next is the printer. The right printer is a must, but with all the printing chores teachers face, one printer is not always enough. I have a great Star SG10 dot-matrix printer that does a superb job on most anything from near-letter-quality printouts to graphics, and its ribbon is cheap. It prints through carbons, ditto masters, and NCR paper. In addition, I also have an old daisywheel Smith-Corona TP1 for times when I need true letter-quality printouts. Finally, I own an Okimate 10 for printing in color. In bold or enhanced mode, the Okimate will also print on clear transparencies for overhead projectors when the need arises.

### **Power User**

Now, how about software? That's the heart of computing, isn't it? I don't do much programming, but I'm a power user of what others more gifted than I can create. After I've made an assignment with a good 80-column word processor or test generator and the students have turned them in, it's time to record their grades with a spreadsheet.

I have downloaded dozens of public domain programs from Q-Link, including gradebooks. All of these programs have features I use each six weeks when I'm creating new roll sheets for temporary grade listings, for progress reports I send to students' homes, and for seating charts. However, the spreadsheet I particularly like is the Epyx version of *Multi-Plan* in both 40 and 80 columns.

I'm required to average grades every three weeks for all of the students I teach, including those governed by the University Interscholastic League for extracurricular activities. *Multi-Plan* does the averaging and helps me spot potential problems. If grades suddenly drop, deficiency reports go out. These reports help parents and other teachers become aware of any learning difficulty a student may have before it gets out of hand.

I also need averages at the end of the six-week grading period for report cards. I can't see spending time averaging grades for 150 students from scratch every three weeks on a calculator—not when my computer averages and saves it all. It all boils down to saving time.

There are always students who forget to do assignments or fail to make up work when absent. *Multi-Plan* allows me to create a spreadsheet with headings that literally spell out what the assignment was, what the grade was, and if it was a daily or a major grade. I post these grades on the bulletin board by student ID number—no names, please! This usually gets them to make up the missing work. It's amazing how quickly students want to get something done when they see how zeros affect their grade averages.

Also, this method keeps me accurate. If I've goofed on entering a grade or forgotten to update make-up work, students are quick to point out my mistakes. Often, spreadsheet columns are too wide for the page, so *Sideways* from TimeWorks is a great program for turning the figures 90 degrees so they'll print on one long sheet of paper.

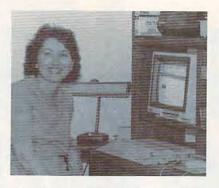

Most teachers regard the paperwork associated with the teaching profession as a chore. But Dorothy Hemme actually enjoys making assignments, averaging grades, and writing reports—as long as she can do them on her 128.

### **Notice This**

In addition to helping with my administrative chores, the computer helps me grab the kids' attention. We use Brøderbund's *Print Shop* and Unison World's *Printmaster* for signs around the room dealing with novels and characters. I also print individual signs and have them laminated for each passing student who is engaged in an extracurricular activity such as football, choir, or drill team. These signs are posted on a wall in a special area of my classroom.

Banners grab students' eyes and draw attention to coming attractions at school. The Okimate helps with the artwork. I quit oil painting years ago when I ran out of room at home and my small kids were into everything, but now I create pictures with a light pen and print them with the Okimate.

And how do I reward my students for a job well done? I print blank certificates with Spinnaker's *Certificate Maker* and then run them off on the school's photocopy machine on blue paper—our school color. I buy the paper by the ream at an office supply store with my own money. I fill in the students' names and then hand out certificates for every excellent essay, for those who make the honor roll, for improvement, and for students who worked hard on certain projects.

### For Excellence

In addition, I send my own newsletter to the students' homes. Yes, I am also into desktop publishing. At appropriate times during the year, I publish a newsletter for students and their parents to let them see what we've accomplished in class. After experimenting with Newsroom and Personal Newsletter, I switched to Paperclip Publisher from Electronic Arts shortly after it arrived on the scene. I include graphics and as many names of students achieving excellence as I can muster. Students and parents tell me that these newsletters and certificates wind up on refrigerator doors and are great for brownie points with parents.

Being the computerphile that I am, I recently invested in Berkeley Software's *geoPublish*, but only after buying the 512K geoRam. Again, for me the irritation of the Commodore is its lack of speed, not its capabilities. After experimenting with geoRam, I know that the cartridge will save me considerable time, since I won't have to wait for text and clip art to load from disk every few seconds.

### IBM? Who Needs It!

A word to IBM PC clone and Mac users: Sure, more than likely you have greater memory and greater speed—I envy those features. Talk of 286s and 386s and what they can do is heady stuff, and I love Mac graphics, but you paid more for your system. As an underpaid educator, however, I cannot afford such things—but I've found I don't need them.

Commodore garnered the low end of the computer market early because most home computer users could not afford expensive office machines. Over the years, I've spent quite a few hard-earned dollars for my machines and peripherals, but it has always been to upgrade the same machine. I've never felt the need to buy a new brand.

By now, if you still think the Commodore is a game machine, perhaps you're right. I'll admit I play with my 128 every night, and I have a lot of fun with it. While I might not blast aliens or search for treasure in monster-infested dungeons, I do get a kick out of the "games" I play with my computer. It's not my fault if some people insist on calling it work.

Dorothy Hemme teaches 11th grade English at Clements High School in the Fort Bend School District in Sugar Land, Texas. In 1984, Hemme hooked a 64 to a blackand-white television and booted her first word processor. She hasn't touched a typewriter since.